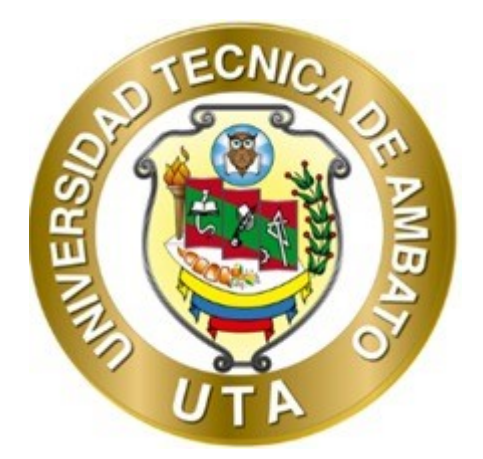

# **UNIVERSIDAD TÉCNICA DE AMBATO FACULTAD DE INGENIERÍA CIVIL Y MECÁNICA CARRERA DE INGENIERÍA CIVIL**

# **PROYECTO TÉCNICO PREVIO A LA OBTENCIÓN DEL TÍTULO DE INGENIERO CIVIL**

**TEMA:**

**"EVALUACIÓN DE LA PLANTA DE TRATAMIENTO DE AGUAS RESIDUALES DEL SECTOR SANTA TERESITA DE LA PARROQUIA CIUDAD NUEVA PERTENECIENTE AL CANTÓN SANTIAGO DE PÍLLARO, PROVINCIA DE TUNGURAHUA"**

▀▀▀▀▀▀▀▀▀▀▀▀▀▀▀▀▀▀▀▀▀▀▀▀▀▀▀▀▀▀▀▀▀▀▀▀▀▀▀▀▀▀▀▀▀▀▀▀▀▀▀▀▀▀▀▀▀▀▀▀▀▀▀▀▀▀▀▀▀▀▀▀▀▀▀▀▀▀▀▀▀▀

▀▀▀▀▀▀▀▀▀▀▀▀▀▀▀▀▀▀▀▀▀▀▀▀▀▀▀▀▀▀▀▀▀▀▀▀▀▀▀▀▀▀▀▀▀▀▀▀▀▀▀▀▀▀▀▀▀▀▀▀▀▀▀▀▀▀▀▀▀▀▀▀▀▀▀▀▀▀▀▀▀▀

**AUTOR: Marlon Washington Rosero Carrillo TUTOR: Ing. Mg. Fabián Rodrigo Morales Fiallos**

> **AMBATO - ECUADOR Marzo – 2023**

## **CERTIFICACIÓN**

En mi calidad de Tutor del Proyecto Técnico, previo a la obtención del Título de Ingeniero Civil, con el tema: "EVALUACIÓN DE LA PLANTA DE TRATAMIENTO DE AGUAS RESIDUALES DEL SECTOR SANTA TERESITA DE LA PARROQUIA CIUDAD NUEVA PERTENECIENTE AL CANTÓN SANTIAGO DE PÍLLARO, PROVINCIA DE TUNGURAHUA", elaborado por el Sr. Marlon Washington Rosero Carrillo, portador de la cédula de ciudadanía: C.I. 1804627394, estudiante de la Carrera de Ingeniería Civil, de la Facultad de Ingeniería Civil y Mecánica.

Certifico:

- Que el presente proyecto técnico es original de su autor.  $\bullet$
- Ha sido revisado cada uno de sus capítulos componentes.  $\bullet$
- Esta concluido en su totalidad.

Ambato, marzo 2023

Ing. Mg, Fabian Rodrigo Morales Fiallos

**TUTOR** 

# AUTORÍA DE LA INVESTIGACIÓN

Yo, Marlon Washington Rosero Carrillo, con C.I. 1804627394 declaro que todas las actividades y contenidos expuestos en el presente Proyecto Técnico con el tema "EVALUACIÓN DE LA PLANTA DE TRATAMIENTO DE AGUAS RESIDUALES DEL SECTOR SANTA TERESITA DE LA PARROQUIA CIUDAD NUEVA PERTENECIENTE AL CANTÓN SANTIAGO DE PÍLLARO, PROVINCIA DE TUNGURAHUA", así como también los análisis estadísticos, gráficos, conclusiones y recomendaciones son de mi exclusiva responsabilidad como autor del proyecto, a excepción de las referencias bibliográficas citadas en el mismo.

Ambato, marzo 2023

Robert

**Marlon Washington Rosero Carrillo** C.I. 1804627394 **AUTOR** 

## **DERECHOS DE AUTOR**

Autorizo a la Universidad Técnica de Ambato, para que haga de este Proyecto Técnico o parte de él, un documento disponible para su lectura, consulta y procesos de investigación, según las normas de la Institución.

Cedo los Derechos en línea patrimoniales de mi Proyecto Técnico, con fines de difusión pública, además apruebo la reproducción de este documento dentro de las regulaciones de la Universidad, siempre y cuando esta reproducción no suponga una ganancia económica y se realice respetando mis derechos de autor.

ŕ

Ambato, marzo 2023

Horbort 2

**Marlon Washington Rosero Carrillo** C.I: 1804627394 **AUTOR** 

# APROBACIÓN DEL TRIBUNAL DE GRADO

Los miembros del Tribunal de Grado aprueban el informe del Proyecto Técnico, realizado por el estudiante Marlon Washington Rosero Carrillo de la Carrera de Ingeniería Civil bajo el tema: "EVALUACIÓN DE LA PLANTA DE TRATAMIENTO DE AGUAS RESIDUALES DEL SECTOR SANTA TERESITA DE LA PARROQUIA CIUDAD NUEVA PERTENECIENTE AL CANTÓN SANTIAGO DE PÍLLARO, PROVINCIA DE TUNGURAHUA".

Ambato, marzo 2023

Para constancia firman:

Ing. Alex Xavier Frías Torres, Mg.

Ing. Lourdes Gabriela Peñafiel Valla M.Sc.

### **MIEMBRO CALIFICADOR**

**MIEMBRO CALIFICADOR** 

## **DEDICATORIA**

<span id="page-5-0"></span>Dedico este trabajo de investigación, primeramente, a mi madre Rosa por su apoyo incondicional, moral, espiritual, a mi padre Washington por su ejemplo y consejos brindados y mi hija Danna mi fuente de inspiración para salir adelante en la vida, Sobre todo a mi familia y amigos por ser el pilar fundamental en mí vida.

Los amo con todo el corazón.

**Marlon Washington Rosero Carrillo**

## **AGRADECIMIENTO**

<span id="page-6-0"></span>Agradezco primeramente a Dios por permitirme culminar este ciclo y por las bendiciones recibidas, por ayudarme a vencer mis miedos y a conseguir mis metas para seguir adelante en mi vida profesional.

A mis padres por el apoyo incondicional, consejos, su tiempo brindado y su amor en los momentos en que más los necesite.

A mi hija Danna, por ser mi fuente de inspiración y motivo para no rendirme frente a los problemas.

A mi hermana Soley, por ser mi gran amiga y apoyo en los momentos en los cuales le necesité a pesar de cualquier problema o dificultad.

A la Universidad Técnica de Ambato, a la Facultad de Ingeniería Civil y Mecánica; y a mis profesores de la Carrera de Ingeniería Civil quienes me brindaron los conocimientos necesarios para culminar este ciclo académico de mi vida y poder ingresar al ámbito profesional.

A mis amigos que son pocos, pero son los verdaderos por brindarme su apoyo y amistad en esta etapa universitaria siendo una de las mejores etapas de mi vida.

**Marlon Washington Rosero Carrillo**

# ÍNDICE GENERAL DE CONTENIDOS

# <span id="page-7-0"></span>A. PÁGINAS PRELIMINARES

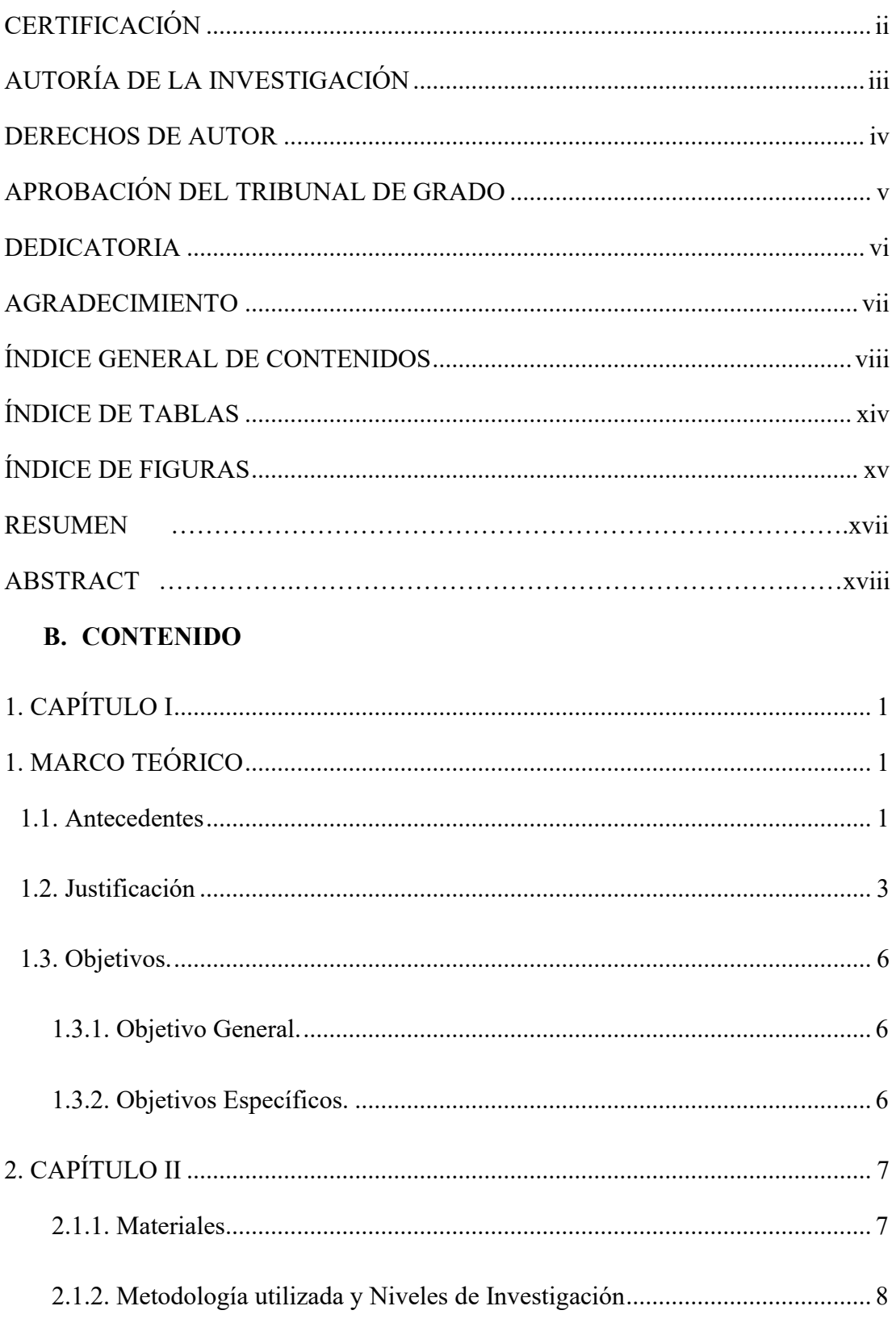

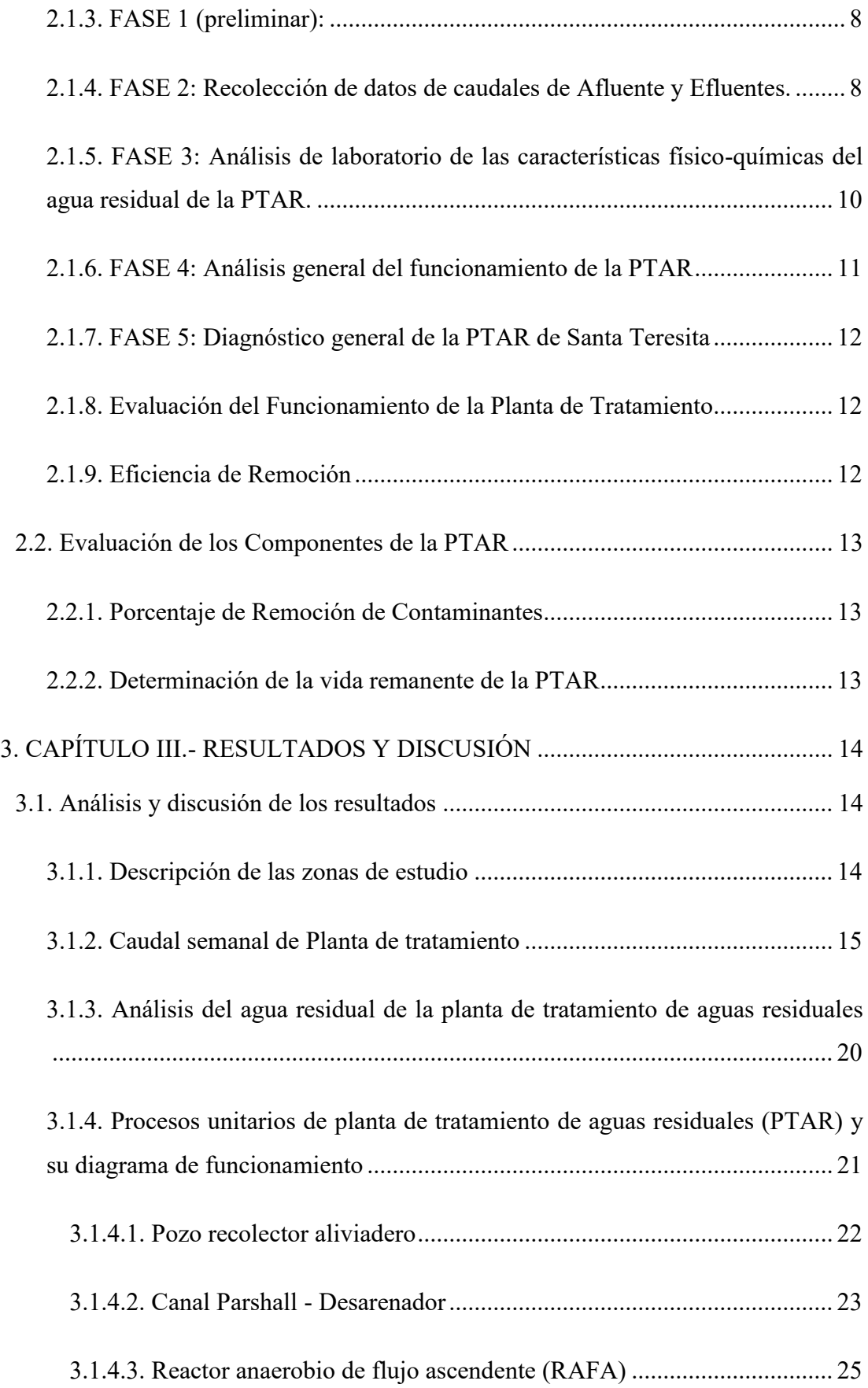

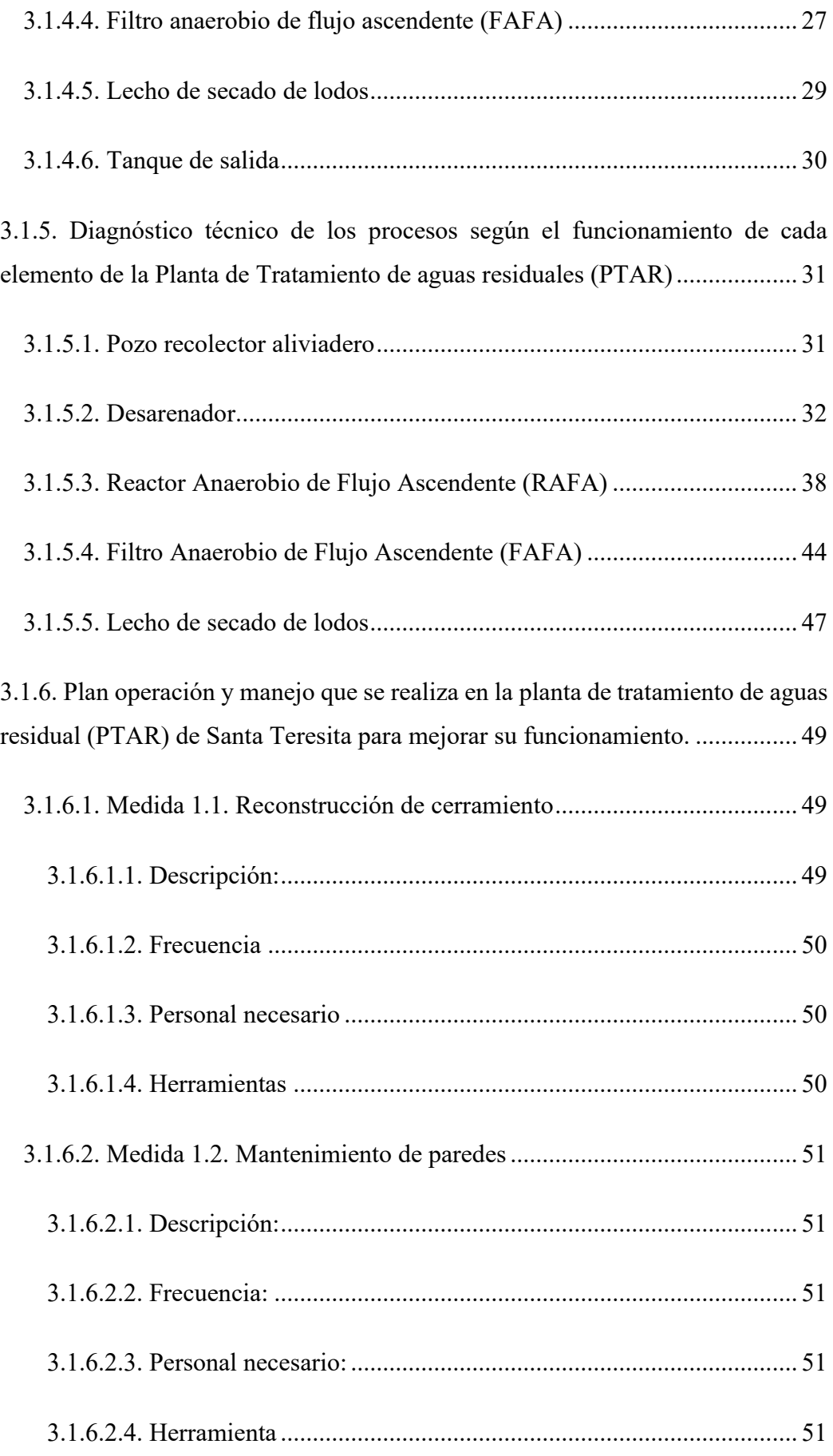

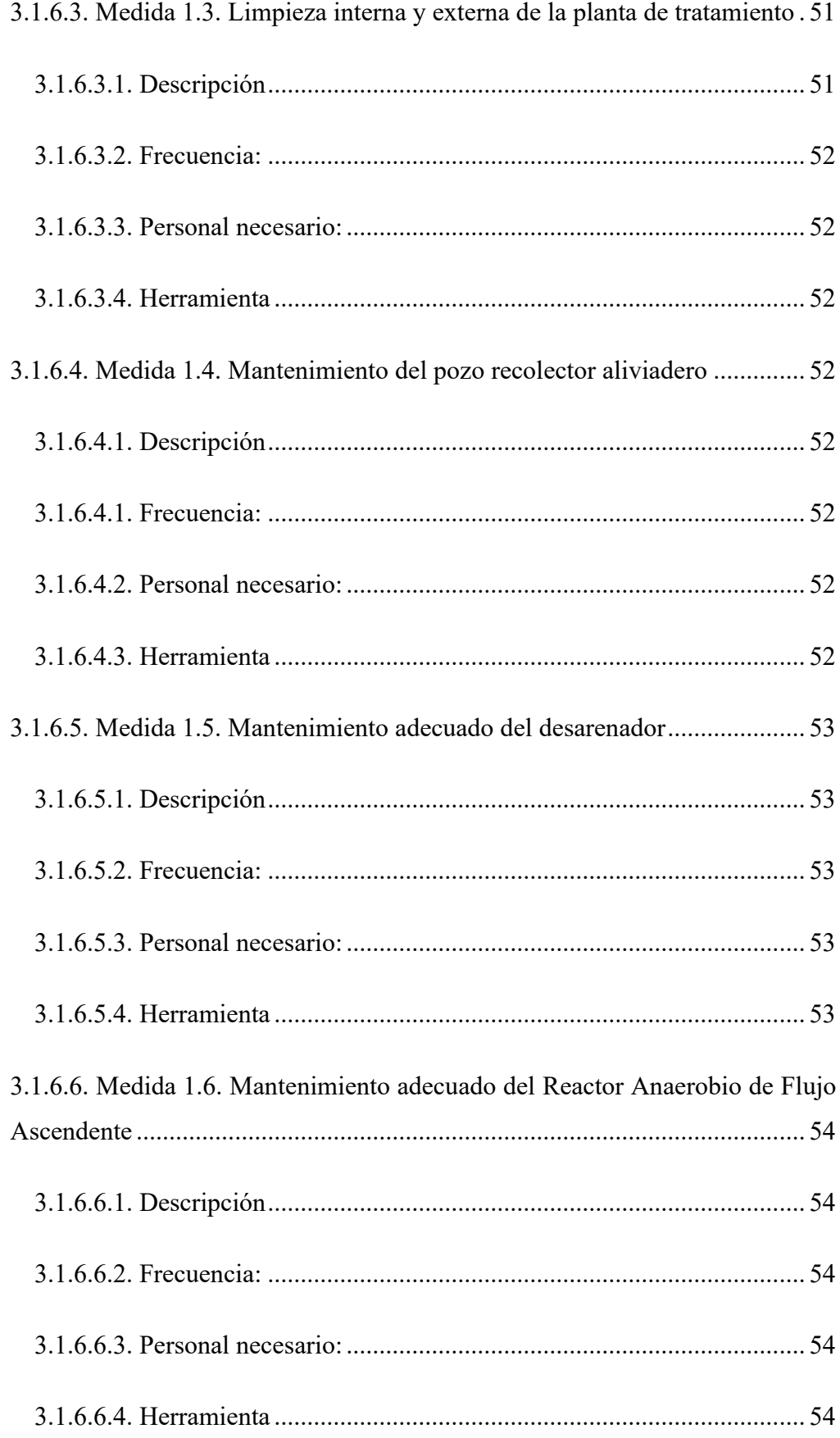

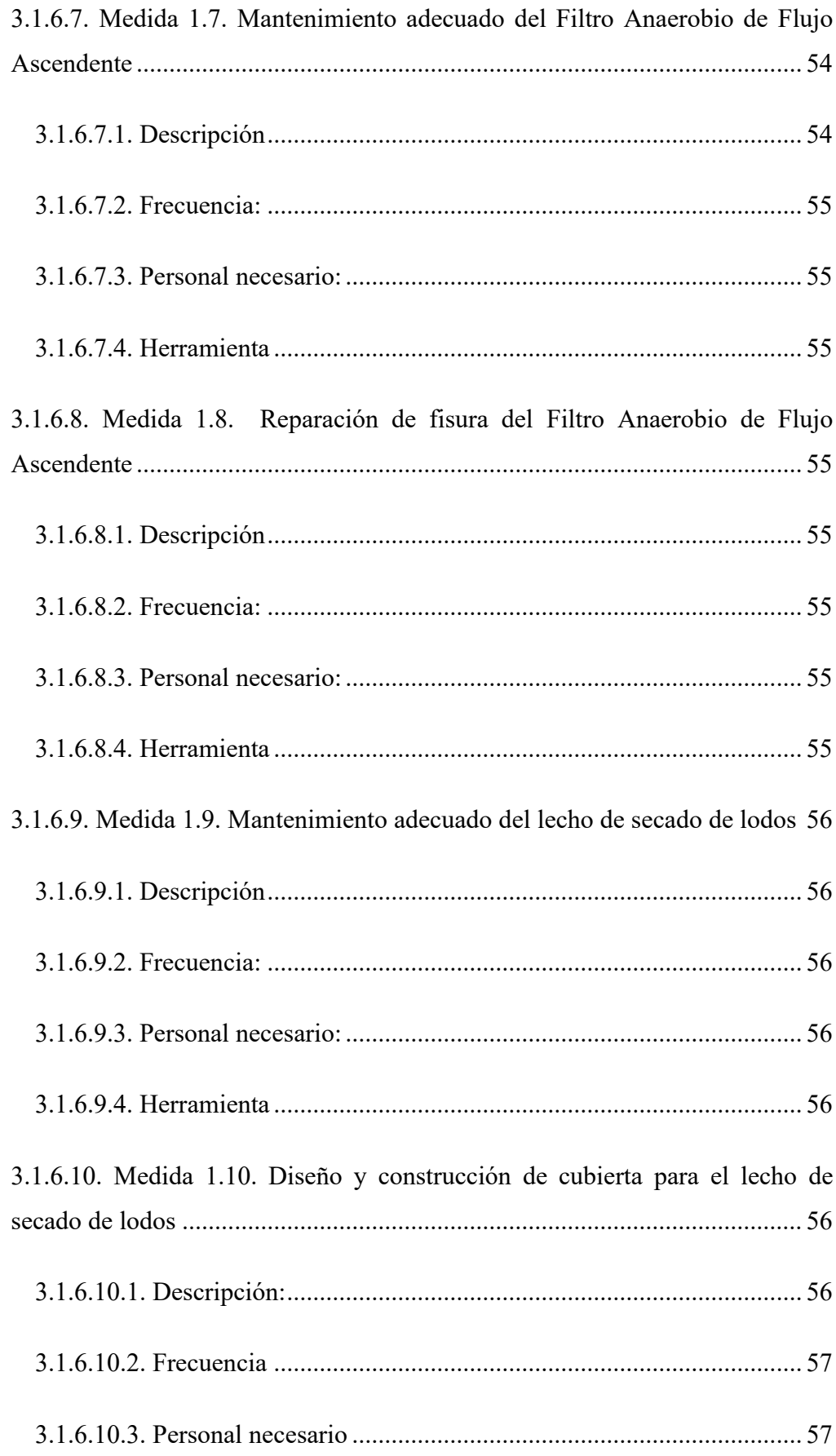

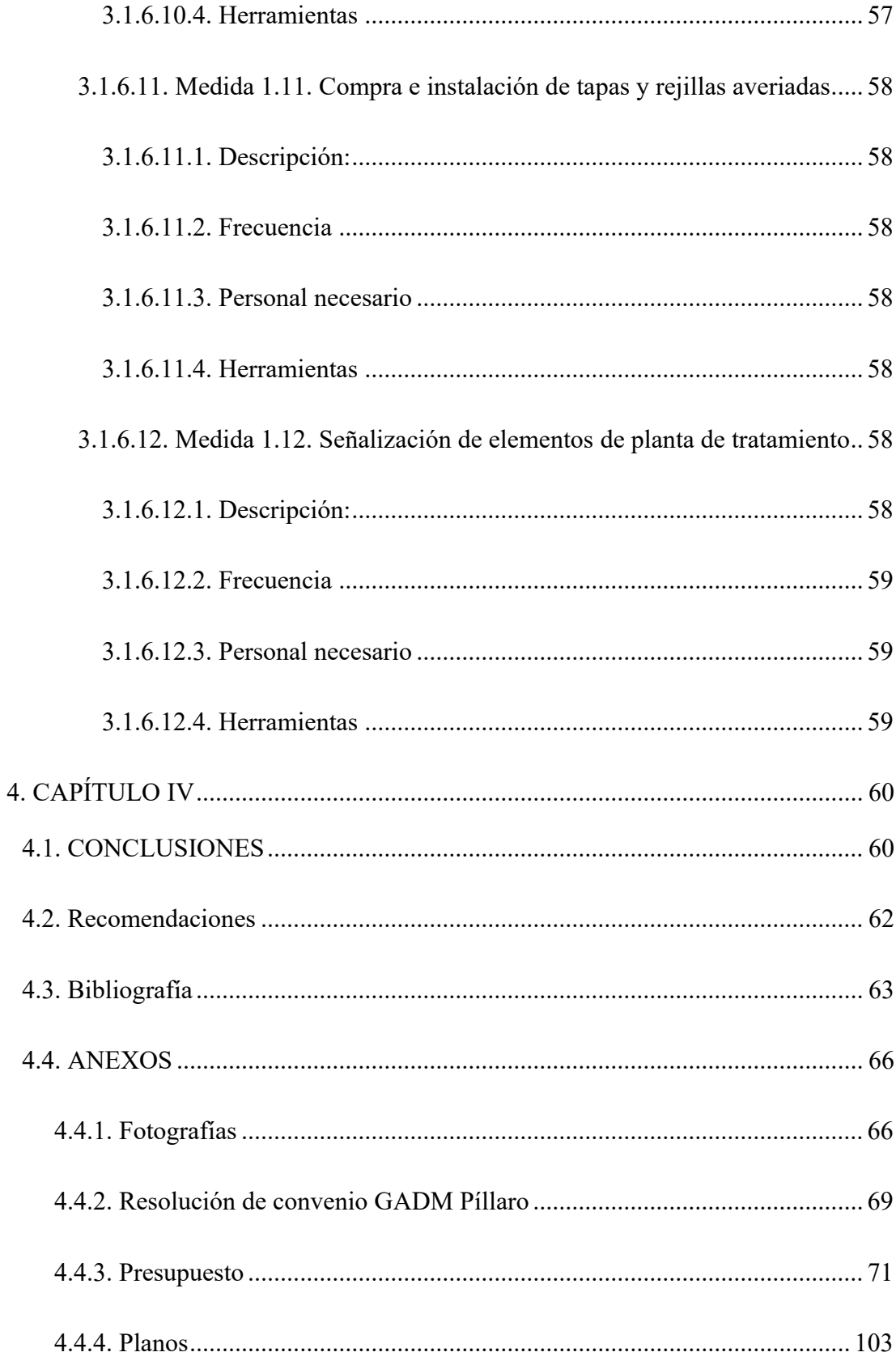

# <span id="page-13-0"></span>**ÍNDICE DE TABLAS**

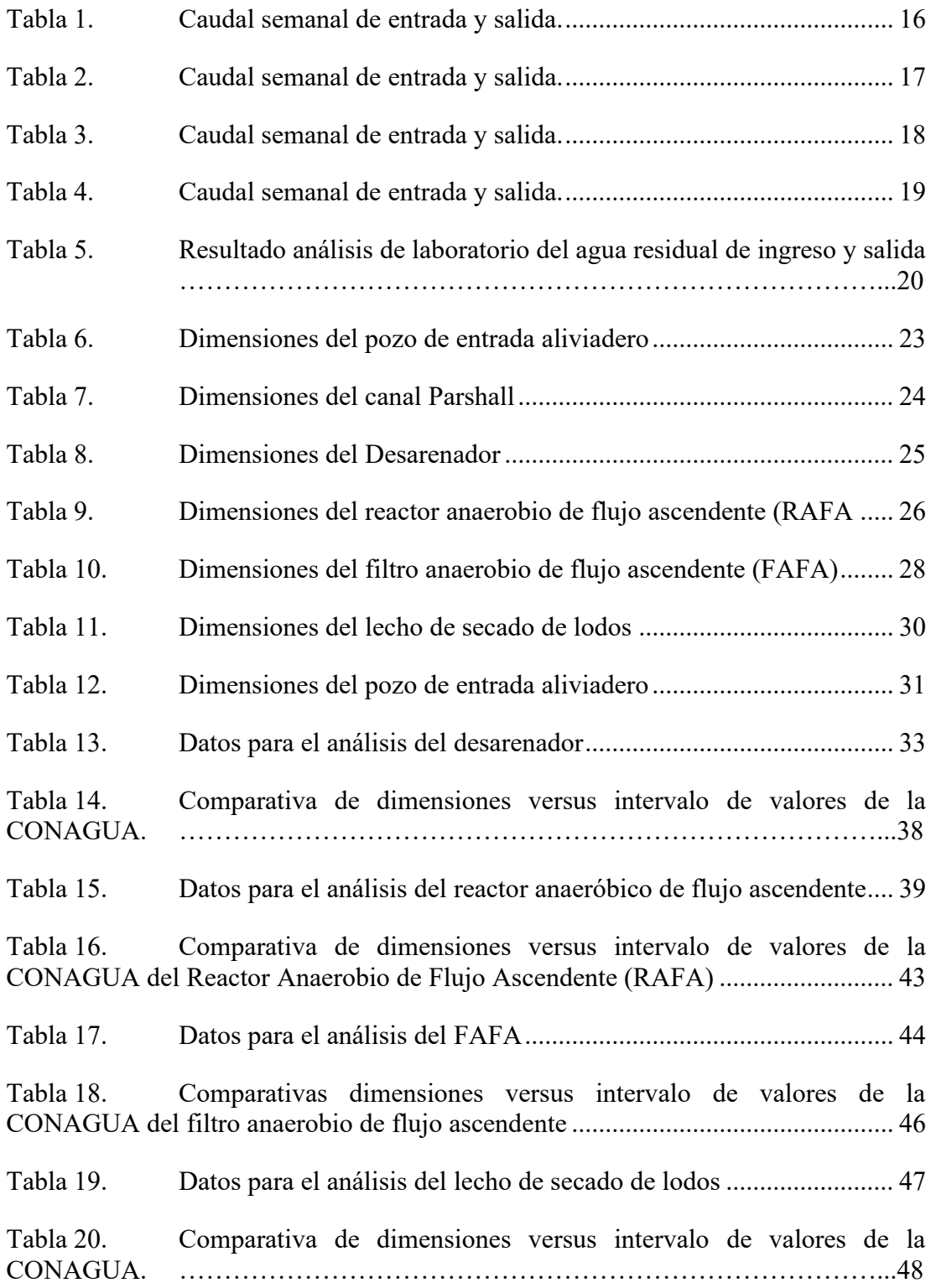

## **ÍNDICE DE FIGURAS**

<span id="page-14-0"></span>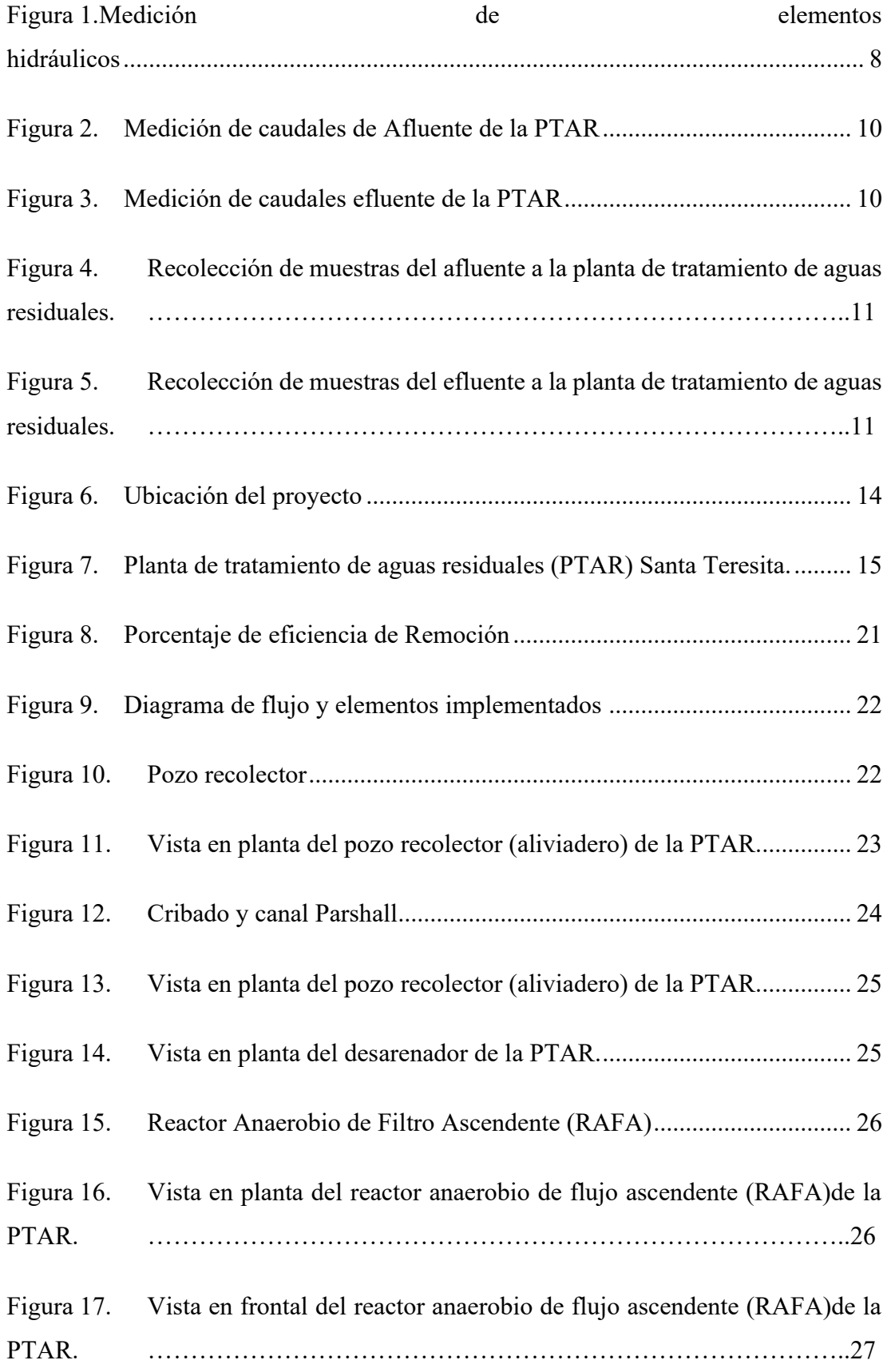

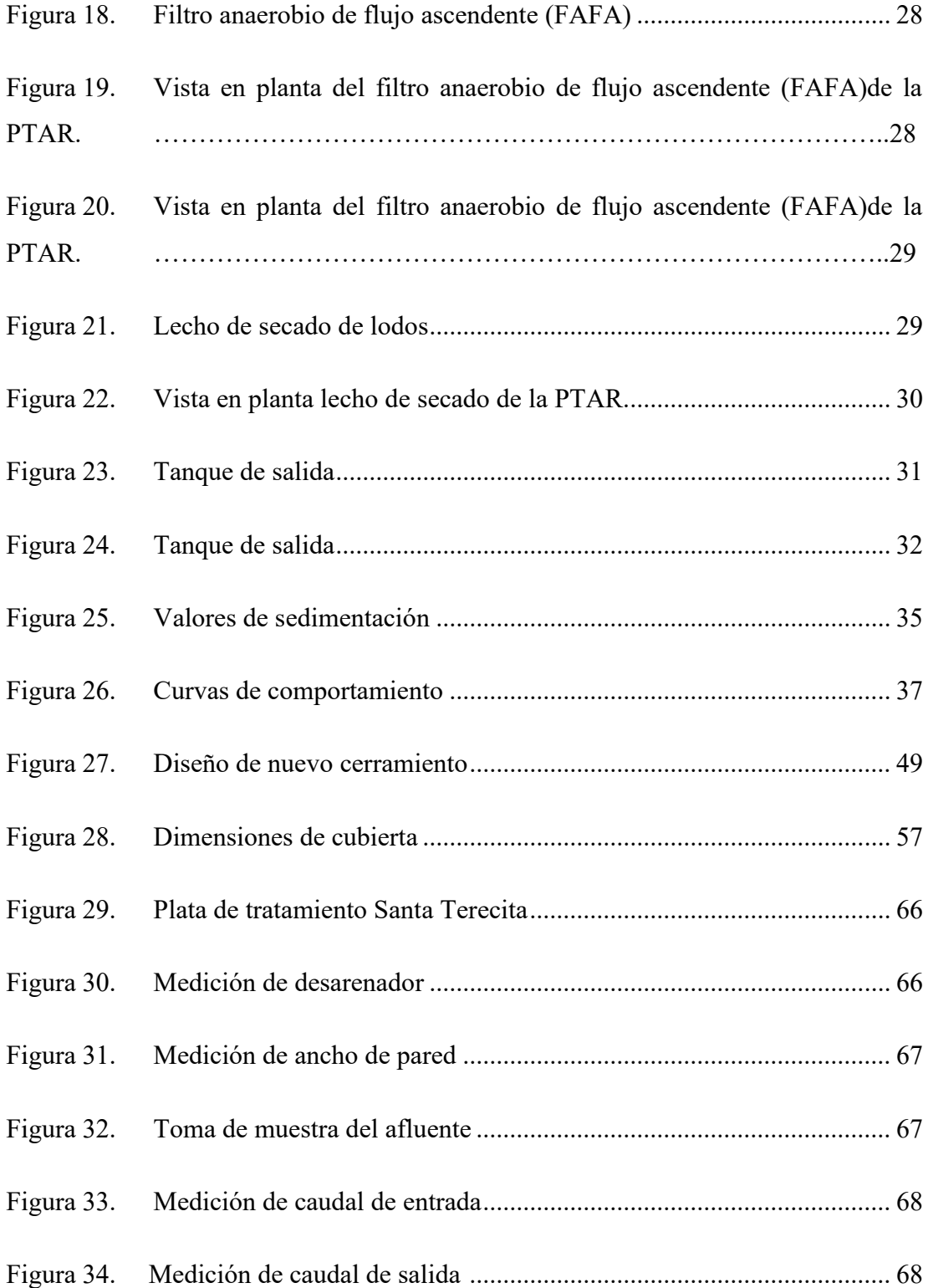

#### **RESUMEN**

<span id="page-16-0"></span>El propósito del presente trabajo fue realizar la evaluación del funcionamiento actual de la planta de tratamiento de aguas residuales de la comunidad Santa Teresita, del cantón Píllaro, provincia de Tungurahua, mejorando de esta manera la calidad de vida de los habitantes del sector

Se inició con el levantamiento de información del funcionamiento de la planta de tratamiento, luego se realizó la medición de caudales del afluente y efluente utilizando el método volumétrico, durante treinta días consecutivos para reducir el error existente de acuerdo al análisis estadístico establecido para la muestra representativa del sector, esto permitió determinar su caudal máximo horario para el diagnóstico de la PTAR. Una vez determinado el día de mayor afluencia de caudal se tomó las muestras del afluente y efluente de agua residual para realizar el análisis de carga contaminante en el Laboratorio de la UNACH cuyos resultados de DQO es de 137 mg/l y DBO5 es de 70 mg/l, demostraron que las unidades de la PTAR: desarenador, reactor anaerobio de flujo ascendente, filtro anaerobio de flujo ascendente y lecho de secado de lodos cumplen los parámetros máximos establecidos en el Texto Unificado de Legislación Secundaria del Ministerio del Ambiente (TULSMA, Libro VI, Anexo 1 – Tabla 9).

Una vez evaluado el funcionamiento actual de la PTAR, se realizó un plan de operación y manejo para las unidades de la PTAR estableciendo medidas que permitirán mejorar y aumentar su vida útil, proporcionando planos y presupuesto para su ejecución.

**Palabras claves:** Planta de tratamiento, Aguas residuales, Filtro anaerobio, Reactor anaerobio, Desarenador

#### **ABSTRACT**

<span id="page-17-0"></span>The purpose of this work was to evaluate the current operation of the wastewater treatment plant in the community of Santa Teresita, in the canton of Píllaro, province of Tungurahua, thus improving the quality of life of the inhabitants of the area.

The first step was to collect information on the operation of the treatment plant, then the flow rates of the influent and effluent were measured using the volumetric method for thirty consecutive days to reduce the existing error according to the statistical analysis established for the representative sample of the sector, which allowed the maximum hourly flow rate to be determined for the diagnosis of the WWTP. Once the day with the highest flow rate was determined, samples of the influent and effluent wastewater were taken to carry out the pollutant load analysis at the UNACH Laboratory, whose results for COD is 137 mg/l and BOD5 is 70 mg/l, which showed that the WWTP units: desander, upflow anaerobic reactor, upflow anaerobic filter and sludge drying bed comply with the maximum parameters established in the Unified Text of Secondary Legislation of the Ministry of Environment (TULSMA, Book VI, Annex 1 - Table 9).

Once the current operation of the WWTP was evaluated, an operation and management plan for the units of the WWTP was made, establishing measures that will improve and increase its useful life, providing plans and budget for its execution.

**Key words:** Treatment plant, Wastewater, Anaerobic filter, Anaerobic reactor, Desander.

# <span id="page-18-0"></span>**1. CAPÍTULO I**

## <span id="page-18-1"></span>**1. MARCO TEÓRICO**

### <span id="page-18-2"></span>**1.1. Antecedentes**

Históricamente, los ríos han sido utilizados como drenajes para los desechos humanos, que pueden provenir de viviendas, instituciones públicas y privadas, industria, sociedad, empresas, agricultura, ganadería, así como aguas subterráneas, superficiales y pluviales, la contaminación de las fuentes hídricas como ríos, acequias, lagunas y mares, es uno de los problemas ambientales que la naturaleza enfrenta todos los días; según [1] "Las fuentes de agua, han sido incapaces por sí mismas de absorber y neutralizar la carga de contaminantes generados por las aguas residuales lo que resulta la pérdida de oxígeno disuelto (OD) en el agua, matando insectos y peces, destruyendo así el ecosistema e interrumpiendo la cadena alimentaria"

En general, como menciona [2] las aguas residuales contienen aproximadamente un 99% dotado de contaminación de agua y el resto está constituido por materia sólida. Los residuos sólidos están conformados por materia mineral y materia orgánica. Los minerales provienen de subproductos descartados de la vida diaria y la calidad del suministro de agua. La materia orgánica proviene en su totalidad de la actividad humana y se compone de carbono, proteínas y grasas.

En el agua sin tratar, se alojan una variedad de microorganismos como son la salmonella, shigella, legionella, entre otros, que afectan la salud, como lo menciona [3] la mayoría de los patógenos transmitidos por el agua infectan el sistema digestivo y se eliminan en las heces de humanos o animales, así como patógenos que pueden multiplicarse tanto en el agua como en el suelo.

Las aguas residuales en sí contienen bacterias, hongos, parásitos, virus y toxinas, y la ruta de transmisión puede ser a través del contacto y la inhalación de gases nocivos (como el sulfuro de hidrógeno), lo que provoca diversas infecciones respiratorias que amenazan la salud humana, así también como el medio ambiente se encuentra afectado por el mismo motivo, lo que provoca una destrucción en la biodiversidad, contaminación alimentaria y escasez en el agua potable, que dentro de nuestro proyecto serán evaluados, de esta manera se buscara una solución a los diferentes problemas ya antes mencionados.

A pesar de la descomposición orgánica, es necesario eliminar los patógenos que causan enfermedades para la salud y el saneamiento humano. Para prevenir esto, el autor [4] recomienda que se deben desarrollar estándares que cuiden el bienestar de las personas y el medio ambiente. Todas estas operaciones se llevan a cabo en un conjunto de reactores denominados Planta de Tratamiento de Aguas Residuales (PTAR). Esta es un área dedicada al reciclaje de agua a través de procesos físicos, químicos y biológicos. Dependiendo de la calidad del agua deseada, se requieren estándares de calidad más altos durante la reutilización.

Para disminuir el impacto ambiental es necesario contar con un adecuado proceso de tratamiento de agua residual, el crecimiento demográfico e industrial ahora está creando una capacidad obligatoria para las plantas de tratamiento de aguas residuales. El autor [5] indica que los principales contaminantes en los recursos hídricos son las aguas residuales e industriales, y su distribución depende del grado de tratamiento del agua contaminada"**.** Por lo tanto, según los autores [6] el tratamiento de aguas residuales consta de pasos o procesos con diferentes características que contribuyen al nivel de tratamiento. Se autolimpia durante el procesamiento. En esta etapa, los microorganismos y las algas comparten la función de descomponer los desechos debido al metabolismo. Aquí, todas las sustancias simples se convierten en dióxido de carbono, nitrógeno, etc. También se debe tener en cuenta que, en el proceso de auto purificación, las sustancias orgánicas son absorbidas por los microorganismos que generan internamente; teniendo una efectividad en la descomposición y mejora de las aguas tratadas que serán vertidas al medio ambiente y posteriormente al uso que estas dispongan.

Los investigadores en el tratamiento de aguas residuales [7] y [8] recomiendan que las plantas de tratamiento busquen siempre un diseño eficiente y económico para satisfacer las necesidades de una población específica en un momento dado, incluyendo mantenimiento y revisión continua del programa, los problemas ambientales actuales asociados con el tratamiento de aguas residuales son complejos y es importante proteger el medio ambiente.

Del mismo modo indica [9] que, en el tratamiento de aguas residuales, existen tres tipos de tratamiento: físico, químico y biológico, y en etapas del procedimiento: pretratamiento, primario, secundario y terciario, el compuesto interviene activamente y se añade en cantidad suficiente para hacerlo compatible con todas las sustancias reductoras, sustancias orgánicas y el amoníaco reacciona hasta alcanzar un punto crítico, provocando la liberación de cloro

residual, lo que lo convierte en un desinfectante muy activo. Dentro de los métodos de cloración está el uso del cloro líquido.

En una investigación realizada por el Instituto Tecnológico de Costa Rica [10] en el año 2021 se menciona que de "Todos los hipocloritos disponibles en el mercado, el hipoclorito de sodio, es uno de los más utilizados en campos como en la industria para aplicaciones de agua domésticas, industriales y comerciales, debido a que es más sencillo de manipular con mayor seguridad y menor mantenimiento para eliminar y prevenir la propagación de bacterias y fangos siendo así reconocido como agente efectivo contra un amplio espectro de microorganismos patógenos como los Gram positivos, Gram negativos, hongos, esporas y virus, incluyendo el virus de inmunodeficiencia adquirida."

El agua es un elemento natural, parte integral de los ecosistemas, es esencial para el mantenimiento y reproducción de la vida en la tierra, ya que es un factor importante en el desarrollo de los procesos biológicos humanos, así como para llevar a cabo diversas actividades soportando la inevitable producción de aguas residuales; donde resultan de una combinación de residuos sólidos y líquidos, cuya acumulación puede causar la descomposición de la materia orgánica, produciendo gases como el  $CO<sub>2</sub>$  y metano de olor desagradable. [11]

#### <span id="page-20-0"></span>**1.2. Justificación**

La Planta de Tratamiento de Aguas Residual del Barrio Santa Teresita de la Parroquia Ciudad Nueva del Cantón Píllaro ha estado experimentando problemas en los últimos años, algunos procesos hidráulicos han fallado lo que resulta en la ineficacia de la planta de tratamiento para eliminar contaminantes que se generan en sus procesos, al realizar monitoreos en los diferentes lugares donde se ubica el sistema de alcantarillado, se puede asegurar que no solo el agua residual domiciliaria ingresa a las instalaciones de tratamiento, sino también el ingresan aguas provenientes de lluvia que de alguna manera afecta el proceso de tratamiento y hace que se sobrepase el flujo de diseño de sus instalaciones, como menciona [12] se debe tomar medidas dºe drenaje para aguas lluvias por separado y no permitir el ingreso a la PTAR

Por otro lado, cabe señalar que, desde la construcción y puesta en marcha de la planta de tratamiento, nunca se ha realizado una evaluación integral, especialmente de su operación en las diferentes etapas, por ello es necesario analizar y evaluar el sistema de tratamiento de aguas residuales de Santa Teresita para determinar sus distintos grados de eficiencia, así como implementar controles para asegurar su correcto funcionamiento, como recomienda el libro [13]"Los manuales son procedimientos de trabajo que se preparan para ayudar al personal de mantenimiento" garantizando así las condiciones óptimas para el tratamiento del agua purificada y reduciendo así el impacto en el medio ambiente.

Debido al inadecuado tratamiento de las aguas residuales el autor [14] indica que los problemas en la actualidad son bastante graves, ya que están relacionados con la salud de la población y, por ende, con problemas sociales como la pobreza y la falta a los derechos humanos por parte de las autoridades. En los últimos años, considerando las condiciones ecológicas y ambientales, donde el crecimiento de la población está directamente relacionado con la vida, la agricultura, la industria y el uso del agua de lluvia, la investigación y evaluación de las Plantas de Tratamiento de Aguas Residuales es importante [15].

Se han logrado avances significativos en América Latina, pero el 88% de los residentes urbanos tienen saneamiento mejorado, de los cuales aproximadamente el 40% no están conectados a sistemas de alcantarillado [16]. Una de las principales razones por las que la mayoría de los países latinoamericanos tienen programas inadecuados y descuidados de tratamiento de aguas residuales es el alto costo de operación y mantenimiento, como menciona [17] es necesario insistir sobre la importancia de los registros ya que su revisión permite a un operador, determinar el desgaste o debilidad de diversas piezas del equipo y determinar que repuestos deben tenerse en existencia.

En la actualidad la comunidad Santa Teresita de la parroquia Ciudad Nueva cuenta con una planta de tratamiento de aguas residuales que se encuentra en funcionamiento desde el año 2014, el punto más crítico de la Planta de Tratamiento de Aguas Residuales ( PTAR) es la falta de mantenimiento; puesto que colapsa con la presencia de excesiva de lluvia, debido a que el cerramiento queda expuesto a las bajantes de escorrentía del terreno natural que ingresan directamente al Área del desarenador, con lo que las aguas residuales no están siendo tratadas y por lo tanto están siendo descargas directamente sin cumplir los procesos adecuados hacías la quebrada con lo que afecta claramente el medio ambiente.

Este trabajo está encaminado a la comunidad Santa Teresita sobre la necesidad de evaluar el servicio de la planta de tratamiento, para mejorar el tratamiento de las aguas servidas antes de su disposición final, con lo cual se conservará la calidad del agua y del ecosistema general, creando un ambiente sano, limpio y sin contaminación, la Constitución de la República del Ecuador enfatiza la preponderancia de garantizar una vida digna con igualdad de oportunidades para todas las personas [18]. Específicamente, el artículo 14 de la Constitución del Ecuador reconoce el derecho a la población de vivir en un ambiente sano y equilibrado, que asegure la sostenibilidad y el buen vivir contando con procesos adecuados para acceder a servicios públicos [19].

El proyecto consta en la evaluación física-técnica y operacional (Funcional) de la Planta de Tratamiento de Aguas Residuales en la cual recibe el afluente del alcantarillado sanitario de la comunidad Santa Teresita de la parroquia Ciudad Nueva, la parroquia consta alrededor de 389 viviendas en las cuales esta evaluación ayudara al medio ambiente ya que el agua residual debe ser tratada de manera adecuada cumpliendo los diferentes procesos preliminares antes de su descarga al medio ambiente, de esta manera remover en su totalidad los contaminantes que se encuentren en la misma, sin embargo, si el funcionamiento de la planta de tratamiento no es fiable, se recomendara los correctivos necesarios en la planta de tratamiento para que la planta funcione correctamente y cumpla con los parámetros de calidad de vertidos conforme a la norma TULSMA [20].

## <span id="page-23-1"></span><span id="page-23-0"></span>**1.3. Objetivos.**

## **1.3.1. Objetivo General.**

Evaluar el funcionamiento de la planta de tratamiento de aguas residuales de la comunidad Santa Teresita de la parroquia Cuidad Nueva perteneciente al cantón Santiago de Píllaro, provincia de Tungurahua para formular una propuesta técnica de mejora.

## <span id="page-23-2"></span>**1.3.2. Objetivos Específicos.**

- Realizar el levantamiento de información respecto al funcionamiento de la planta de tratamiento de aguas residuales de la comunidad Santa Teresita de la parroquia Cuidad Nueva perteneciente al cantón Santiago de Píllaro, provincia de Tungurahua para el dimensionamiento de las unidades existentes.
- Analizar el influente y efluente de la planta de tratamiento en cuestión.
- Examinar el funcionamiento de la planta de tratamiento de aguas residuales en base a la norma actual TULSMA 2015.
- Proponer un `plan de operación y mantenimiento para la planta de tratamiento de aguas residuales según el análisis realizado con sus respectivos planos y presupuesto.

## <span id="page-24-1"></span><span id="page-24-0"></span>**2. CAPÍTULO II**

## **2.1.1. Materiales**

Los materiales y equipos utilizados en la investigación, son de vital importancia para que cada una de las actividades a desempeñar en la toma y recopilación de información, tengan unos resultados con mayor eficacia para obtener un resultado exacto en el análisis y diagnóstico del proyecto.

A continuación, se mencionarán los materiales que se usarán en la investigación:

- Cronómetro
- Cuaderno
- Balde cantidad
- Flexómetro
- Calculadora
- Botella de vidrio color ámbar
- Cámara fotográfica
- Computador
- Impresora

La protección personal para el desarrollo de la investigación es de vital importancia ya que evitara el contacto directo con las aguas residuales descargadas en la planta de tratamiento que se encuentra en investigación.

Se menciona a continuación el equipo de protección personal usado en campo.

- Mascarilla
- Gafas protectoras
- Guantes de látex
- Mandil
- Botas de seguridad
- Alcohol

#### **2.1.2. Metodología utilizada y Niveles de Investigación**

<span id="page-25-0"></span>El proyecto de modalidad Técnico presenta la evaluación de la planta de tratamiento de aguas residuales del Barrio Santa Teresita de la Parroquia Ciudad Nueva del Cantón Pillarlo y redefinir rápidamente las pautas y estrategias basadas en las necesidades actuales de operación y mantenimiento de los sistemas de saneamiento infraestructura más eficiente, segura y sostenible que cumpla con los estándares de calidad de la normativa vigente y de esta manera asegurar que el efluente sea apto para ser descargado al medio ambiente.

Se realizó en las siguientes etapas de desarrollo:

### <span id="page-25-1"></span>**2.1.3. FASE 1 (preliminar):**

#### **Investigación detallada del sector**

Para el desarrollo de la primera fase del proyecto es necesario identificar visualmente la ubicación como se observa en la figura 1, componentes y características de la estructura, y la adquisición de información para este estudio se basa en visitas de campo a la Planta de Tratamiento de Aguas Residuales (PTAR), cabe mencionar que el municipio de la ciudad de Píllaro proporcionó un plano AUSBUILT, el mismo que se realiza la verificación en situ.

<span id="page-25-3"></span>**Figura 1.** Medición de elementos hidráulicos

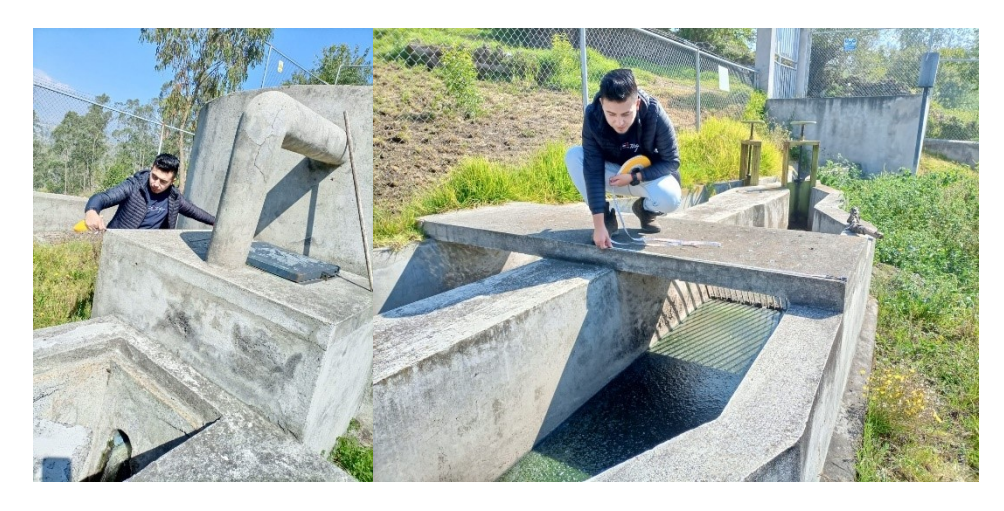

*Fuente: Marlon Washington Rosero Carrillo* 

## **2.1.4. FASE 2: Recolección de datos de caudales de Afluente y Efluentes.**

<span id="page-25-2"></span>Dentro de la etapa de evaluación de la planta de tratamiento se debe realizar un levantamiento de información establecida a lo largo del tiempo, así como la búsqueda de

mecanismos que permitan evaluar el real cumplimiento del objetivo de la Planta de Tratamiento de Aguas Residuales (PTAR), a través de la generación de planos 2D y estudios de laboratorio que identifiquen el comportamiento actual de la misma.

El diagnóstico de las unidades de descontaminación de determinados dispositivos de limpieza se debe basar en el caudal de máximo horario, es decir. el valor máximo del caudal por hora durante un año. Por lo tanto, al medir el caudal de entrada y salida de la planta de tratamiento, se deben registrar datos representativos para un período de 365 días. Se utilizó análisis estadísticos con muestreo probabilístico para determinar el tamaño de muestra correspondiente al número de mediciones de capacidad de la planta de tratamiento de agua. Se utilizó un muestreo aleatorio por su alta representatividad y facilidad de aplicación.

El modelo de estimación muestral correspondió a un modelo diseñado para poblaciones limitadas de menos de mil, debido a que la población de estudio abarca los 365 días del año. Generalizando los resultados se encontró un error de 17.5%.

Las actividades La Parroquia Santa Teresita cuenta con una excelente infraestructura natural para el aprovechamiento de lugares eco turístico y otros sitios de esparcimiento como el Río Jorupe, que sus condiciones podrían explotarse para la actividad turística no solo en beneficio de los habitantes de la Parroquia Santa Teresita sino de toda la población del cantón y la provincia.

Una vez identificado el proceso unitario, se puede medir el flujo en la entrada y salida de la unidad por el método volumétrico (utilizando un recipiente medidor y un cronómetro para calcular el tiempo de llenado). Como se observa en la figura 2 y 3, se comenzó desde el día lunes 28 de noviembre hasta el domingo 25 de diciembre del 2022, los horarios de mayor actividad del día (8:00 a. m. a 4:00 p. m.) correrán cada hora. Este tiempo se determinó a juicio de expertos ya que corresponde a un ciclo semanal en el que el comportamiento de la planta se repite de manera similar cada semana.

<span id="page-27-1"></span>**Figura 2.** Medición de caudales de Afluente de la PTAR

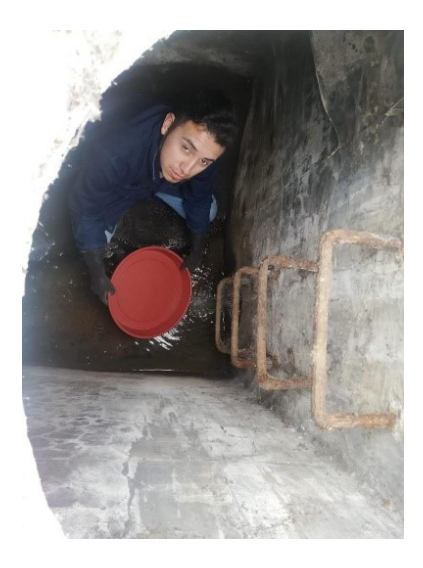

*Fuente: Marlon Washington Rosero Carrillo* 

<span id="page-27-2"></span>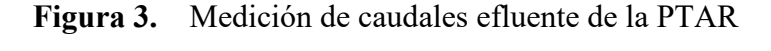

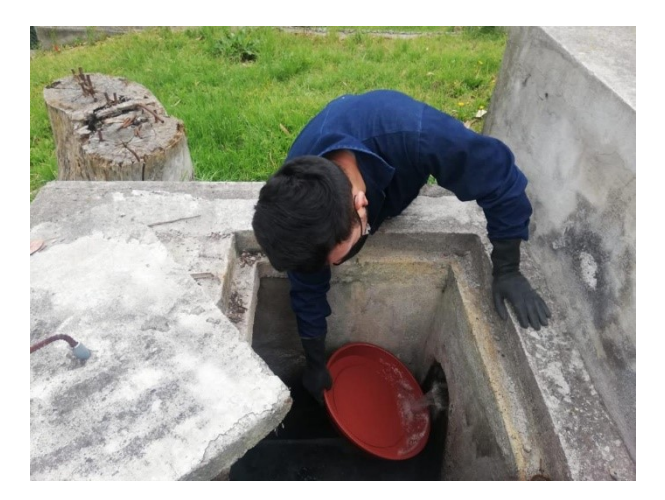

*Fuente: Marlon Washington Rosero Carrillo* 

# <span id="page-27-0"></span>**2.1.5. FASE 3: Análisis de laboratorio de las características físico-químicas del agua residual de la PTAR.**

La investigación documental del laboratorio permitirá realizar un análisis de la calidad del agua sobre las corrientes de entrada y salida de las aguas residuales mediante la recolección de muestras como se observa en la figura 4 y 5, para llegar a determinar la composición física, química y biológica y así identificar la remoción de impurezas en las aguas residuales.

Se obtienen varios componentes que tienen en las aguas residuales, por ejemplo: DBO5, DQO, nitrógeno, fósforo, aceites y grasas, detergentes, etc.

<span id="page-28-1"></span>**Figura 4.** Recolección de muestras del afluente a la planta de tratamiento de aguas residuales.

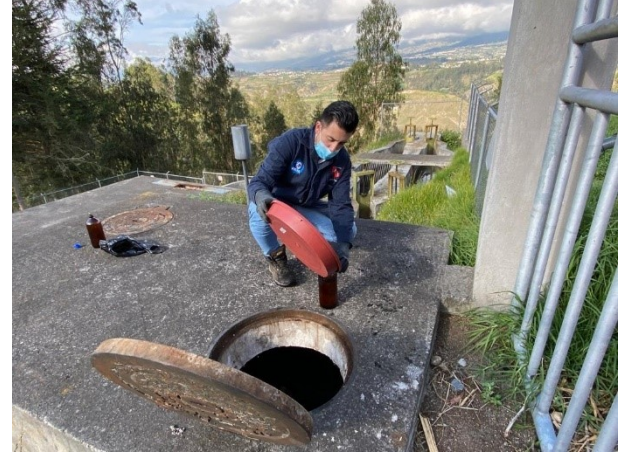

*Fuente: Marlon Washington Rosero Carrillo* 

<span id="page-28-2"></span>**Figura 5.** Recolección de muestras del efluente a la planta de tratamiento de aguas residuales.

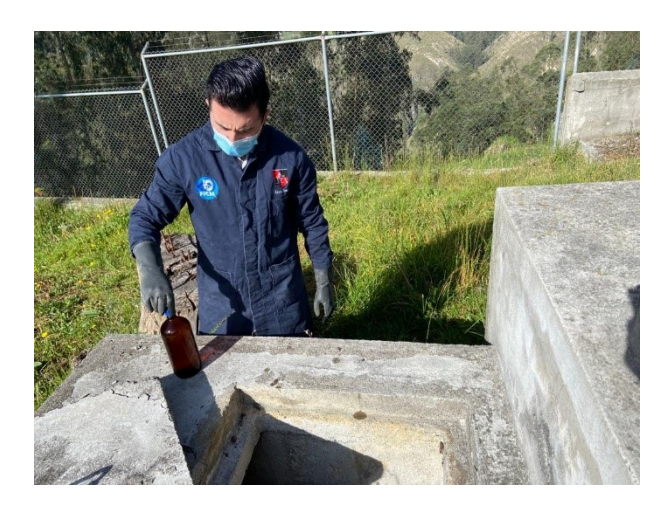

*Fuente: Marlon Washington Rosero Carrillo* 

### **2.1.6. FASE 4: Análisis general del funcionamiento de la PTAR**

<span id="page-28-0"></span>Dentro de esta fase de análisis y validación se pretende mostrar el correcto proceso de los elementos hidráulicos, donde se deba comparar el análisis obtenido en un laboratorio con el patrón de la normativa TULSMA (Texto Unificado de Legislación Ambiental Secundaria del Ministerio de Ambiente) para vertido a agua dulce (ríos).

#### **2.1.7. FASE 5: Diagnóstico general de la PTAR de Santa Teresita**

<span id="page-29-0"></span>Dentro del diagnóstico de las estructuras hidráulicas existentes que conforman la Planta de tratamiento de Aguas residuales de Santa Teresita, es necesario identificar qué partes de la estructura no están funcionando correctamente, para así proponer un modelo de solución que mejore los parámetros ambientales y el flujo de salida directamente al cuerpo de agua dulce.

## **2.1.8. Evaluación del Funcionamiento de la Planta de Tratamiento**

<span id="page-29-1"></span>Para evaluar el correcto funcionamiento de la Planta de Tratamiento se debe analizar la eficiencia de remoción de contaminantes de las aguas tratadas mediante pruebas de laboratorio de las aguas, tanto de entrada como de salida de las aguas servidas por la zona en estudio.

### **2.1.9. Eficiencia de Remoción**

<span id="page-29-2"></span>En este punto se recoge las muestras de contaminantes con envases apropiados y dentro de las condiciones adecuadas de temperatura, homogenizando el agua residual que garantiza que las características físico - químicas no se vean alteradas, tanto en la entrada y salida de la PTAR. Los parámetros a analizar son físicos, químicos y microbiológicos entre los cuales tenemos:

- Temperatura
- Sólidos Suspendidos
- Oxígeno Disuelto
- DQO (demanda química de oxígeno)
- Turbidez
- Coliformes Fecales
- Coliformes Totales

Antes de la toma de muestras se debe realizar una medición de caudales con el objetivo de obtener el punto crítico donde la PTAR se encuentre en su máximo funcionamiento. Para ello se debe tomar muestras de caudales durante una semana lunes – domingo (7 días) con un horario de 8 am – 4 pm, cronometrando el tiempo y el respectivo aforo de volumen con la aplicación del método de [Caudal = Volumen/ Tiempo].

#### <span id="page-30-0"></span>**2.2. Evaluación de los Componentes de la PTAR**

La evaluación de los componentes de la PTAR radica en un análisis previo del porcentaje de remoción de contaminantes y la determinación de la vida remante de la Planta de Tratamiento de Aguas Residuales (PTAR), con las dimensiones de los componentes observados en campo junto con la información recolectada se debe evaluar su diseño, para esto es necesario emplear algunos textos y normas:

- Manual de agua potable, Alcantarillado y Saneamiento de la Comisión Nacional del Agua de México (CONGUA).
- Guía para el Diseño de la Organización Panamericana de la Salud (OPS).
- Diseño de la Planta de Tratamiento de Aguas Residuales (Metcalf and Eddy,1985)
- Código Ecuatoriano De La Construcción De Parte IX Obras Sanitarias CO 10.07 601 (SENAGUA)

#### **2.2.1. Porcentaje de Remoción de Contaminantes**

<span id="page-30-1"></span>La evaluación de los diferentes componentes de la Planta de Tratamiento de Aguas Residuales (PTAR) se lo realiza en función de los porcentajes de remoción de sólidos en suspensión total y DBO que deberán ser comparados con los valores recomendados en el manual de Diseño de la Planta de Tratamiento de Aguas Residuales (Metcalf and Eddy,1985) [6] y recomendando el tren de tratamiento respectivo en la PTAR en evaluación.

### **2.2.2. Determinación de la vida remanente de la PTAR**

<span id="page-30-2"></span>El valor y cálculo de la vida remanente de la Planta de Tratamiento de Aguas Residuales (PTAR) se lo debe realizar de acuerdo al cumplimiento del tiempo de retención establecido en la norma EX IEOS[17] donde se aplica la evaluación de la capacidad de tratamiento de la unidad de filtración anaeróbica #1.

Para ello es necesario calcular del caudal y diseño del filtro anaerobio de flujo ascendente, para comparar con el caudal estimado de evaluación hidráulica del sistema de alcantarillado existente.

# <span id="page-31-0"></span>**3. CAPÍTULO III.- RESULTADOS Y DISCUSIÓN**

## <span id="page-31-2"></span><span id="page-31-1"></span>**3.1. Análisis y discusión de los resultados**

## **3.1.1. Descripción de las zonas de estudio**

La Planta de Tratamiento de Aguas Residuales (PTAR) se encuentra en el sector de Santa Teresita en la parroquia de Píllaro (Ciudad Nueva), provincia de Tungurahua; aproximadamente a 10 kilómetros de la ciudad como se observa en la figura 6.

<span id="page-31-3"></span>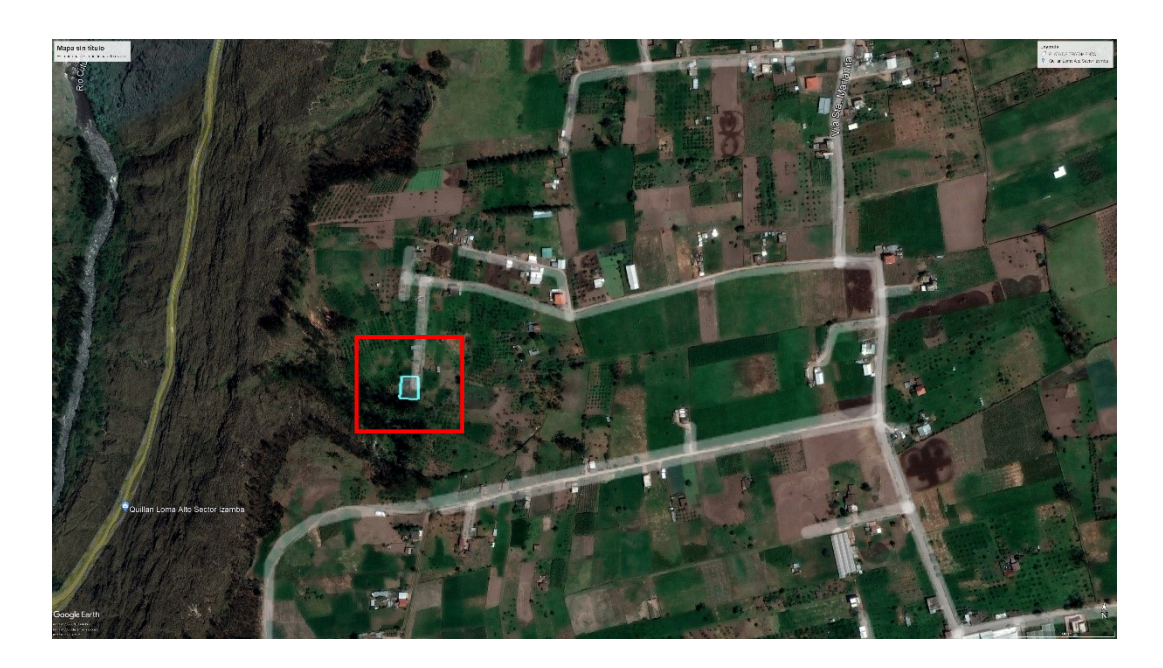

**Figura 6.** Ubicación del proyecto

*Fuente: Google Earth Pro*

La Planta de Tratamiento de Aguas Residuales (PTAR) en la que se realizará el estudio se encuentra ubicada al Sur-Este (770758.00 – 9869170.00) de la Parroquia Ciudad Nueva, a la salida de la ciudad de Píllaro, recolectando las aguas residuales del Barrio Santa Teresita.

La Planta de Tratamiento de Aguas Residuales (PTAR) del sector Santa Teresita, tiene un área aproximada de 640 m², como se observa en figura 7, esta dispone de un pozo recolector aliviadero, canal Parshall y desarenador, 1 Reactor Anaerobio de Flujo Ascendente, 1 filtro Anaerobio de Flujo Ascendente, lecho de secado de lodos, bypass, válvulas de control (Válvulas HF 4"), Compuerta metálica con volante y vástago de acero, tuberías (PVC) de 250, 200, 160, 110 y 90 mm y cerramiento. La operación y mantenimiento está a cargo de la Dirección de Obras Públicas, Mantenimiento y Fiscalización del GADMS Píllaro, la capacidad de la planta de tratamiento de aguas residuales (PTAR) tiene un caudal de diseño de 4.16l/s y una población beneficiaria de 444 habitantes.

<span id="page-32-1"></span>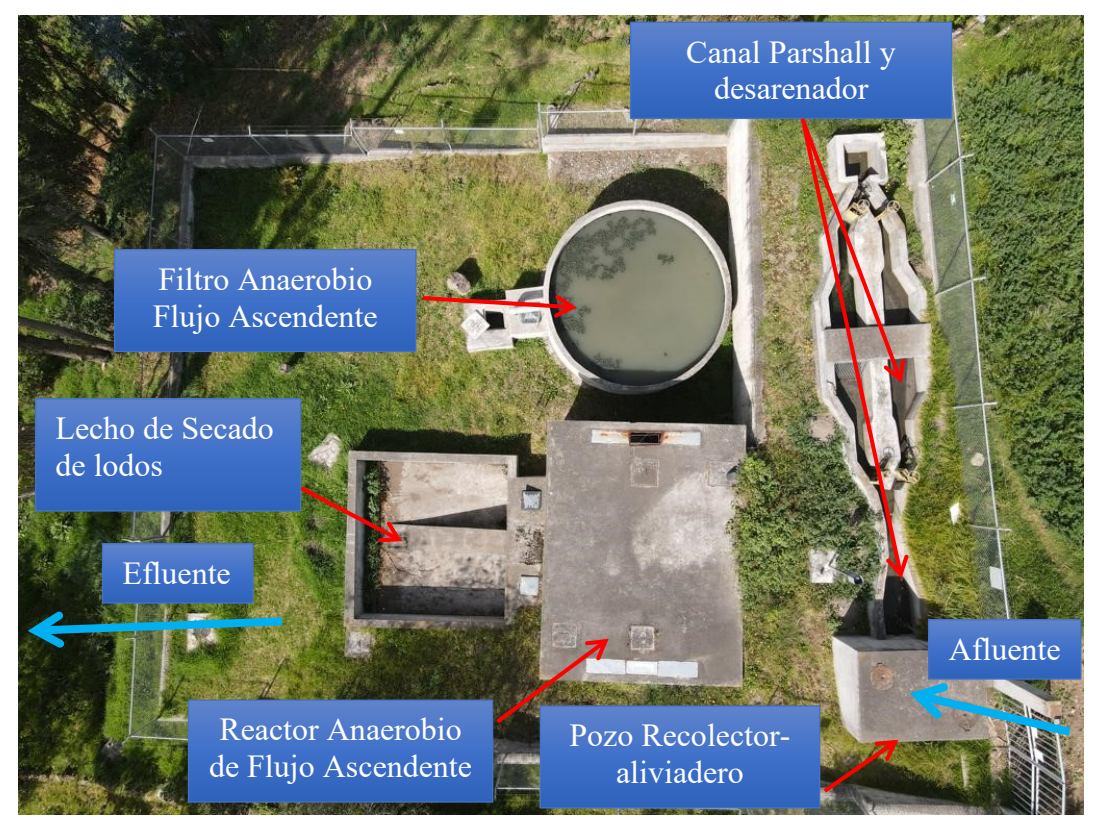

**Figura 7.** Planta de tratamiento de aguas residuales (PTAR) Santa Teresita.

*Fuente: Marlon Washington Rosero Carrillo*

### **3.1.2. Caudal semanal de Planta de tratamiento**

<span id="page-32-0"></span>A continuación, se presenta la tabla 1 donde indica el afluente a la planta de tratamiento de aguas residuales (PTAR). La medición del caudal se realizó por el método volumétrico por que las características de elementos hidráulicos no permitían utilizar otros métodos, durante un mes todos los días de 8am a 16pm cada medición se la realizó diez veces esto para disminuir el error y se obtuvo un promedio de acuerdo al análisis estadístico realizado previamente como se menciona en el punto 2.1.4. para la recolección de muestra de caudales.

<span id="page-33-0"></span>

| SEMANA NÚMERO 1 (28/11/2022)                                                               |              |               |                                                                    |                     |                |               |                |  |
|--------------------------------------------------------------------------------------------|--------------|---------------|--------------------------------------------------------------------|---------------------|----------------|---------------|----------------|--|
| MEDICIÓN DE CAUDALES DE INGRESO A LA PTAR SANTA TERESITA, PARROQUIA<br><b>CIUDAD NUEVA</b> |              |               |                                                                    |                     |                |               |                |  |
| <b>HORA</b>                                                                                | <b>LUNES</b> | <b>MARTES</b> | MIÉRCOLES                                                          | <b>JUEVES</b>       | <b>VIERNES</b> | <b>SÁBADO</b> | <b>DOMINGO</b> |  |
| 8:00                                                                                       | 1.078        | 0.985         | 1.026                                                              | 1.158               | 0.557          | 0.744         | 0.730          |  |
| 9:00                                                                                       | 0.741        | 0.687         | 0.658                                                              | 0.957               | 0.913          | 1.033         | 0.964          |  |
| 10:00                                                                                      | 1.222        | 1.013         | 0.556                                                              | 0.681               | 0.770          | 1.100         | 1.018          |  |
| 11:00                                                                                      | 0.817        | 1.040         | 0.883                                                              | 0.536               | 0.816          | 1.037         | 0.673          |  |
| 12:00                                                                                      | 1.073        | 0.648         | 1.011                                                              | 1.068               | 0.699          | 1.150         | 1.074          |  |
| 13:00                                                                                      | 0.869        | 1.051         | 1.047                                                              | 1.145               | 1.064          | 1.072         | 0.706          |  |
| 14:00                                                                                      | 1.256        | 0.844         | 0.829                                                              | 0.663               | 0.957          | 0.649         | 1.090          |  |
| 15:00                                                                                      | 0.883        | 1.165         | 1.025                                                              | 0.845               | 0.691          | 1.069         | 0.704          |  |
| 16:00                                                                                      | 1.104        | 0.554         | 0.823                                                              | 1.095               | 0.791          | 0.943         | 0.933          |  |
|                                                                                            |              |               |                                                                    |                     |                |               |                |  |
|                                                                                            |              |               |                                                                    |                     |                |               |                |  |
|                                                                                            |              |               | MEDICIÓN DE CAUDALES DE SALIDA A LA PTAR SANTA TERESITA, PARROQUIA | <b>CIUDAD NUEVA</b> |                |               |                |  |
| <b>HORA</b>                                                                                | <b>LUNES</b> | <b>MARTES</b> | <b>MIÉRCOLES</b>                                                   | <b>JUEVES</b>       | <b>VIERNES</b> | <b>SÁBADO</b> | <b>DOMINGO</b> |  |
| 8:00                                                                                       | 0.641        | 0.511         | 0.760                                                              | 0.807               | 1.183          | 1.104         | 0.579          |  |
| 9:00                                                                                       | 1.046        | 1.004         | 0.822                                                              | 0.967               | 0.818          | 1.097         | 0.974          |  |
| 10:00                                                                                      | 0.743        | 0.822         | 1.061                                                              | 0.508               | 1.098          | 0.879         | 0.946          |  |
| 11:00                                                                                      | 0.756        | 0.919         | 0.547                                                              | 0.973               | 0.576          | 0.678         | 0.902          |  |
| 12:00                                                                                      | 0.620        | 0.861         | 0.754                                                              | 0.858               | 1.043          | 1.102         | 1.030          |  |
| 13:00                                                                                      | 1.082        | 0.870         | 1.024                                                              | 0.776               | 0.831          | 0.722         | 0.674          |  |
| 14:00                                                                                      | 0.736        | 1.012         | 0.833                                                              | 0.763               | 1.096          | 1.026         | 0.918          |  |
| 15:00                                                                                      | 0.818        | 0.819         | 1.179                                                              | 0.857               | 0.578          | 0.835         | 0.602          |  |

**Tabla 1.** Caudal semanal de entrada y salida.

*Elaborado por: Marlon Washington Rosero Carrillo*

<span id="page-34-0"></span>

| SEMANA NÚMERO 2 (5/12/2022)                                                                |              |               |                                                                    |                     |                |               |                |
|--------------------------------------------------------------------------------------------|--------------|---------------|--------------------------------------------------------------------|---------------------|----------------|---------------|----------------|
| MEDICIÓN DE CAUDALES DE INGRESO A LA PTAR SANTA TERESITA, PARROQUIA<br><b>CIUDAD NUEVA</b> |              |               |                                                                    |                     |                |               |                |
| <b>HORA</b>                                                                                | <b>LUNES</b> | <b>MARTES</b> | <b>MIÉRCOLES</b>                                                   | <b>JUEVES</b>       | <b>VIERNES</b> | <b>SÁBADO</b> | <b>DOMINGO</b> |
| 8:00                                                                                       | 0.840        | 0.889         | 0.606                                                              | 1.024               | 0.570          | 1.074         | 0.922          |
| 9:00                                                                                       | 0.737        | 0.896         | 0.831                                                              | 1.036               | 0.828          | 1.068         | 0.522          |
| 10:00                                                                                      | 0.970        | 0.989         | 0.758                                                              | 1.018               | 0.829          | 1.019         | 1.099          |
| 11:00                                                                                      | 1.196        | 0.876         | 1.009                                                              | 0.926               | 0.831          | 0.942         | 1.015          |
| 12:00                                                                                      | 0.922        | 1.071         | 1.093                                                              | 1.079               | 1.149          | 0.594         | 0.778          |
| 13:00                                                                                      | 0.692        | 0.756         | 0.982                                                              | 0.824               | 0.925          | 0.580         | 1.071          |
| 14:00                                                                                      | 0.730        | 1.077         | 0.656                                                              | 0.880               | 1.067          | 0.825         | 0.909          |
| 15:00                                                                                      | 1.023        | 0.671         | 1.183                                                              | 1.008               | 1.050          | 1.072         | 0.828          |
| 16:00                                                                                      | 0.753        | 0.866         | 0.681                                                              | 0.672               | 1.055          | 0.501         | 0.682          |
|                                                                                            |              |               |                                                                    |                     |                |               |                |
|                                                                                            |              |               | MEDICIÓN DE CAUDALES DE SALIDA A LA PTAR SANTA TERESITA, PARROQUIA | <b>CIUDAD NUEVA</b> |                |               |                |
| <b>HORA</b>                                                                                | <b>LUNES</b> | <b>MARTES</b> | <b>MIÉRCOLES</b>                                                   | <b>JUEVES</b>       | <b>VIERNES</b> | <b>SÁBADO</b> | <b>DOMINGO</b> |
| 8:00                                                                                       | 0.506        | 0.794         | 1.182                                                              | 0.829               | 0.872          | 0.777         | 0.574          |
| 9:00                                                                                       | 0.969        | 0.521         | 1.134                                                              | 0.957               | 1.154          | 0.812         | 1.138          |
| 10:00                                                                                      | 1.043        | 0.630         | 0.739                                                              | 1.015               | 0.612          | 1.025         | 0.722          |
| 11:00                                                                                      | 0.893        | 0.811         | 0.760                                                              | 1.019               | 1.061          | 0.782         | 1.014          |
| 12:00                                                                                      | 1.094        | 0.510         | 0.507                                                              | 0.875               | 1.019          | 0.855         | 1.052          |
| 13:00                                                                                      | 0.523        | 1.062         | 0.662                                                              | 1.075               | 0.691          | 1.076         | 1.139          |
| 14:00                                                                                      | 1.025        | 1.187         | 1.062                                                              | 0.868               | 1.111          | 1.057         | 0.978          |
| 15:00                                                                                      | 0.577        | 1.090         | 0.682                                                              | 0.857               | 0.914          | 0.897         | 0.865          |
| 16:00                                                                                      | 1.092        | 0.683         | 0.945                                                              | 0.943               | 1.158          | 0.591         | 1.010          |

**Tabla 2.** Caudal semanal de entrada y salida.

 *Elaborado por: Marlon Washington Rosero Carrillo*

<span id="page-35-0"></span>

| SEMANA NÚMERO 3 (12/12/2022)                                                               |                                                                                           |               |                  |               |                |               |                |  |  |
|--------------------------------------------------------------------------------------------|-------------------------------------------------------------------------------------------|---------------|------------------|---------------|----------------|---------------|----------------|--|--|
| MEDICIÓN DE CAUDALES DE INGRESO A LA PTAR SANTA TERESITA, PARROQUIA<br><b>CIUDAD NUEVA</b> |                                                                                           |               |                  |               |                |               |                |  |  |
| <b>HORA</b>                                                                                | <b>LUNES</b>                                                                              | <b>MARTES</b> | <b>MIÉRCOLES</b> | <b>JUEVES</b> | <b>VIERNES</b> | <b>SÁBADO</b> | <b>DOMINGO</b> |  |  |
| 8:00                                                                                       | 0.769                                                                                     | 0.852         | 0.715            | 0.878         | 0.965          | 0.796         | 0.928          |  |  |
| 9:00                                                                                       | 0.727                                                                                     | 0.681         | 0.505            | 0.627         | 1.048          | 0.584         | 0.621          |  |  |
| 10:00                                                                                      | 0.573                                                                                     | 0.886         | 0.707            | 1.066         | 1.005          | 0.856         | 1.132          |  |  |
| 11:00                                                                                      | 0.686                                                                                     | 0.840         | 0.646            | 0.757         | 1.153          | 1.071         | 0.589          |  |  |
| 12:00                                                                                      | 1.186                                                                                     | 0.999         | 0.902            | 0.778         | 0.671          | 1.058         | 1.057          |  |  |
| 13:00                                                                                      | 0.764                                                                                     | 1.012         | 0.614            | 0.923         | 0.595          | 0.921         | 0.637          |  |  |
| 14:00                                                                                      | 1.134                                                                                     | 0.787         | 1.051            | 1.095         | 0.624          | 0.676         | 1.070          |  |  |
| 15:00                                                                                      | 0.935                                                                                     | 0.714         | 0.560            | 0.962         | 0.848          | 1.110         | 0.655          |  |  |
| 16:00                                                                                      | 0.672                                                                                     | 1.022         | 0.547            | 1.172         | 1.119          | 1.090         | 0.775          |  |  |
|                                                                                            |                                                                                           |               |                  |               |                |               |                |  |  |
|                                                                                            | MEDICIÓN DE CAUDALES DE SALIDA A LA PTAR SANTA TERESITA, PARROQUIA<br><b>CIUDAD NUEVA</b> |               |                  |               |                |               |                |  |  |
| <b>HORA</b>                                                                                | <b>LUNES</b>                                                                              | <b>MARTES</b> | <b>MIÉRCOLES</b> | <b>JUEVES</b> | <b>VIERNES</b> | <b>SÁBADO</b> | <b>DOMINGO</b> |  |  |
| 8:00                                                                                       | 0.933                                                                                     | 0.748         | 0.819            | 0.662         | 1.051          | 0.670         | 1.142          |  |  |
| 9:00                                                                                       | 0.768                                                                                     | 1.059         | 0.641            | 1.083         | 0.628          | 0.518         | 0.823          |  |  |
| 10:00                                                                                      | 0.810                                                                                     | 0.752         | 0.541            | 1.069         | 0.675          | 0.738         | 1.075          |  |  |
| 11:00                                                                                      | 1.065                                                                                     | 0.740         | 1.232            | 0.970         | 1.056          | 1.006         | 0.642          |  |  |
| 12:00                                                                                      | 0.507                                                                                     | 1.025         | 0.622            | 0.745         | 0.670          | 0.951         | 1.016          |  |  |
| 13:00                                                                                      | 1.152                                                                                     | 0.940         | 1.060            | 0.566         | 0.501          | 0.725         | 0.733          |  |  |
| 14:00                                                                                      | 0.656                                                                                     | 0.977         | 0.611            | 0.567         | 0.572          | 0.984         | 0.847          |  |  |
| 15:00                                                                                      | 0.675                                                                                     | 0.988         | 0.759            | 0.555         | 0.717          | 1.098         | 1.047          |  |  |
| 16:00                                                                                      | 0.952                                                                                     | 0.945         | 0.516            | 1.074         | 1.023          | 1.126         | 0.769          |  |  |

**Tabla 3.** Caudal semanal de entrada y salida.

*Elaborado por: Marlon Washington Rosero Carrillo*
|                                                                                            | SEMANA NÚMERO 4 (19/12/2022) |               |                                                                    |                     |                |               |                |
|--------------------------------------------------------------------------------------------|------------------------------|---------------|--------------------------------------------------------------------|---------------------|----------------|---------------|----------------|
| MEDICIÓN DE CAUDALES DE INGRESO A LA PTAR SANTA TERESITA, PARROQUIA<br><b>CIUDAD NUEVA</b> |                              |               |                                                                    |                     |                |               |                |
| <b>HORA</b>                                                                                | <b>LUNES</b>                 | <b>MARTES</b> | <b>MIÉRCOLES</b>                                                   | <b>JUEVES</b>       | <b>VIERNES</b> | <b>SÁBADO</b> | <b>DOMINGO</b> |
| 8:00                                                                                       | 0.977                        | 1.075         | 0.617                                                              | 0.915               | 0.977          | 0.590         | 1.167          |
| 9:00                                                                                       | 0.978                        | 1.037         | 0.664                                                              | 1.050               | 0.932          | 1.036         | 1.052          |
| 10:00                                                                                      | 0.971                        | 0.848         | 1.171                                                              | 0.959               | 1.076          | 0.817         | 1.015          |
| 11:00                                                                                      | 1.098                        | 1.101         | 0.673                                                              | 0.640               | 0.664          | 0.686         | 0.530          |
| 12:00                                                                                      | 1.103                        | 0.620         | 0.861                                                              | 1.158               | 0.600          | 0.657         | 1.038          |
| 13:00                                                                                      | 0.710                        | 1.000         | 0.729                                                              | 0.713               | 0.584          | 0.530         | 0.743          |
| 14:00                                                                                      | 1.186                        | 0.669         | 0.669                                                              | 0.666               | 0.738          | 0.525         | 0.545          |
| 15:00                                                                                      | 0.731                        | 0.725         | 0.970                                                              | 0.983               | 1.124          | 0.836         | 0.710          |
| 16:00                                                                                      | 0.618                        | 0.993         | 0.685                                                              | 0.898               | 0.871          | 0.858         | 1.075          |
|                                                                                            |                              |               |                                                                    |                     |                |               |                |
|                                                                                            |                              |               | MEDICIÓN DE CAUDALES DE SALIDA A LA PTAR SANTA TERESITA, PARROQUIA | <b>CIUDAD NUEVA</b> |                |               |                |
| <b>HORA</b>                                                                                | <b>LUNES</b>                 | <b>MARTES</b> | <b>MIÉRCOLES</b>                                                   | <b>JUEVES</b>       | <b>VIERNES</b> | SÁBADO        | <b>DOMINGO</b> |
| 8:00                                                                                       | 0.749                        | 0.720         | 1.084                                                              | 1.074               | 1.056          | 0.637         | 1.052          |
| 9:00                                                                                       | 1.034                        | 0.819         | 1.141                                                              | 0.830               | 0.793          | 1.181         | 1.143          |
| 10:00                                                                                      |                              |               |                                                                    |                     |                |               |                |
|                                                                                            | 0.625                        | 0.821         | 0.756                                                              | 0.994               | 0.515          | 0.940         | 0.742          |
| 11:00                                                                                      | 1.045                        | 1.086         | 1.078                                                              | 1.026               | 1.068          | 1.055         | 0.975          |
| 12:00                                                                                      | 0.659                        | 0.780         | 1.035                                                              | 0.870               | 0.929          | 0.827         | 0.766          |
| 13:00                                                                                      | 0.728                        | 0.835         | 0.875                                                              | 1.045               | 1.064          | 1.051         | 0.503          |
| 14:00                                                                                      | 1.064                        | 1.061         | 0.949                                                              | 0.630               | 0.791          | 0.977         | 0.941          |
| 15:00                                                                                      | 0.741                        | 0.949         | 0.882                                                              | 1.008               | 0.959          | 1.041         | 1.074          |

**Tabla 4.** Caudal semanal de entrada y salida.

*Elaborado por: Marlon Washington Rosero Carrillo*

Como se observa en la tabla 1,2,3,4 la mediación del caudal se realizó con una frecuencia de una hora en el transcurso de cada día debido a que las personas hacen uso de los servicios del hogar, dando como caudal más alto tanto de afluente y de efluente el día lunes en la mañana, este tiempo coincide cuando las personas inician sus quehaceres dentro del hogar como cocinar. Por este motivo las muestras para el análisis de laboratorio fueron receptadas el día lunes.

El resultado 1.256 lt/s se determinó el día lunes perteneciente a la última semana del mes como el caudal más alto, a su vez este se utilizó para el diagnóstico de la planta de tratamiento de aguas residuales (PTAR), cabe recalcar que hay diversos factores que afectan al resultado del caudal como las precipitaciones y de frecuencia de uso.

#### **3.1.3. Análisis del agua residual de la planta de tratamiento de aguas residuales**

En la tabla 5 se presenta los resultados obtenidos de análisis realizado a la planta de tratamiento de aguas residuales (PTAR) de Santa Teresita y comparado con los parámetros límites de acuerdo a la norma TULSMA. (Los resultados del laboratorio se encuentran en el anexo 2)

| <b>PARÁMETRO</b>                     | <b>UNIDAD</b> | <b>MÉTODO</b>                                   | <b>INGRESO</b><br><b>PTAR</b> | <b>SALIDA</b><br><b>PTAR</b> | <b>LÍMITE</b><br><b>MÁXIMO</b><br><b>TULSMA</b><br>2015 | <b>CUMPLE</b> |
|--------------------------------------|---------------|-------------------------------------------------|-------------------------------|------------------------------|---------------------------------------------------------|---------------|
| pH                                   | U ph          | PE-LSA-01                                       | 7.77                          | 7.15                         | $6 - 9$                                                 | <b>SI</b>     |
| <b>DQO</b>                           | mg/1          | <b>STANDARD</b><br><b>METHODS</b><br>$5220 - D$ | 182                           | 137                          | 200.00                                                  | <b>SI</b>     |
| DBO <sub>5</sub>                     | $mg$ O2/1     | <b>STANDARD</b><br><b>METHODS</b><br>$5210 - B$ | 83                            | 70                           | 100.00                                                  | <b>SI</b>     |
| <b>Sólidos</b><br><b>Suspendidos</b> | mg/1          | <b>STANDARD</b><br><b>METHODS</b><br>2540 D     | 76                            | 66                           | 130.00                                                  | <b>SI</b>     |

**Tabla 5.** Resultado análisis de laboratorio del agua residual de ingreso y salida

*Elaborado por: Marlos Washington Rosero Carrillo* 

Como se puede apreciar, todos los parámetros de las muestras de salida están por debajo del límite máximo de los estándares de Texto Unificado de Legislación Secundaria del Ministerio del Ambiente (TULSMA, Libro VI, Anexo 1 – Tabla 9). [20]

La planta de tratamiento de aguas residuales esta funcionando de una manera eficaz de acuerdo a los resultados de los análisis del laboratorio como se puede observar en la tabla 5 donde se observa una rebaja significativa de los valores de cada parámetro en comparación de las muestras de entrada y salida. Valores de DQO, DBO5 y sólidos totales están siendo removidos con una eficiencia regular, estos se encuentran dentro de los parámetros que establece la norma.

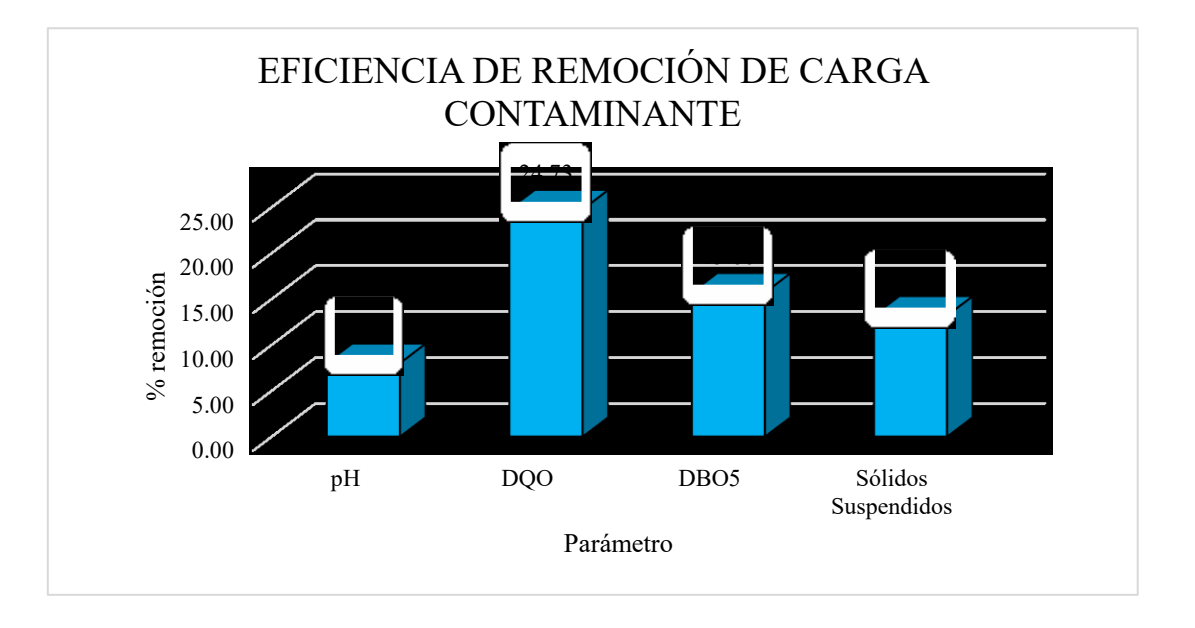

**Figura 8.** Porcentaje de eficiencia de Remoción

*Elaborado por: Marlon Washington Rosero Carrillo*

La Planta de Tratamiento de Aguas Residuales (PTAR) se encuentra realizando un buen trabajo al eliminar la carga contaminante de las aguas residuales, pero el estado actual de cada uno debe ser revisado por cada proceso unitario. Cabe recalcar que en el trabajo de campo se encontró que, en los días de lluvia, hay escombros que se deslizan al desarenador y al canal Parshall, lo que provoca un desvío directamente a la corriente de descarga.

## **3.1.4. Procesos unitarios de planta de tratamiento de aguas residuales (PTAR) y su diagrama de funcionamiento**

La planta de tratamiento de aguas residuales de Santa Teresita cuenta con varios elementos fundamentales para filtración eficiente del agua residual, entre estos se encuentran: pozo recolector, desarenador, canal Parshall, reactor anaerobio de flujo ascendente(RAFA), filtro anaerobio de flujo ascendente (FAFA), lecho de secado de lodos y se incorpora un clorador para mejorar desinfección del agua residual, el orden de funcionamiento de la planta de tratamiento de aguas residuales (PTAR) se puede observar en la figura 9.

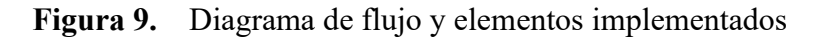

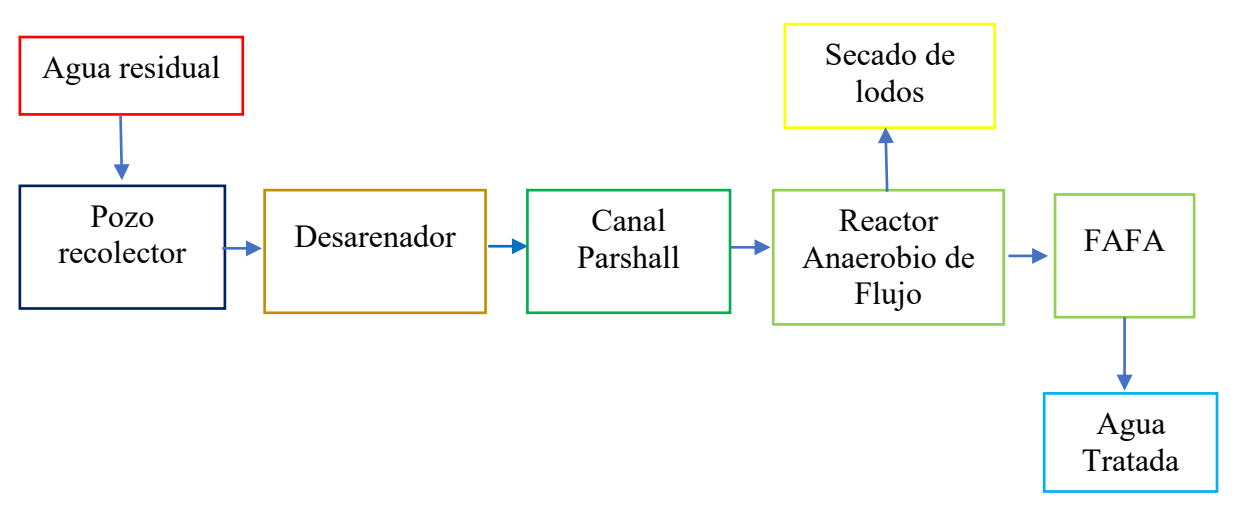

*Elaborado por: Marlon Washington Rosero Carrillo*

#### **3.1.4.1. Pozo recolector aliviadero**

Como se observa en la figura 10, el pozo recolector aliviadero consiste en una estructura de hormigón armado de forma rectangular, cuyas dimensiones se mencionan en la tabla 6, misma que se encuentra conectada directamente con el elemento hidráulico Rejilla de cribado - Desarenador y Canal Parshall, la cual cuenta con una tubería de PVC Ø 200mm que conecta a una caja de revisión cuadrada de desagüe de 1.40 x 1.40 m la que lleva a la salida de la PTAR.

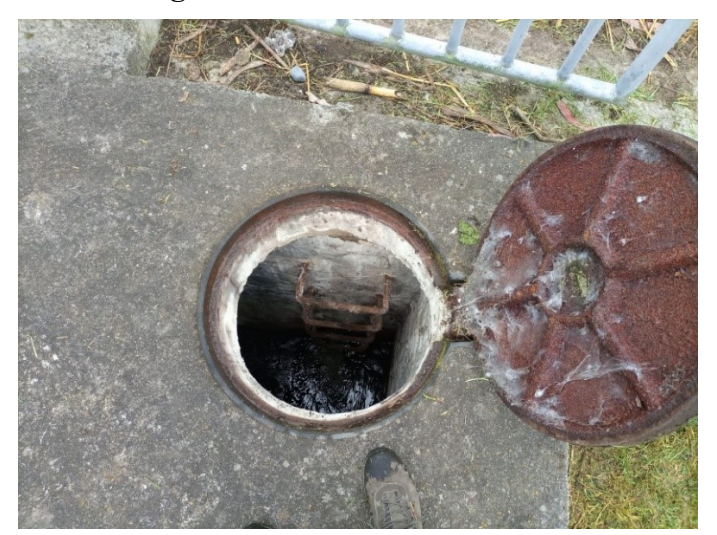

**Figura 10.** Pozo recolector

*Fuente: Marlon Washington Rosero Carrillo*

| <b>PARÁMETRO</b> | <b>VALOR</b> | <b>UNIDAD</b> |
|------------------|--------------|---------------|
| Ancho            | 2.10         | m             |
| Largo            | 3.00         | m             |
| Altura           | 3.50         | m             |
| Espesor de pared | 0.30         | m             |

**Tabla 6.** Dimensiones del pozo de entrada aliviadero

*Elaborado por: Marlos Washington Rosero Carrillo*

**Figura 11.** Vista en planta del pozo recolector (aliviadero) de la PTAR.

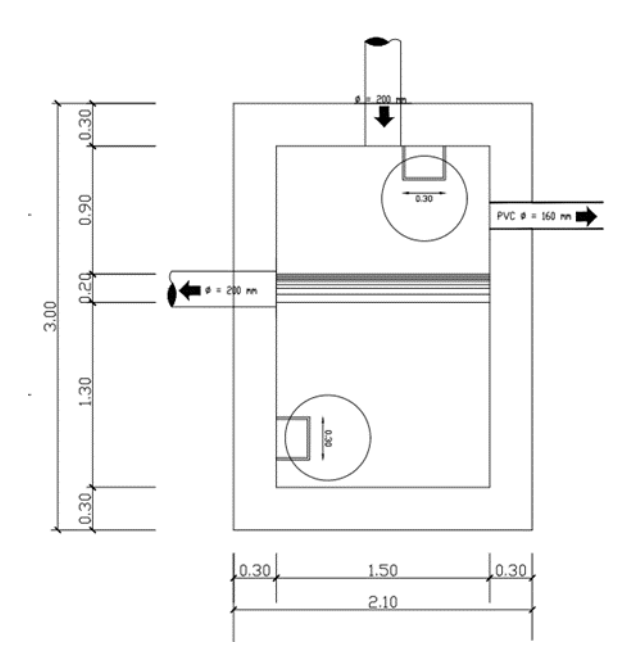

*Fuente: Marlon Washington Rosero Carrillo.*

**3.1.4.2. Canal Parshall - Desarenador**

La rejilla de entrada se observa en la figura 12, este es el proceso que continua con el tratamiento de aguas servidas que es en donde los sólidos de gran tamaño quedan retenidos, cabe mencionar que la PTAR únicamente cuenta con una rejilla de ingreso de las dos que fueron diseñadas, posteriormente el agua se dirige a los elementos conformados por el canal Parshall; por otra parte el desarenador cuenta con dimensiones establecidas en las tablas 7 y 8, mismos que se encuentran diseñados en un solo elemento, donde las partículas más pequeñas de arena van a sedimentarse para que el agua se mantenga listo y en circulación para el siguiente tratamiento, el cual está unido por una tubería de PVC Ø 160 mm hacia el reactor anaerobio.

**Figura 12.** Cribado y canal Parshall

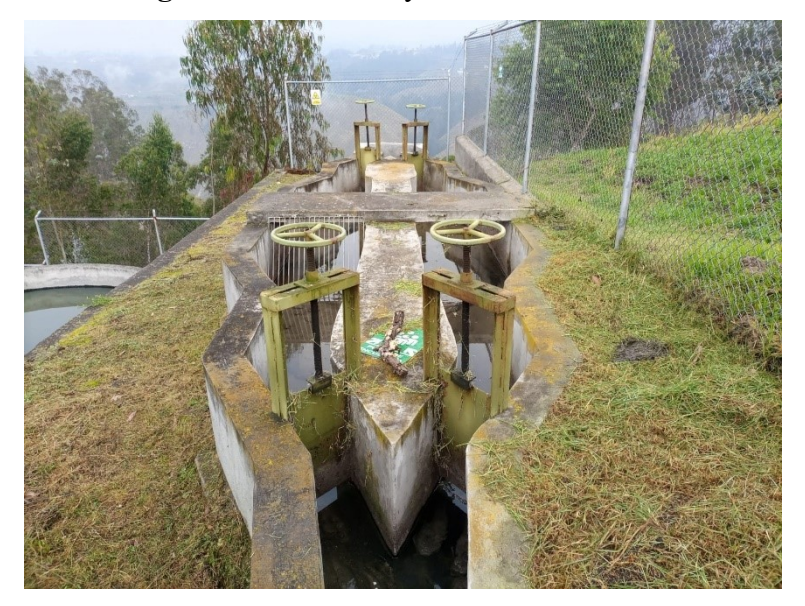

*Fuente: Marlon Washington Rosero Carrillo*

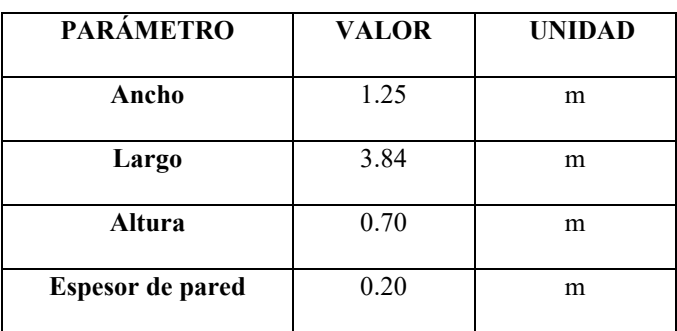

**Tabla 7.** Dimensiones del canal Parshall

*Elaborado por: Marlos Washington Rosero Carrillo* 

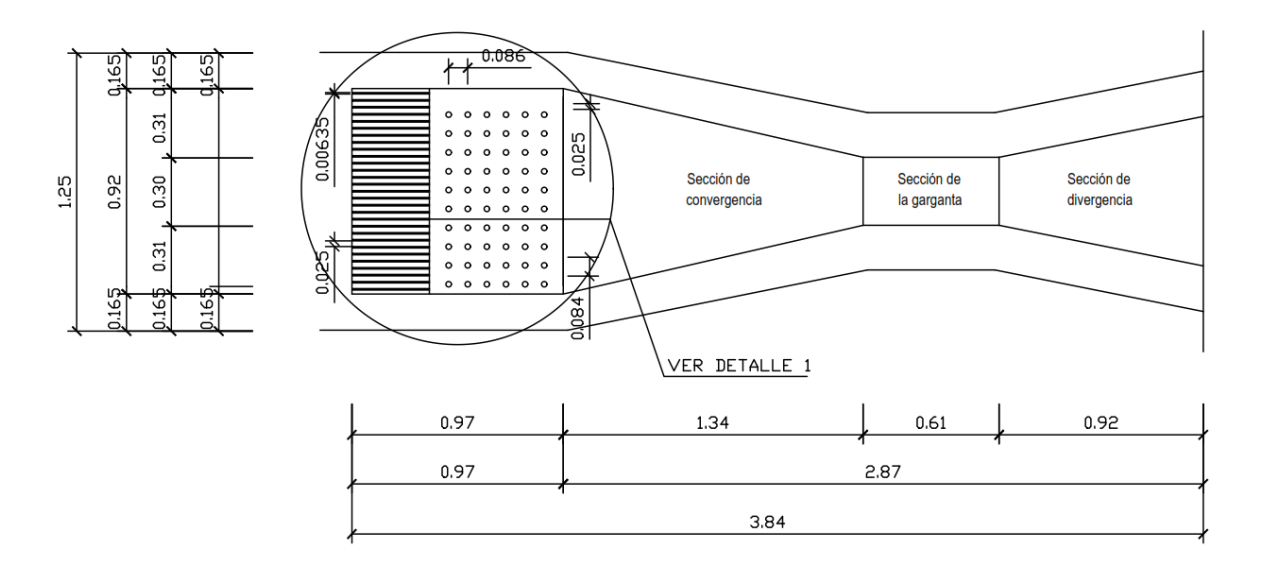

## **Figura 13.** Vista en planta del pozo recolector (aliviadero) de la PTAR. *Fuente: Marlon Washington Rosero Carrillo*

| <b>PARÁMETRO</b>                  | <b>VALOR</b> | <b>UNIDAD</b> |
|-----------------------------------|--------------|---------------|
| Ancho                             | 0.92         | m             |
| Largo                             | 3.84         | m             |
| Altura                            | 0.60         | m             |
| Espesor de pared                  | 0.20         | m             |
| Transición de entrada y<br>salida |              | m             |

**Tabla 8.** Dimensiones del Desarenador

*Elaborado por: Marlos Washington Rosero Carrillo* 

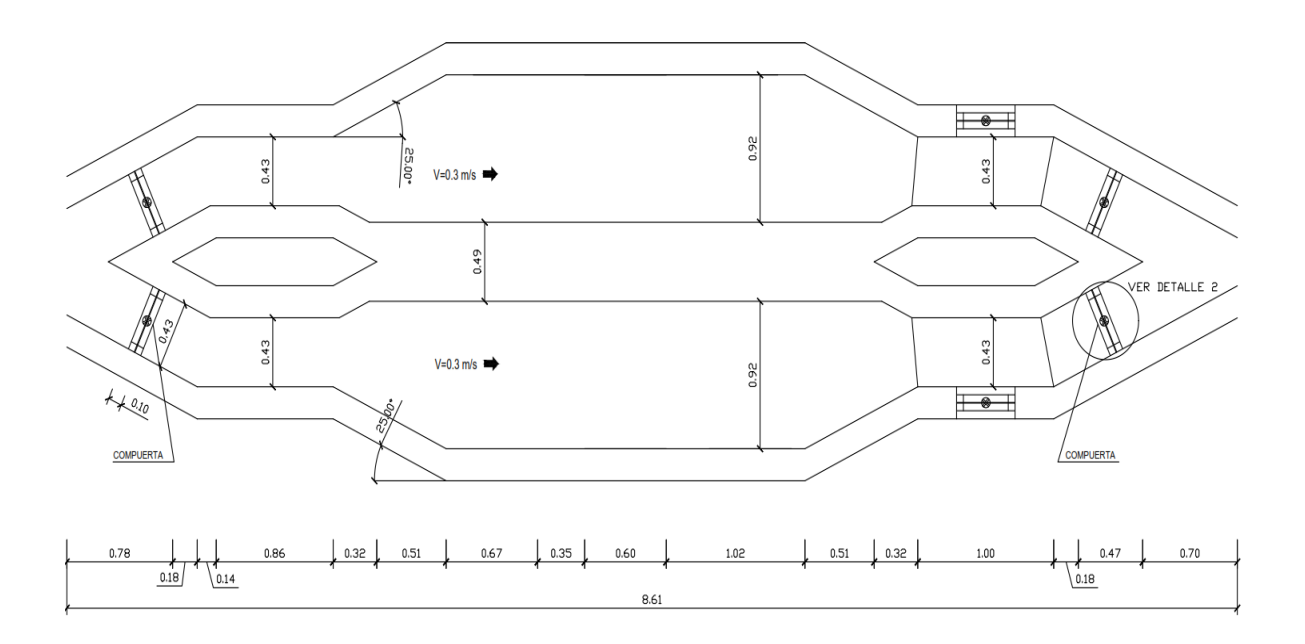

**Figura 14.** Vista en planta del desarenador de la PTAR. *Fuente: Marlon Washington Rosero Carrillo*

#### **3.1.4.3. Reactor anaerobio de flujo ascendente (RAFA)**

El tanque que se muestra en la figura 15, es donde se retirarán los sólidos orgánicos y los inorgánicos en forma de gas, en este proceso se sedimentan los lodos y son desechados hacia la zona de lecho de secado de lodos los mismos que están conectados por medio de tuberías de PVC Ø 200 mm, de la misma manera el agua continua con su vertido al filtro anaerobio de flujo ascendente (FAFA) que está conectado por medio de una tubería de PVC Ø 200 mm.

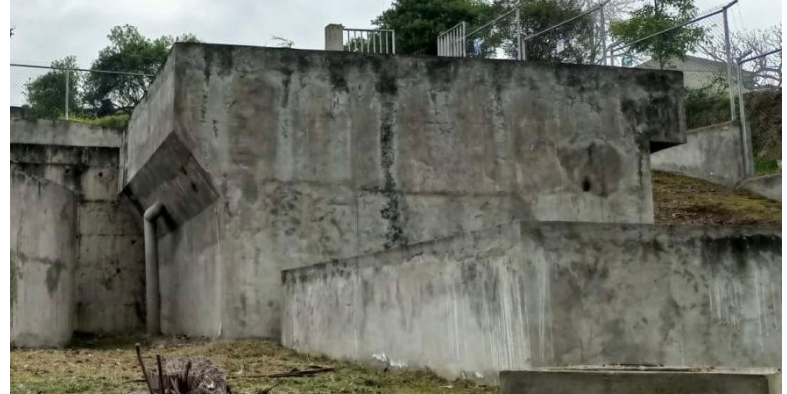

**Figura 15.** Reactor Anaerobio de Filtro Ascendente (RAFA)

*Fuente: Marlon Washington Rosero Carrillo*

**Tabla 9.** Dimensiones del reactor anaerobio de flujo ascendente (RAFA

| PARÁMETRO        | <b>VALOR</b> | <b>UNIDAD</b> |
|------------------|--------------|---------------|
| Ancho            | 5.30         | m             |
| Largo            | 7.00         | m             |
| Altura           | 5.50         | m             |
| Espesor de pared | 0.20         | m             |
|                  |              |               |

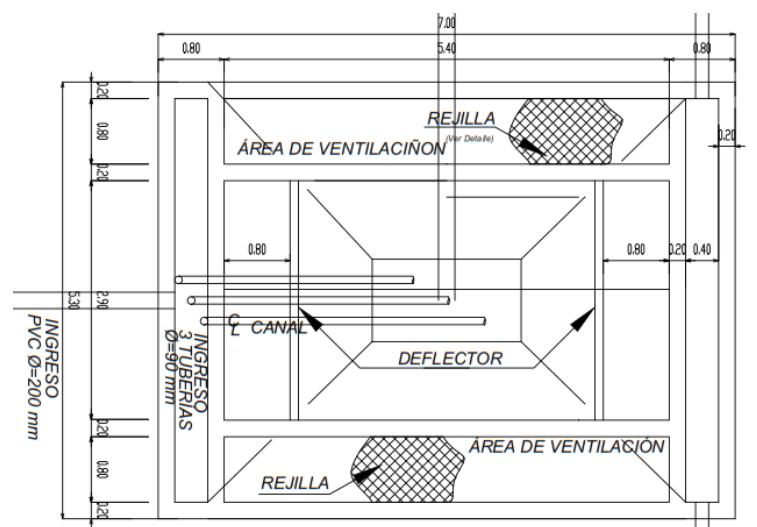

*Elaborado por: Marlos Washington Rosero Carrillo* 

**Figura 16.** Vista en planta del reactor anaerobio de flujo ascendente (RAFA)de la PTAR. *Fuente: Marlon Washington Rosero Carrillo*

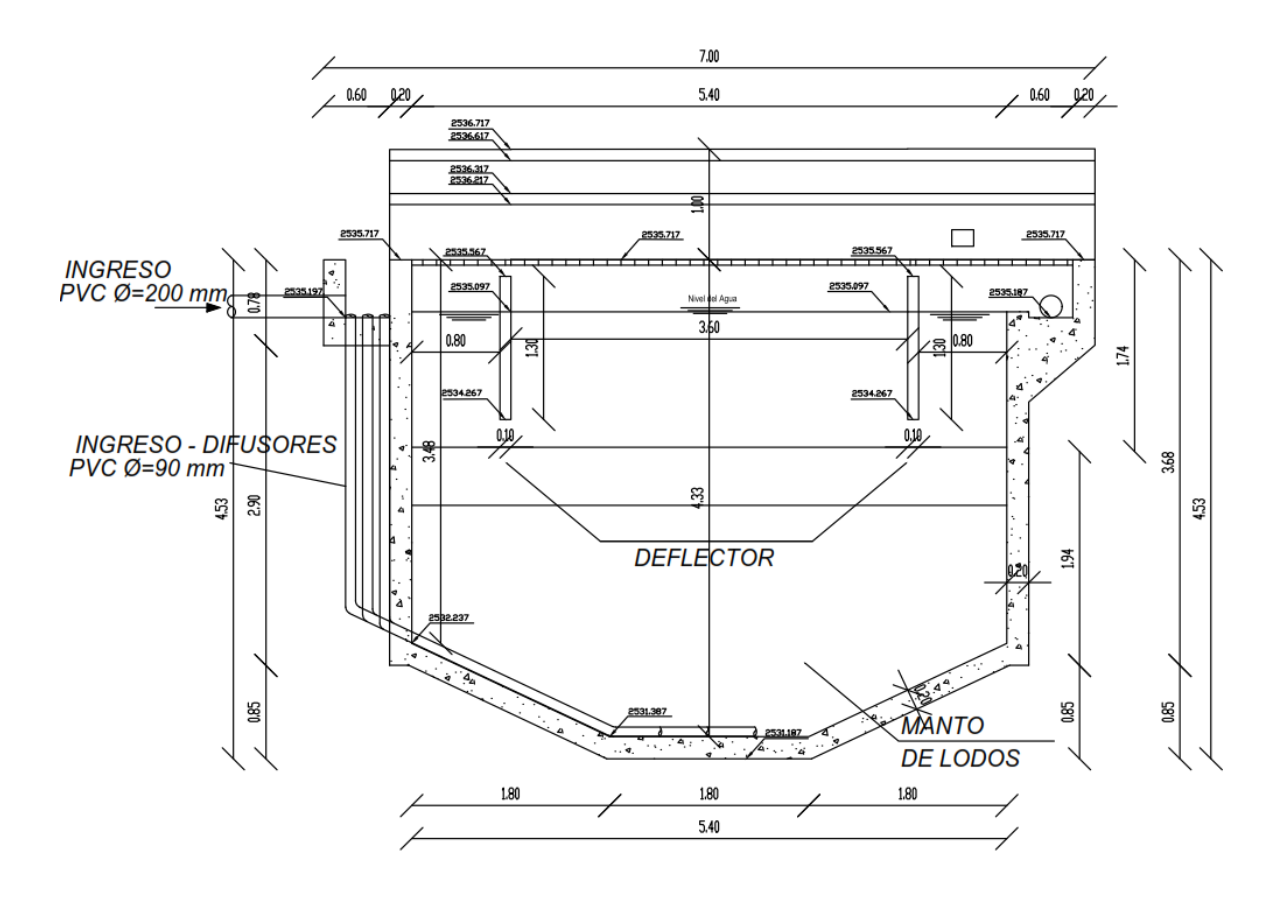

**Figura 17.** Vista en frontal del reactor anaerobio de flujo ascendente (RAFA)de la PTAR. *Fuente: Marlon Washington Rosero Carrillo*

#### **3.1.4.4. Filtro anaerobio de flujo ascendente (FAFA)**

El último elemento que se observa en la figura 18 es el fin del tratamiento que tiene el proceso, donde el agua va ascendiendo por una tubería de PVC Ø 160 mm compuesto interno del filtro de grava y arena, donde se reducirán la carga contaminante del agua residual, previo a su salida al medio ambiente mediante una tubería de PVC Ø 160 mm hacia una caja de revisión.

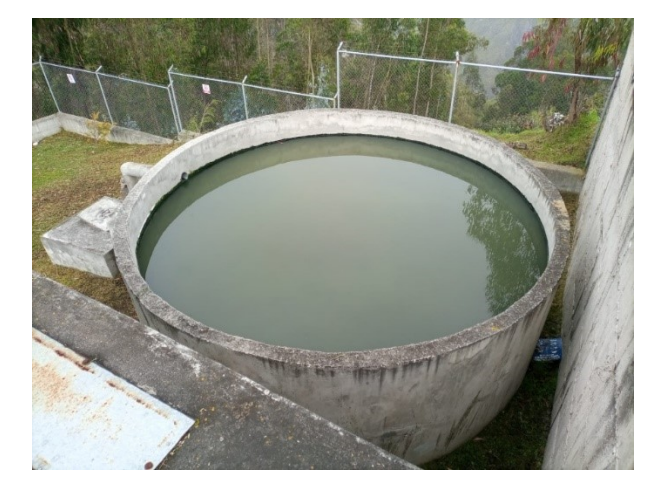

**Figura 18.** Filtro anaerobio de flujo ascendente (FAFA)

*Fuente: Marlon Washington Rosero Carrillo* 

| PARÁMETRO        | <b>VALOR</b> | <b>UNIDAD</b> |
|------------------|--------------|---------------|
| Diámetro         | 5.30         | m             |
| Altura           | 2.40         | m             |
| Espesor de pared | 0.20         | m             |

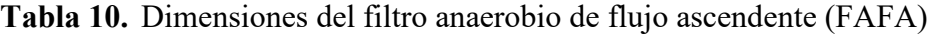

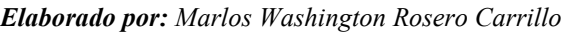

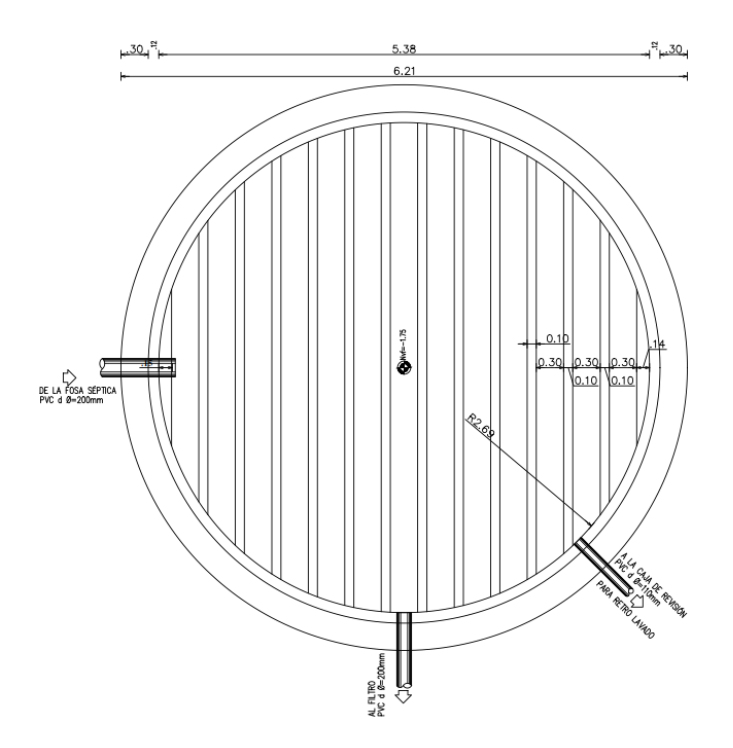

**Figura 19.** Vista en planta del filtro anaerobio de flujo ascendente (FAFA)de la PTAR. *Fuente: Marlon Washington Rosero Carrillo*

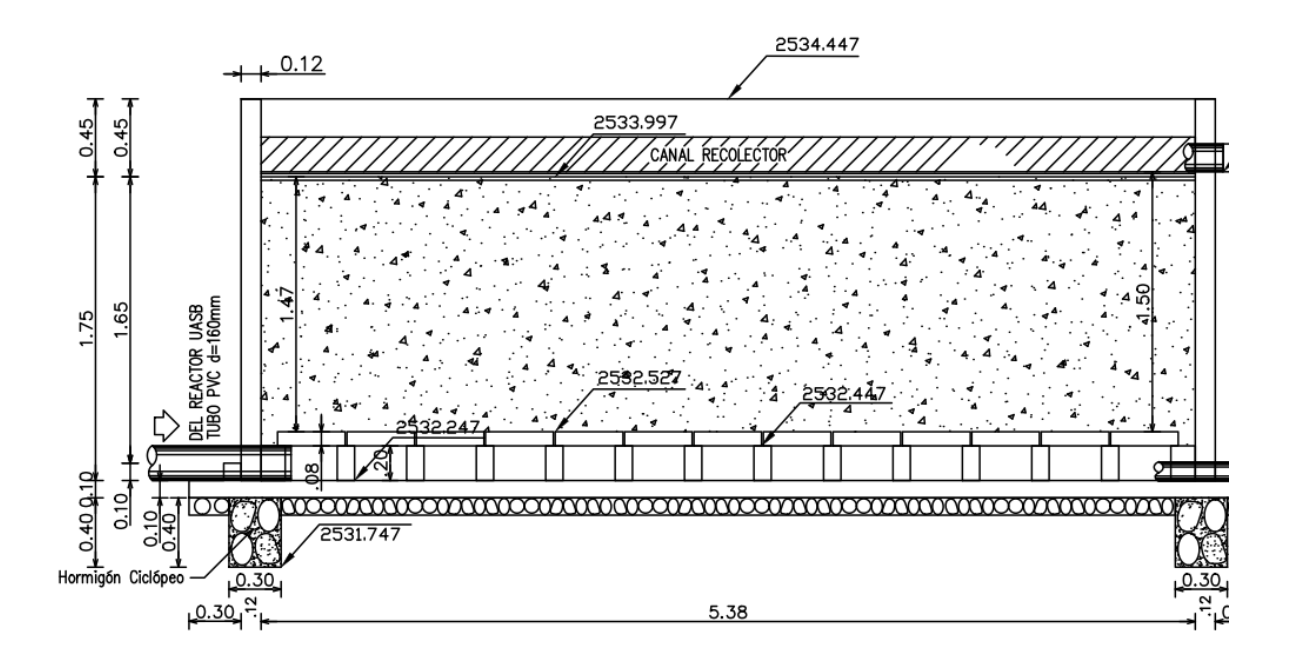

**Figura 20.** Vista en planta del filtro anaerobio de flujo ascendente (FAFA)de la PTAR. *Fuente: Marlon Washington Rosero Carrillo*

#### **3.1.4.5. Lecho de secado de lodos**

Es una estructura de forma rectangular que está conectada en el tanque del reactor anaerobio de flujo ascendente (RAFA) con una tubería de PVC Ø 200 mm, donde se alojan los lodos sedimentados del tanque. Una vez que el agua se evapora, el lodo se secará y será retirado como se observa en la figura 21.

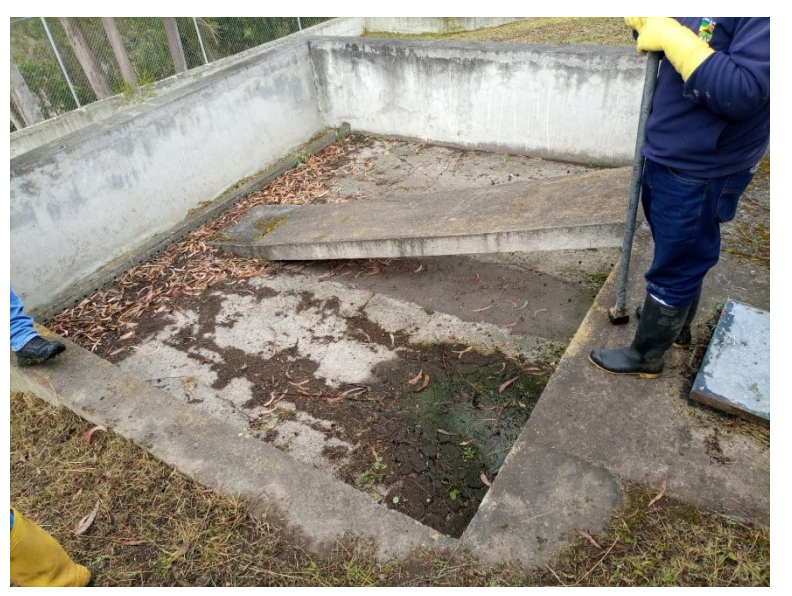

**Figura 21.** Lecho de secado de lodos

| PARÁMETRO        | <b>VALOR</b> | <b>UNIDAD</b> |
|------------------|--------------|---------------|
| Ancho            | 5.00         | m             |
| Largo            | 5.00         | m             |
| Altura           |              | m             |
| Espesor de pared | 0.20         | m             |

**Tabla 11.** Dimensiones del lecho de secado de lodos

*Elaborado por: Marlon Washington Rosero Carrillo* 

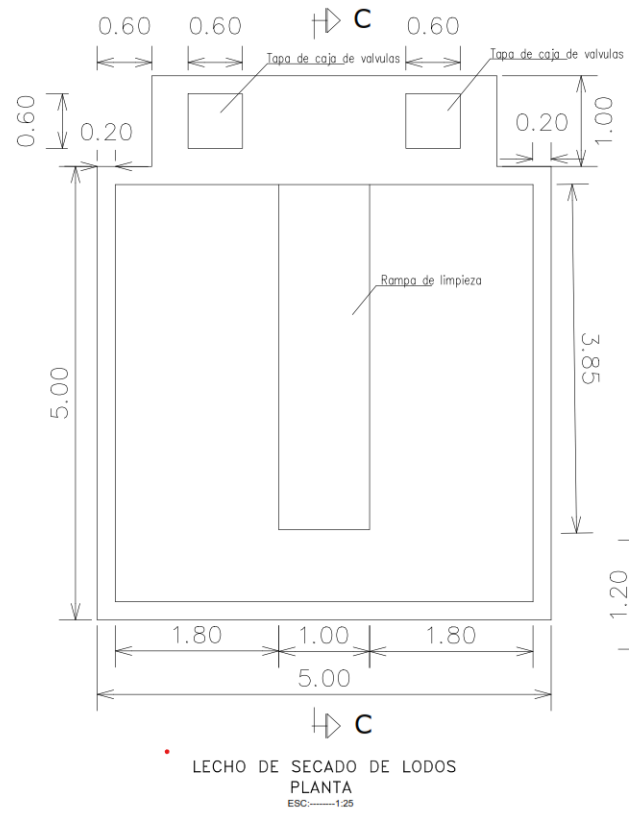

**Figura 22.** Vista en planta lecho de secado de la PTAR. *Fuente: Marlon Washington Rosero Carrillo*

#### **3.1.4.6. Tanque de salida**

El tanque de salida es una estructura rectangular que recibe la descarga del FAFA por medio de una tubería de 160 Ø mm, posteriormente dirige la descarga al pozo final de salida que esta direccionado a la quebrada.

**Figura 23.** Tanque de salida

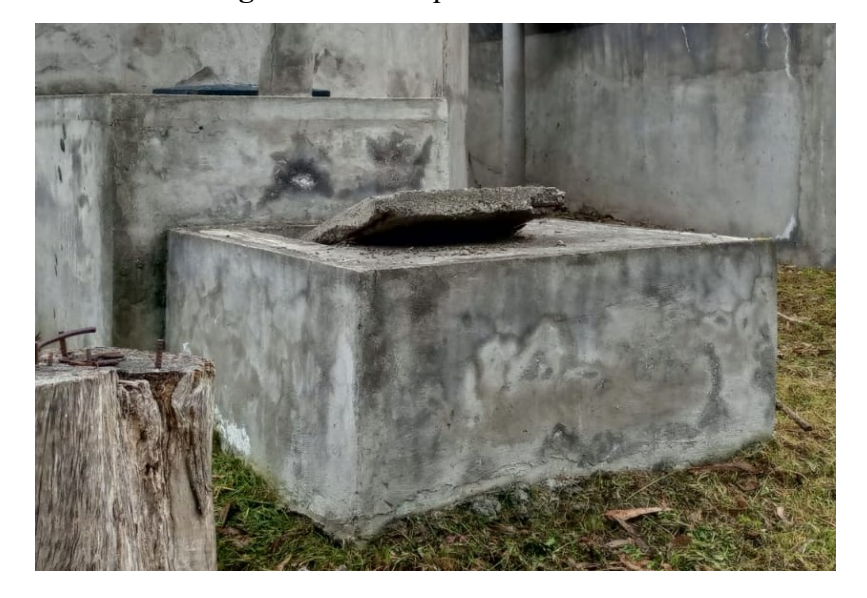

*Fuente: Marlon Washington Rosero Carrillo* 

| PARÁMETRO        | <b>VALOR</b> | <b>UNIDAD</b> |
|------------------|--------------|---------------|
| Ancho            | 3.00         | m             |
| Largo            | 4.00         | m             |
| Altura           | 2.40         | m             |
| Espesor de pared | 0.30         | m             |

**Tabla 12.** Dimensiones del pozo de entrada aliviadero

*Elaborado por: Marlon Washington Rosero Carrillo*

## **3.1.5. Diagnóstico técnico de los procesos según el funcionamiento de cada elemento de la Planta de Tratamiento de aguas residuales (PTAR)**

El caudal utilizado para la evaluación de la Planta de Tratamiento de aguas residuales (PTAR) del Barrio Santa Teresita es de 1.256 lt/s., este se determinó como el caudal más alto, mismo que se observa en la tabla 1. La medición del caudal se realizó con una frecuencia de una hora en el transcurso de cada día, misma que se va a utilizar para el diagnóstico de los elementos hidráulicos de la planta de tratamiento. Tomando en cuenta que el caudal de diseño actual es de 4.16 lt/s para una población de 444 habitantes.

#### **3.1.5.1. Pozo recolector aliviadero**

Actualmente esta estructura hidráulica, cumple con los parámetros de diseño para su propósito, ya que su función es bajar la velocidad de flujo que descarga la tubería de

alcantarillado sanitario, cabe recalcar que este no cuenta con ninguna rejilla para evitar el paso de los sólidos grandes como se observa en la figura 24, mismo que debería proteger el siguiente proceso de la planta de tratamientos residuales. (PTAR.)

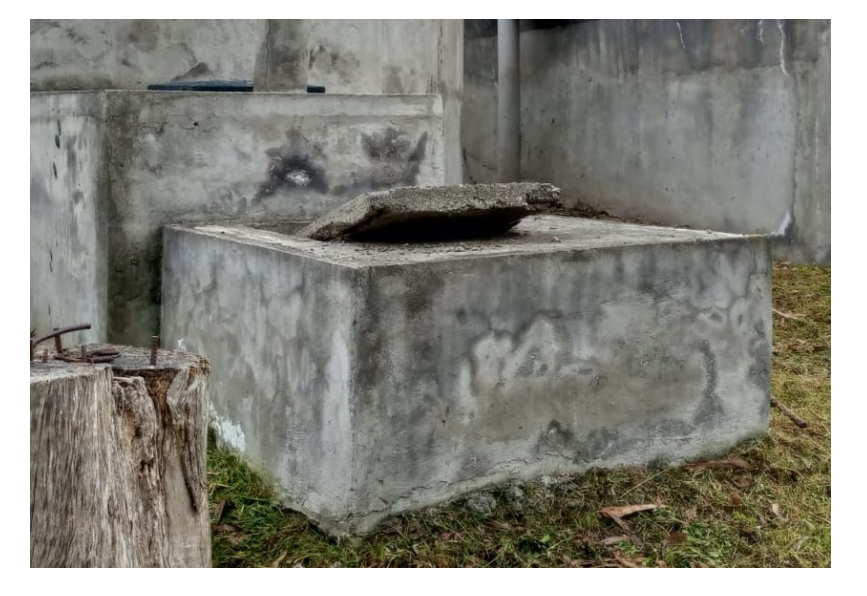

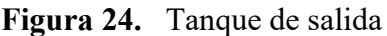

*Fuente: Marlon Washington Rosero Carrillo* 

#### **3.1.5.2. Desarenador**

Es una estructura de hormigón armado que cuenta con dimensiones como los que se observan en la tabla 13, el cual recibe el agua residual cruda desde el canal Parshall, este sistema se encarga de proteger el desgaste anormal de las tuberías y canales del siguiente proceso y su objetivo es la remisión de partículas superiores a 0,2mm. Consta de una salida que dirigen el agua residual al reactor anaerobio de flujo ascendente, por aspectos externos hay mucha acumulación de escombros debido a las precipitaciones y al deslizamiento de material.

Su evaluación se basó mediante la guía de la OPS para desarenadores y sedimentadores. [14]

El caudal de diseño máximo horario es tomado del día lunes con un valor de 1.26 lt/seg como se lo observa en la tabla 1.

Los siguientes cálculos son para determinar si el dimensionamiento es el óptimo para el caudal máximo determinado.

| Diámetro de partícula             | $d=0.2$ mm                     |
|-----------------------------------|--------------------------------|
| Caudal de diseño                  | $Q=1.26$ lt/seg                |
| Densidad relativa de la arena     | $ps = 2.65$                    |
| Temperatura                       | $T=20^{\circ}C$                |
| Peso específico de las partículas | $\lambda$ s = 2.63 g/cm3       |
| Aceleración de la gravedad        | $g=9.81$ m/s <sup>2</sup>      |
| Viscosidad cinemática             | $n=0.01007$ cm <sup>2</sup> /s |
| Factor en función del diámetro    | $a=44$                         |

**Tabla 13.** Datos para el análisis del desarenador

*Elaborado por: Marlos Washington Rosero Carrillo*

### CÁLCULO DE LA VELOCIDAD DE FLUJO (Velocidad de escurrimiento)

Para calcular la velocidad de escurrimiento a=44 porque el diámetro se encuentra entre  $0.1$ mm $\leq$ d $\leq 1$ mm

Ec. 1. 
$$
Vd = a\sqrt{d}
$$

$$
Vd = 44\sqrt{0.020cm}
$$

$$
Vd = 6.222 \frac{cm}{s}
$$

$$
Vd = 0.062 \frac{m}{s}
$$

Esta velocidad de escurrimiento permite determinar la altura de la cámara de sedimentación.

### ANCHO DE LA CÁMARA DE SEDIMENTACIÓN

Para determinar el ancho de la cámara se tomará el valor real.

$$
B=0.9\ m
$$

### ALTURA DE LA CÁMARA DE SEDIMENTACIÓN

La altura de sedimentación es una relación del caudal máximo y la velocidad por el ancho de la cámara.

Ec. 2. 
$$
H = \frac{Q}{v*B}
$$
  

$$
H = \frac{0.0126 \frac{m^3}{s}}{0.0622 \frac{m}{s} * 0.92m}
$$

$$
H = 0.22 m
$$

La altura calculada de la cámara de sedimentación es menor a la altura real H=0.6 m.

CÁLCULOS DE LA VELOCIDAD DE SEDIMENTACIÓN

Ec. 3. 
$$
Vs = \frac{1}{18} g \left(\frac{ps-1}{n}\right) d^2
$$

$$
Vs = \frac{1}{18} * 981 \frac{cm}{s} * \left(\frac{2.65 - 1}{0.8975x10^{-2} \frac{cm^2}{s}}\right) (0.02cm)^2
$$

$$
Vs = 4.01 \frac{cm}{s}
$$

Esta velocidad permite establecer qué tipo de flujo va de acuerdo a el número de REYNOLDS.

CÁLCULO DE REYNOLDS

Ec. 4. 
$$
Re = \frac{V s * d}{n}
$$
  

$$
Re = \frac{4.01 \frac{cm}{s} * 0.02 \text{ cm}}{0.8975 \text{x} 10^{-2} \frac{cm^2}{s}}
$$

$$
Re = 8.94
$$

 $Re = 8.94 > 0.5$  (No se encuentra en la zona de la ley de Stokes)

Se realizó un reajuste para identificar la Ley aplicable correcta

**Figura 25.** Valores de sedimentación

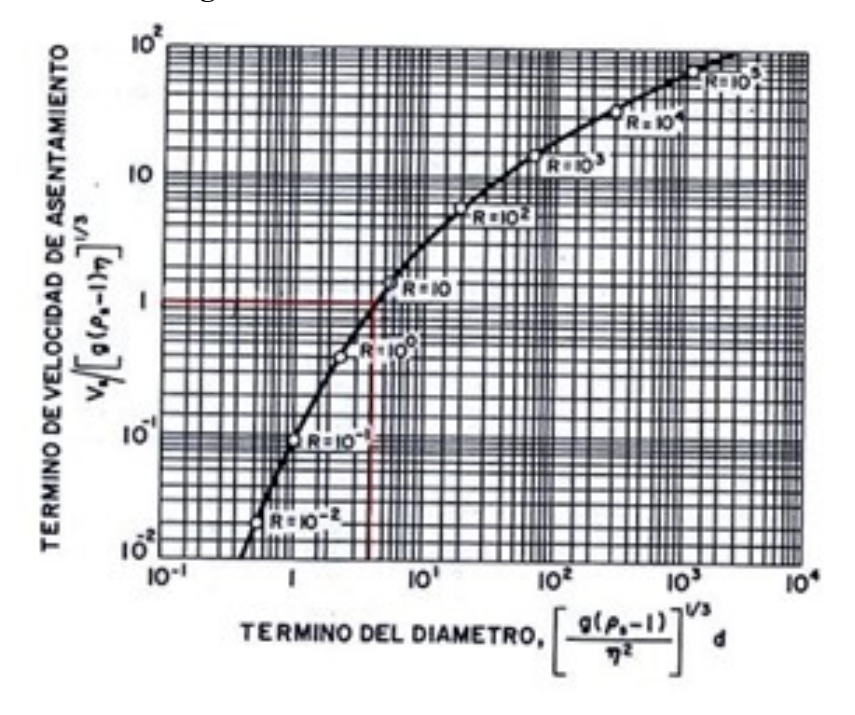

*Fuente: Guía de diseño de desarenadores y sedimentadores* 

Término del diámetro:

Ec. 5. 
$$
Td = \left(\frac{g(ps-1)}{n^2}\right)^{\frac{1}{3}} * d
$$
  

$$
Td = \left(\frac{981 \frac{cm}{s^2} (2.65-1)}{(0.01007 \frac{cm^2}{s})^2}\right)^{\frac{1}{3}} * 0.02cm
$$

$$
Td = 5.44
$$

Término de la velocidad de asentamiento:

Ec. 6. 
$$
\frac{Vs}{(g(ps-1)n)^{1/3}} = 1
$$
  
\n
$$
Vs = 1 * (g(ps-1)n)^{1/3}
$$
  
\n
$$
Vs = 1 * (981 \frac{cm}{s^2} (2.65 - 1) * 0.0107 \frac{cm^2}{s})^{1/3}
$$
  
\n
$$
Vs = 2.44 \frac{cm}{s}
$$

La velocidad que transcurre para que las partículas de arena se asienten el fondo del desarenador

Comprobación de Reynolds

$$
Re = \frac{Vs * d}{n}
$$

$$
Re = \frac{2.44 \frac{cm}{s} * 0.02 \text{ cm}}{0.8975 \times 10^{-2} \frac{cm^2}{s}}
$$

$$
Re = 4.83
$$

 $Re = 4.83$  (Entonces se encuentra en la zona de transición por lo que se debe aplicar la Ley de Allen)

CÁLCULO DE ARRASTRE

Ec. 7. 
$$
CD = \frac{24}{Re} + \frac{3}{\sqrt{Re}} + 0.34
$$
  
\n $CD = \frac{24}{4.83} + \frac{3}{\sqrt{4.83}} + 0.34$   
\n $CD = 6.67$ 

### CÁLCULO DE LA VELOCIDAD DE SEDIMENTACIÓN

Ec. 8. 
$$
Vs = \sqrt{\frac{4}{3} * \frac{g}{CD} (ps - 1) * d}
$$

$$
Vs = \sqrt{\frac{4}{3} * \frac{981 \frac{cm}{S^2}}{6.67} (2.65 - 1) * 0.02 cm}
$$

$$
Vs = 2.54 \frac{cm}{s}
$$

Esta velocidad es para poder determinar el tiempo de retención en que la unidad de fluido permanece en el desarenador y así poder determinar la longitud de la cámara.

CÁLCULO DEL TIEMPO DE RETENCIÓN

Ec. 9. 
$$
Ts = \frac{H}{Vs}
$$

$$
Ts = \frac{0.6}{0.0254 \text{ m/s}}
$$

$$
Ts = 23.62 \text{ s}
$$

### CÁLCULO DE LA LONGITUD DE LA CÁMARA

Se asume una eficiencia del 80% y calculamos k con la ayuda del siguiente gráfico:

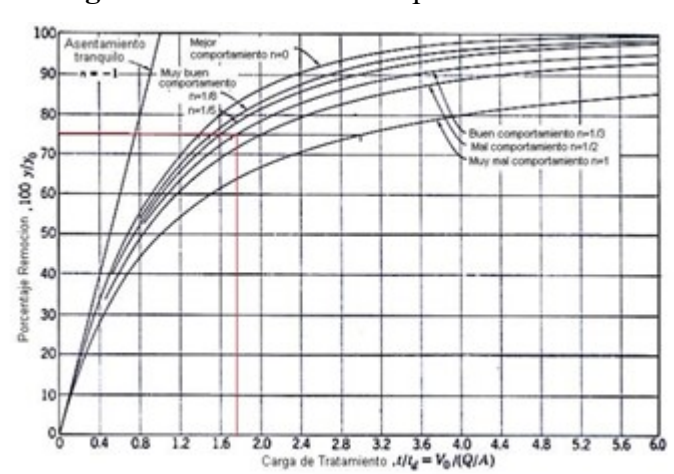

**Figura 26.** Curvas de comportamiento

*Fuente: Guía para el diseño de desarenadores y sedimentadores* 

Ec. 10.  $L = k * Vd * Ts$  $L = 2.1 * 0.062$  $\boldsymbol{m}$  $\mathcal{S}_{\mathcal{S}}$ ∗ 23.62  $L = 2.52 m$ 

La longitud real de la cámara es L=3.61

### CÁLCULO DE LA TRANSICIÓN DE ENTRADA Y SALIDA

Ec. 11. 
$$
LT = \frac{B - H}{2 * \tan (12.5)}
$$

$$
LT = \frac{0.7m - 0.6m}{2 * \tan (12.5)}
$$

$$
LT = 0.67m
$$

Dimensión real de transición es de 1m.

| PARÁMETRO              | Dimensión real    | Intervalo de valores<br>(CONAGUA) | Cumplimiento  |
|------------------------|-------------------|-----------------------------------|---------------|
| Ancho                  | 0.90 <sub>m</sub> | 0.35m                             | <b>CUMPLE</b> |
| Largo                  | 3.61 <sub>m</sub> | $3 - 25m$                         | <b>CUMPLE</b> |
| Altura                 | 0.60 <sub>m</sub> | $0.6 - 1.5m$                      | <b>CUMPLE</b> |
| Longitud de transición | 1m                | 25%-50% de Lm                     | <b>CUMPLE</b> |
| Tiempo de retención    | 23.62s            | $15 - 90 s$                       | <b>CUMPLE</b> |
| Velocidad horizontal   | 0.024m/s          | $0.15 - 0.4$ m/s                  | <b>CUMPLE</b> |

**Tabla 14.** Comparativa de dimensiones versus intervalo de valores de la CONAGUA.

*Elaborado por: Marlon Washington Rosero Carrillo*

A través de los cálculos realizados mediante el proceso de diseño según la Organización Panamericana de la Salud (OPS) y Comisión Nacional del Agua (CONAGUA), se realizó el cálculo respectivo para el caudal máximo horario de 1.265 lt/s correspondiente al día lunes, dando como resultado una relación larga/profundidad igual a 5 por lo que cumple con los criterios de diseño que manifiesta la OPS que debe estar entre 5 – 20. Por otro lado, relación larga/ancho calculada fue igual a 5 por lo que cumple con los criterios de diseño de la OPS [14] que menciona que debe estar entre 3 - 6, mientras que las dimensiones actuales del desarenador la relación larga/ancho es 8 por lo que el desarenador existente cumple con ciertas dimensiones y criterios de diseño de acuerdo a las dimensiones observadas en la tabla 14.

#### **3.1.5.3. Reactor Anaerobio de Flujo Ascendente (RAFA)**

En la distribución del afluente se debe tener en cuenta el manto del lodo ya que puede contener microorganismos los cuales son encargados de la depuración de la materia orgánica, así la distribución seria que cerca del fondo del reactor debe estar entre 10 a 20 cm, donde van ubicados unos tubos y el área es de 1 a 2 m² del fondo del tanque.

Primordialmente se debe distribuir el agua residual por el canal principal que sería la parte superior del reactor, y así los tubos puedan verificar y garantizar una buena distribución, para eso se realizó los cálculos en base a la Organización Panamericana de la Salud (OPS) y Comisión Nacional del Agua (CONAGUA), con los datos establecidos en la tabla 15.

| Datos                       | Símbolo          | Valor  | Unidad              |
|-----------------------------|------------------|--------|---------------------|
| Temperatura                 |                  | 20     | C                   |
| pH                          | P                | 7.77   | UPh                 |
| DEMANDA QUÍMICA DE OXIGENO  | <b>DQO</b>       | 0.182  | $Kg/m^3$            |
| DEMANDA BIOQUÍMICA OXIGENO  | DB <sub>O5</sub> | 0.083  | KgO2/m <sup>3</sup> |
| SOLIDOS SUSPENDIDOS TOTALES | <b>SST</b>       | 0.358  | $Kg/m^3$            |
| <b>CAUDAL</b>               |                  | 108.86 | $m^3$ /día          |
| Volumen                     |                  | 93.15  | m <sup>3</sup>      |

**Tabla 15.** Datos para el análisis del reactor anaeróbico de flujo ascendente

*Elaborado por: Marlos Washington Rosero Carrillo* 

a) Tiempo de retención Hidráulica

Ec. 12. 
$$
THR = \frac{v}{Q}
$$

$$
THR = \frac{93.15 \text{ m}^3}{108.86 \text{ m}^3 / dia}
$$

$$
THR = 0.855 \text{ día}
$$

$$
THR = 20.53 \text{ horas}
$$

Este cálculo nos da el tiempo que la unidad de fluido permanece en el reactor anaerobio de flujo ascendente y así poder determinar velocidad de ascensión y altura de reactor.

b) Carga Orgánica Volumétrica

Ec. 13. 
$$
COV = \frac{Q*So}{V}
$$
  

$$
COV = \frac{108..86 \frac{m^3}{dia} * 0.182kg/m^3}{93.15 m^3}
$$

$$
COV = 0.21\,Kg\,de\,DQO/m^3dia
$$

De este modo se puede saber el volumen de materia orgánica por cada metro cúbico.

c) Carga biológica o de lodos

Ec. 14. 
$$
LS = \frac{Q*So}{M}
$$
  
\n
$$
Ls = \frac{108..86 \frac{m^3}{dia} * 0.182kg/m^3}{0.358kg/m^3}
$$
\n
$$
Ls = 55.34 Kg DQOm^3/kg dia
$$

La cantidad de carga biológica por cada día nos permite calcular la cantidad de lodos que genera el reactor.

d) Velocidad Ascensión y Altura del Reactor

Ec. 15. 
$$
v = \frac{Q*H}{V}
$$
 o  $\frac{H}{TRH}$   
 $v = \frac{3.85 \text{ m}}{20.53 \text{ h}}$   
 $v = 0.187 \text{ m/h}$ 

Diseño de Reactor Anaerobio de Flujo Ascendente (RAFA)

• Cálculo de la carga de DQO afluente promedio (Lo):

Ec. 16.  $Lo = So * Q$  $Lo = 0.182 \text{ kg/m}^3 * 108.86 \text{m}^3/d$  $Lo = 19.813$  kg/d

• Determinar el volumen recomendado de acuerdo al tiempo de retención hidráulica mínimo t=8h:

Ec. 17. 
$$
V = t * Q
$$
  
 $V = 0.3334 d * 108.86 m^3/d$   
 $V = 36.2866 m^3$ 

• Establecer el número de módulos del reactor (N):

Para el diseño se establece que N= 1 y para la altura h=3.85 y un volumen V =

- 93.15 m<sup>3</sup> real del Reactor Anaerobio de Flujo Ascendente (RAFA) de Santa Teresita.
	- Estimación de las eficiencias de remoción de la DQO y DBQ del sistema:

Permite calcular el porcentaje de remoción de DQO y DBQ.

- Ec. 18.  $E_{DOO} = 100 * (1 (0.68 * THR^{-0.35}))$  $E_{DOO} = 100 * (1 - (0.68 * 20.53^{-0.35}))$  $E_{DOO}$  = 76.38 % Ec. 19.  $E_{DBO} = 100 * (1 - (0.7 * THR^{-0.50}))$  $E_{DBO} = 100 * (1 - (0.7 * 20.53^{-0.50}))$  $E_{DRO} = 84.55 \%$
- Estimación de las concentraciones de DQO y DBO en el efluente final:

Ec. 20. 
$$
\text{Cefl} = \text{So} - \frac{\text{E} * \text{So}}{100}
$$
  
\n $\text{Cefl} = 0.182 \text{ kg/m}^3 - \frac{\text{E} * 0.182 \text{ kg/m}^3}{100}$   
\n $\text{Cefl} = 0.043 \text{ kg DQO/m}^3$   
\n $\text{Cefl} = 0.083 \text{ kg/m}^3 - \frac{\text{E} * 0.083 \text{ kg/m}^3}{100}$   
\n $\text{Cefl} = 0.0128 \text{ kg DBO/m}^3$ 

Esto permite determinar la concentración final de DQO y DBO.

• Producción teórica del metano:

Ec. 21. 
$$
DQO_{CH4} = Qip * [(So - Cefl) - Yabs * So]
$$

Ec. 22. 
$$
K(t) = \frac{P*K_{Qip}*[ (So- Cefl) - Yabs*Sol]DQO}{R*(273+20^{\circ}C)}
$$
  
\nEc. 23. 
$$
Q_{CH4} = \frac{DQOCH4}{K(t)}
$$

$$
Q_{CH4} = \frac{Qip * [(So - Cefl) - Yabs * So]}{P * K_{Qip}}
$$

$$
\frac{P * K_{Qip}}{R * (273 + 20^{\circ}C)}
$$

$$
Q_{CH4} = \frac{108.86m^{3}/d * [(0.182 \text{ kg}/m^{3} - 0.043 \text{ kg }DQO/m^{3}) - (0.21 \text{ kg}DQO_{loado} * 0.182 \text{ kg}/m^{3})]}{\frac{1atm * 64gDQO/mol}{0.08206 * (273 + 20^{\circ}C)}}
$$

$$
Q_{CH4}=4.12\ m^3/d
$$

Aquí se calcula la producción teórica de gas producido una vez culminado el proceso.

• **Producción del biogás al 75%:**

Ec. 24. 
$$
Q_g = \frac{Q_{CH4}}{0.75}
$$
  
 $Q_g = 5.495 \frac{m^3}{d}$ 

• Producción de sólidos en el sistema

Los valores de Y (Rendimiento o coeficiente de producción de sólidos kg SST/kg DQO aplicada) reportados para el tratamiento anaerobio de aguas residuales domésticas varían entre 0.1 y 0.20 kg SST/kg de DQO, para el cálculo se utilizará 1.5 kg SST/kg de DQO y la densidad de lodo y= $1021 \text{ kg/m}^3$ . [21]

Ec. 25. 
$$
Pl = Y * DQO_{\text{aplicada}} (Lo)
$$
  
 $Pl = 0.18 \text{ kg SST/kg DQO}_{\text{aplicada}} * 19.813 \text{ kg/d}$   
 $Pl = 3.566 \text{ kg/d}$ 

Ec. 26. 
$$
V_s = \frac{Pl}{y*0.04}
$$

$$
V_s = \frac{3.566kg/d}{\frac{1021kg}{m^3} * 0.04}
$$

$$
V_s = 0.087m^3/d
$$

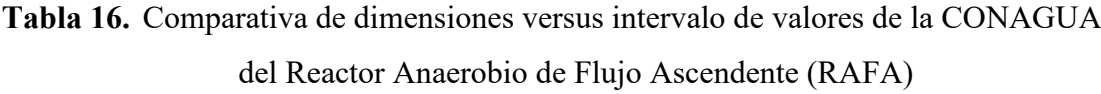

| <b>PARÁMETRO</b>      | Dimensión           | Intervalo de         | Cumplimiento     |
|-----------------------|---------------------|----------------------|------------------|
|                       | real                | valores<br>(CONAGUA) |                  |
|                       |                     |                      |                  |
| Ancho                 | 4.9.m               |                      | <b>CUMPLE</b>    |
| Largo                 | 5.90m               |                      | <b>CUMPLE</b>    |
| Altura                | 3.85m               | $3 - 6m$             | <b>CUMPLE</b>    |
| Volumen               | $93.15 \text{ m}^3$ | 36.2866 $m3$         | <b>CUMPLE</b>    |
| Tiempo de residencia  | 20.53h              | $3-6h$               | <b>CUMPLE</b>    |
| hidráulica            |                     |                      |                  |
| Remoción de DQO       | 76.38%              | $60\% - 70\%$        | <b>CUMPLE</b>    |
| esperada              |                     |                      |                  |
| Diámetro de tubería   | 90mm                | 40-50mm              | <b>NO CUMPLE</b> |
| Concentración de      | $0.043$ kg          | $0.11 - 0.23$        | <b>CUMPLE</b>    |
| metano en el biogás   | $DOO/m^3$           |                      |                  |
| Mínima de las paredes | $45^{\circ}$        | $45^{\circ}$         | <b>CUMPLE</b>    |
| del sedimentador      |                     |                      |                  |
| Pendiente Diámetro de | $200$ mm            | 100-150mm            | <b>NO CUMPLE</b> |
| las tuberías de       |                     |                      |                  |
| muestreo del lodo     |                     |                      |                  |

*Elaborado por: Marlon Washington Rosero Carrillo*

Según los resultados obtenidos en tabla 16 el agua residual es dirigida desde la parte superior del reactor por medio de tubos hacia el fondo del reactor, estos deben cumplir con los parámetros de diseño que son los siguientes:

• El diámetro de los tubos deberá ser tal que permita que el agua residual a tratar descienda a una velocidad menor a 0,2 m/s. Esto para evitar que las burbujas de aire entren, ya que pueden causar la aireación del lodo, dañar la metanogénesis o causar una mezcla potencialmente explosiva con el biogás acumulado cerca del separador de tres fases. En el caso del tratamiento de aguas residuales de baja concentración, este requisito de velocidad normalmente se cumple cuando los tubos tienen un diámetro de 90 mm, pero lo recomendado por la CONAGUA esta 40mm a 50mm.

• El diámetro deberá ser lo suficientemente pequeño (40 a 50 mm) para permitir la velocidad de flujo más alta en su extremo inferior, que favorezca un buen mezclado y mayor contacto con el lecho de lodos. Para este diámetro, las velocidades presentadas pueden ser generalmente más altas que 0,40 m/ segundo, mejorando la distribución y funcionamiento del reactor [15]

#### **3.1.5.4. Filtro Anaerobio de Flujo Ascendente (FAFA)**

El análisis del filtro anaerobio de flujo ascendente se calculó mediante los datos de la tabla 17, esto fue realizado de acuerdo a lo establecido en el manual de agua potable: alcantarillado y saneamiento de la CONAGUA, para establecer una comparación con las dimensiones adecuadas establecidas en dicha norma.

| <b>Datos</b>                   | Símbolo    | <b>Valor</b> | Unidad              |
|--------------------------------|------------|--------------|---------------------|
| Caudal medio                   |            | 4.54         | $m^3/h$             |
| Tiempo de retención hidráulica | <b>TRH</b> |              | h                   |
| DEMANDA BIOQUÍMICA OXIGENO     | <b>DBO</b> | 0.083        | KgO2/m <sup>3</sup> |
| Altura total                   | Н          | 2.20         | m                   |
| Altura efluente                | he         | 0.45         | m                   |
| Altura afluente                | ha         | 0.25         | m                   |
| Diámetro                       |            | 5.38         | m                   |

**Tabla 17.** Datos para el análisis del FAFA

*Fuente: Marlon Washington Rosero Carrillo* 

• Cálculo del volumen del filtro (V, en m3)

Nota: Tiempo de residencia hidráulica (horas) para un caudal esta entre 4 a 8, se utilizó el promedio 6 h

Ec. 27. 
$$
V = Q * TRH
$$

$$
V = 4.54 \frac{m^3}{h} * 6 \text{ horas}
$$

$$
V=27.24\ m^3
$$

Volumen real  $Vr = 50.01$  m<sup>3</sup> y THR= 11.015 h

• Cálculo del área del filtro (A, en m2) Para el siguiente cálculo se utilizará el volumen real que es de 50.01 m<sup>3</sup>

Ec. 28. 
$$
A = \frac{V}{H}
$$
  

$$
A = \frac{50.01 \, m^3}{2.20 \, m}
$$

$$
A = 22.73 \, m^2
$$

• Cálculo del volumen del medio filtrante (Vmf, en m3)

Ec. 29. 
$$
Vmf = A * he
$$
  
 $Vmf = 22.73 m2 * 1.5 m$   
 $Vmf = 34.09 m3$ 

• Verificación de la carga hidráulica superficial (CHS, en  $m^3/m^2$  d)

Ec. 30. 
$$
CHS = \frac{Q}{A}
$$
  
\n $CHS = \frac{108.96 \text{ m}^3/d}{22.73 \text{ m}^2}$   
\n $CHS = 4.793 \frac{\text{m}^3}{\text{m}^2 \cdot \text{s} d}$ 

Carga hidráulica superficial CHS= $4.79 \text{ m}^3/\text{m}^2$  d

• Carga Orgánica Volumétrica

Ec. 31. 
$$
COV = \frac{Q * So}{V}
$$

$$
COV = \frac{108.36 \frac{m^3}{dia} * 0.083 kg/m^3}{18.57 m^3}
$$

$$
COV = 0.486 Kg de DBO/m^3 dia
$$

\*Carga Orgánica Volumétrica real COV= 0.181 Kg DBO/m³dia

#### • Cálculo de la eficiencia del filtro anaerobio

Este permite establecer el porcentaje de eficiencia del filtro según su tiempo de retención hidráulica.

Ec. 32. 
$$
E_{DBO} = 100 * (1 - (0.87 * THR^{-0.50}))
$$
  
\n $E_{DBO} = 100 * (1 - (0.87 * 11.015^{-0.50}))$   
\n $E_{DBO} = 73.78 %$ 

• Cálculo del rango de concentraciones esperadas en el efluente

Ec. 33. Cefl = So 
$$
-\frac{E*So}{100}
$$
  
Cefl = 0.083 kg/m<sup>3</sup> -  $\frac{73.78\% * 0.083 \text{ kg/m}^3}{100}$ 

$$
\text{Cefl} = 0.0217 \text{ kg} \, DBO/m^3
$$

| <b>PARÁMETRO</b>     | Dimensión                             | Intervalo de        | Cumplimiento  |
|----------------------|---------------------------------------|---------------------|---------------|
|                      | real                                  | valores             |               |
|                      |                                       | (CONAGUA)           |               |
| Diámetro             | 5.38m                                 |                     | <b>CUMPLE</b> |
| Altura               | 3.85m                                 | $3 - 6m$            | <b>CUMPLE</b> |
| Volumen              | $50.01m^3$                            | $27.24 \text{ m}^3$ | <b>CUMPLE</b> |
| Tiempo de residencia | 11.015h                               | $6-8h$              | <b>CUMPLE</b> |
| hidráulica           |                                       |                     |               |
| Remoción de DQO      | 73.78%                                | $60\% - 70\%$       | <b>CUMPLE</b> |
| esperada             |                                       |                     |               |
| Carga hidráulica     | 4.79 m <sup>3</sup> /m <sup>2</sup> d | 8 a $12m^3/m^2d$    | <b>CUMPLE</b> |
| superficial          |                                       |                     |               |
| Carga orgánica       | $0.181$ kg                            | $0.15 - 0.5$ kg     | <b>CUMPLE</b> |
| volumétrica          | DBO/m <sup>3</sup> dia                | DOO/m <sup>3</sup>  |               |

**Tabla 18.** Comparativas dimensiones versus intervalo de valores de la CONAGUA del filtro anaerobio de flujo ascendente

*Elaborado por: Marlon Washington Rosero Carrillo*

Al calcular el área real de filtro cuyo diámetro es 5.38 m, se tiene como área real 22.73 m2, mientras que el área teórica es  $12.38 \text{ m}^2$ , es decir, el filtro anaerobio de flujo ascendente trabaja correctamente, uno de los factores para este resultado sea posible puede ser que, el agua ya viene de varios procesos previos para la remoción de contaminantes, además como

se mencionó anteriormente, el flujo proviene del Tanque RAFA, ocasionando que el caudal sea menor para cada estructura y se trabaje de mejor manera.

A pesar de que técnicamente trabaja bien, es necesario un mantenimiento de la estructura exterior ya que se detectan fisuras las mismas que están produciendo filtraciones.

#### **3.1.5.5. Lecho de secado de lodos**

El análisis del lecho de secado de lodos fue evaluado de acuerdo al manual de la Comisión Nacional del Agua (CONAGUA) y Organización Panamericana de la Salud (OPS), los datos para el desarrollo se presentan en la tabla 19.

| <b>Datos</b>                         | Símbolo     | <b>Valor</b> | Unidad        |
|--------------------------------------|-------------|--------------|---------------|
| Caudal promedio de aguas residuales  |             | 1.125        | 1t/s          |
| Sólidos suspendidos en el agua cruda | SS          | 386          | mg/lt         |
| Densidad de lodos                    | $\rho$ lodo | 1.04         | kg/lt         |
| Porcentaje de sólidos                | % sólidos   | 10           | $\frac{0}{0}$ |
| Tiempo de digestión                  | Td          | 55           | Días          |
| Profundidad de aplicación            | Ha          | 1.00         | m             |

**Tabla 19.** Datos para el análisis del lecho de secado de lodos

*Fuente: Marlon Washington Rosero Carrillo*

**a)** Carga de sólidos que ingresan (C, en kg de SS/día)

Ec. 34.  $C = Q * SS * 0.0864$  $C = 1.256$ lt s ∗ 386  $mg$  $\frac{v}{lt} * 0.0864$  $C = 41.88$  SS/dia

**b)** Masa de sólidos que conforman los lodos (Msd, en Kg SS/día)

Este cálculo puede determinar la cantidad en masa por cada día de sólidos producidos.

Ec. 35. 
$$
Msd = (0.5 * 0.7 * 0.5 * C) + (0.5 * 0.3 * C)
$$

$$
Msd = (0.5 * 0.7 * 0.5 * 41.88 SS/dia) + (0.5 * 0.3 * 41.88 SS/dia)
$$

$$
Msd = 13.61 Kg * SS/DIA
$$

#### **c)** Volumen diario de lodos digeridos (Vld, en lt/día)

Mediante la cantidad de masa de sólidos se puede determinar la cantidad de volumen necesaria por día.

Ec. 36. 
$$
Vld = \frac{Msd}{\rho \text{Lodo}*(\% \text{ de solidos}/100)}
$$

$$
Vld = \frac{13.61 \text{ KgSS/ dia}}{1.04 \text{Kg/lt} * (\frac{10}{100})}
$$

$$
Vld = 130.86 \text{ lt/dia}
$$

**d)** Volumen de lodos a extraerse del tanque (Vle, en m3)

En el tiempo de digestión de lodos se tomó de referencia una temperatura mínima de 15º donde indica que Td= 55 días.

Ec. 37. 
$$
Vle = \frac{Vld * Td}{1000}
$$
  
 $Vle = \frac{130.86 \text{ lt/dia} * 55 \text{dias}}{1000}$   
 $Vle = 7.19 \text{ m}^3$ 

**e)** Área del lecho de secado de lodos (Als, en m2)

Ec. 38. 
$$
Als = \frac{Vel}{Ha}
$$
  
 $Als = \frac{7.197 \, m^3}{1.00 \, m}$ 

 $Als = 7.197 m<sup>2</sup>$ 

**Tabla 20.** Comparativa de dimensiones versus intervalo de valores de la CONAGUA.

| PARÁMETRO | Dimensión real | Intervalo de valores<br>(CONAGUA) | Cumplimiento  |
|-----------|----------------|-----------------------------------|---------------|
| Ancho     | 5m             | SΝ                                | <b>CUMPLE</b> |
| Largo     | 5m             | SN                                | <b>CUMPLE</b> |
| Altura    | l m            | SΝ                                | <b>CUMPLE</b> |

*Elaborado por: Marlon Washington Rosero Carrillo*

Culminado el análisis del lecho de secado de lodos se determinó que es  $7.197 \text{ m}^2$ , debido a que existen una estructura rectangular de 5x5 metros con área real de 25 m<sup>2</sup>; esta área es mayor que la calculada de  $7.197 \text{ m}^2$ , por lo tanto, las dimensiones reales son óptimas para este proceso.

## **3.1.6. Plan operación y manejo que se realiza en la planta de tratamiento de aguas residual (PTAR) de Santa Teresita para mejorar su funcionamiento.**

Para conservar en condiciones normales de operación y buen funcionamiento de una planta de tratamiento de aguas residuales es necesario un plan de operación y mantenimiento, siguiendo diversas medidas que integraran todas las actividades necesarias, manuales de funcionamiento, verificación de los equipos con inspecciones de ruido malos olores u otras condiciones anormales y limpieza de cada elemento. Todo esto para evitar el deterioro de la planta alcanzando su función óptima logrando mantener su vida útil de diseño.

# **3.1.6.1. Medida 1.1. Reconstrucción de cerramiento 3.1.6.1.1. Descripción:**

Esta medida es necesaria para mantener un adecuado funcionamiento del desarenador, debido a que por las precipitaciones muchos escombros son arrastrados e impiden su buen funcionamiento. Para esto primero se retirará la parte superior del cerramiento para aumentar la altura de la pared de mampostería, esto es para evitar un desmoronamiento de escombros en el desarenador producidos por las precipitaciones del sector.

**Figura 27.** Diseño de nuevo cerramiento

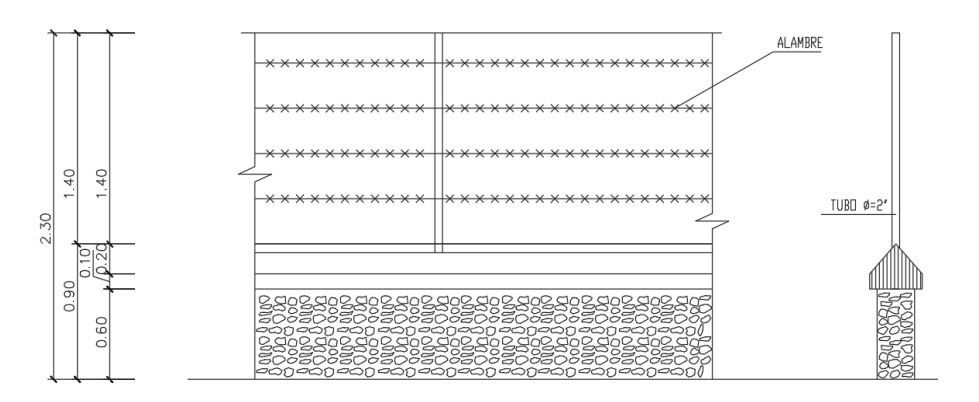

*Fuente: Marlon Washington Rosero Carrillo*

a) Área a demoler

 $Ad=b^*h$ 

$$
Ad=18m * 1.70m
$$

Ad=  $30.60$  m<sup>2</sup>

a) Área a construir

 $A=b^*h$ Ac= 1m \* 18m

Ac=  $18 \text{ m}^2$ 

### **3.1.6.1.2. Frecuencia**

• 1 sola vez (no se repite porque es una obra civil).

### **3.1.6.1.3. Personal necesario**

• Constructor e Ingeniero.

### **3.1.6.1.4. Herramientas**

- Equipos de protección personal como: casco, zapatos de seguridad, guantes, anteojos y mascarilla.
- Martillo
- Pala
- Carretilla
- Metro

#### **3.1.6.2. Medida 1.2. Mantenimiento de paredes**

#### **3.1.6.2.1. Descripción:**

Para alargar la vida útil de las paredes es necesario establecer un adecuado mantenimiento del mismo, ya que al no tener un sustento adecuado son más vulnerables ante la humedad, por este motivo se implementa esta medida.

Se realizará la limpieza con espátula del material suelto (pintura levantada) hasta alizar completamente, si es necesario colocar resina para cubrir las grietas, lijar y emparejar la pared y retirar el polvo con una escoba o trapo húmedo y finalmente pintar cada pared del cerramiento y de cada unidad de tratamiento.

#### **3.1.6.2.2. Frecuencia:**

• 1 vez cada dos años.

#### **3.1.6.2.3. Personal necesario:**

• 1 operador de planta y 1 ayudante

#### **3.1.6.2.4. Herramienta**

- Equipos de protección personal (zapatos de seguridad, guantes y mascarilla).
- Espátula
- Escoba
- Brocha

# **3.1.6.3. Medida 1.3. Limpieza interna y externa de la planta de tratamiento 3.1.6.3.1. Descripción**

Esta medida es necesaria para conservar una zona limpia de basuras, plantas que afectan a las paredes y aceleran su desgaste puesto que generan humedad al estar en contacto con las mismas. Se realizará la limpieza de escombros, basuras y el podado de césped y malas hierbas con una podadora para obtener un aspecto agradable y aseado.

### **3.1.6.3.2. Frecuencia:**

• 1 vez cada seis meses.

### **3.1.6.3.3. Personal necesario:**

• 1 operador de planta y 1 ayudante

### **3.1.6.3.4. Herramienta**

- Equipos de protección personal (zapatos de seguridad, guantes, anteojos y mascarilla).
- Pala
- Escoba
- Podadora

# **3.1.6.4. Medida 1.4. Mantenimiento del pozo recolector aliviadero 3.1.6.4.1. Descripción**

Este elemento permite la retención de material grueso que pueden ser aislados en el momento por lo que requieren su limpieza. La labor de operación es mantener la reja libre de sólidos que constantemente se están acumulando.

El mantenimiento del pozo recolector aliviadero se da con la finalidad de retirar la basura retenida en las rejillas y recoger objetos que obstruyan el funcionamiento del mismo. Esto mejorará su movimiento y extender su vida útil.

### **3.1.6.4.1. Frecuencia:**

• 1 vez a la semana.

### **3.1.6.4.2. Personal necesario:**

• 1 operador de planta

### **3.1.6.4.3. Herramienta**

• Equipos de protección personal (zapatos de seguridad, guantes, anteojos y mascarilla).

- Pala
- Rastrillo

# **3.1.6.5. Medida 1.5. Mantenimiento adecuado del desarenador 3.1.6.5.1. Descripción**

Los desarenadores cuyo diseño está previsto para ser limpiados manualmente, deben limpiarse constantemente para ayudar al buen funcionamiento de los demás elementos hidráulicos puesto que las arenas serán arrastradas y depositadas hacia el reactor anaerobio de flujo ascendente, estructuras que no ha sido diseñada para ese fin, el operador debe verificar el nivel de sedimentos en el desarenador, llevar un registro sobre el olor de las arenas, lo que significa que se estará depositando demasiada materia orgánica en el desarenador y habrá que tomar medidas para esta situación.

Para el mantenimiento adecuado del desarenador se debe inspeccionar y retirar basuras y la arena retenida evitando producir malos olores por la acumulación de material (lodos), revisar que no exista basuras en las rejillas que interrumpan el paso del afluente.

### **3.1.6.5.2. Frecuencia:**

• 1 vez a la semana.

### **3.1.6.5.3. Personal necesario:**

• 1 operador de planta

### **3.1.6.5.4. Herramienta**

- Equipos de protección personal (zapatos de seguridad, guantes, anteojos y mascarilla).
- Pala
- Rastrillo
- Carretilla

# **3.1.6.6. Medida 1.6. Mantenimiento adecuado del Reactor Anaerobio de Flujo Ascendente**

#### **3.1.6.6.1. Descripción**

El objetivo de este tratamiento es la reducción de la DBO dado que este puede soportar altas tasas de carga orgánica e hidráulica, bajando así la producción de lodo sin necesidad de desenlodado frecuente. Este genera biogás en pocas cantidades y por tal motivo se debe evitar una acumulación excesiva de lodos. Es necesario un mantenimiento rutinario.

Se realizará la inspección del funcionamiento del reactor anaerobio de flujo ascendente con la apertura de las tapas de limpieza, la verificación de que todas las tuberías tengan paso libre y el agua residual circule adecuadamente, la apertura de la válvula de desagüe de lodos se realizará cada seis meses.

#### **3.1.6.6.2. Frecuencia:**

• 1 vez a la semana.

#### **3.1.6.6.3. Personal necesario:**

• 1 operador de planta

#### **3.1.6.6.4. Herramienta**

- Equipos de protección personal (zapatos de seguridad, guantes y mascarilla).
- Barra

# **3.1.6.7. Medida 1.7. Mantenimiento adecuado del Filtro Anaerobio de Flujo Ascendente**

#### **3.1.6.7.1. Descripción**

En el tratamiento biológico de aguas residuales, siempre se formará una capa flotante en la superficie. Esta capa debe retirase a fin de evitar su acumulación que causa molestias.

Se realizará la inspección del funcionamiento del filtro, realizar la limpieza de algas y basuras, la verificación de que todas las tuberías tengan paso libre y el agua residual circule adecuadamente.
## **3.1.6.7.2. Frecuencia:**

• 1 vez a la semana.

## **3.1.6.7.3. Personal necesario:**

• 1 operador

# **3.1.6.7.4. Herramienta**

- Equipos de protección personal (zapatos de seguridad, guantes y mascarilla).
- Limpia fondos

# **3.1.6.8. Medida 1.8. Reparación de fisura del Filtro Anaerobio de Flujo Ascendente**

## **3.1.6.8.1. Descripción**

Esta fisuración puede ser consecuencia de diversos factores como alguna fuerza aplicada, retracción hidráulica del concreto o retracción térmica. Este tipo de fisuras en un tanque debe ser reparado de manera rápida y efectiva porque el agua residual puede afectar a la estructura interna del concreto provocando un deterioro más rápido y acortando su vida útil, para esto se procederá al vaciado del tanque y su reparación con el método adecuado.

## **3.1.6.8.2. Frecuencia:**

• 1 solo vez (no se repite porque es una obra civil).

## **3.1.6.8.3. Personal necesario:**

• 1 Ingeniero civil, 1 operador y ayudante

## **3.1.6.8.4. Herramienta**

- Equipos de protección personal (zapatos de seguridad, guantes y mascarilla).
- Limpia fondos

# **3.1.6.9. Medida 1.9. Mantenimiento adecuado del lecho de secado de lodos 3.1.6.9.1. Descripción**

Los lodos del digestor se caracterizan por ser especiales, al poseer ciertas singularidades nocivas y peligrosas para la salud, es por ello que, al enviar a los lechos de secado, se debe sentar con cal, antes del manejo y de su disposición final.

En el mantenimiento adecuado del lecho de secado de lodos se inspeccionará que la deshidratación de los lodos se encuentre en su proceso adecuado de secado, posterior a ello se retirará del tanque y será llevado a una parcela de la planta para agregar cal, así se puede generar abono y evitar producir malos olores por la acumulación de material (lodos).

## **3.1.6.9.2. Frecuencia:**

• 1 vez cada 6 meses

## **3.1.6.9.3. Personal necesario:**

• 1 operador de planta y 1 ayudante

## **3.1.6.9.4. Herramienta**

- Equipos de protección personal (zapatos de seguridad, guantes, anteojos y mascarilla).
- Pala
- Rastrillo
- Carretilla

# **3.1.6.10. Medida 1.10. Diseño y construcción de cubierta para el lecho de secado de lodos**

## **3.1.6.10.1. Descripción:**

Tras la falta de una cubierta para el lecho de secado de lodos, es imposible que el funcionamiento de la planta siga su curso ya establecido. Es importante recalcar que sin dicha cubierta el proceso de secado de lodos es irrumpido en muchas ocasiones por las altas precipitaciones existentes en la zona, por lo que para un óptimo trabajo en la planta, se

pretende elaborar un diseño adecuado para las dimensiones del lecho de secado de lodos, este consiste en construir la cubierta según las especificaciones establecidas en el plano que se observa en la figura 28, está cubierta ayudará a optimizar el lecho de secado de lodos y evitar el paso de las lluvias que interrumpen el debido proceso ver detalle en el plano anexo 3.

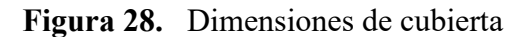

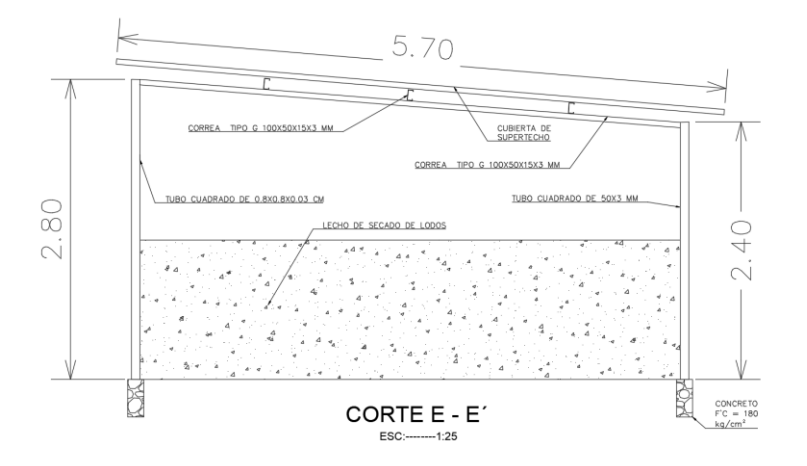

*Fuente: Marlon Washington Rosero Carrillo*

## **3.1.6.10.2. Frecuencia**

• 1 sola vez (no se repite porque es una obra civil).

## **3.1.6.10.3. Personal necesario**

• 1 ingeniero civil y 1 constructor

## **3.1.6.10.4. Herramientas**

- Equipos de protección personal como: casco, zapatos de seguridad, guantes, anteojos y mascarilla.
- Martillo
- Flexómetro
- Taladro
- Nivel
- Pala
- Barra

# **3.1.6.11. Medida 1.11. Compra e instalación de tapas y rejillas averiadas 3.1.6.11.1. Descripción:**

Estos elementos están expuestos a la intemperie por lo que reciben un gran desgaste corrosivo, donde resultan averiados con el transcurso del tiempo. Se debe realizar la adquisición de las tapas metálicas de las cajas de revisión del reactor anaerobio de flujo ascendente debido a que por el desgaste en la actualidad se encuentran oxidados. Adquirir e instalar las rejillas del desarenador y del pozo recolector aliviadero.

## **3.1.6.11.2. Frecuencia**

• 1 sola vez.

## **3.1.6.11.3. Personal necesario**

• 1 operadores especializados y 1 ayudante

## **3.1.6.11.4. Herramientas**

- Equipos de protección personal como: zapatos de seguridad, guantes, anteojos y mascarilla.
- Martillo
- Flexómetro
- Taladro
- Nivel
- Barra

# **3.1.6.12. Medida 1.12. Señalización de elementos de planta de tratamiento 3.1.6.12.1. Descripción:**

Las señales son muy importantes en los lugares públicos donde no es frecuente su uso ya que nos permite ubicarnos y nos ayuda a saber cómo comportarnos de acuerdo al lugar donde nos encontremos o la actividad que vamos a realizar esta, esta señalética favorece tanto a trabajadores, autoridades y a personas que ingresan, actualmente la planta de tratamiento no cuenta con la señalética adecuada para esto se tomó en cuenta los cinco tipos de señales principales (señales de peligro o advertencia, señales de obligación, señales de información, señales de prohibición y señales de equipos contraincendios).

# **3.1.6.12.2. Frecuencia**

• 1 sola vez.

## **3.1.6.12.3. Personal necesario**

• 1 operadores especializados y 1 ayudante

## **3.1.6.12.4. Herramientas**

- Equipos de protección personal como: zapatos de seguridad, guantes, anteojos y mascarilla.
- Martillo
- Flexómetro
- Taladro
- Nivel
- Barra
- Realizar el levantamiento de información respecto al funcionamiento de la planta de tratamiento de aguas residuales de la comunidad Santa Teresita de la parroquia Cuidad Nueva perteneciente al cantón Santiago de Píllaro, provincia de Tungurahua para el dimensionamiento de las unidades existentes.
- Analizar el influente y efluente de la planta de tratamiento en cuestión.
- Examinar el funcionamiento de la planta de tratamiento de aguas residuales en base a la norma actual TULSMA 2015.
- Proponer un `plan de operación y mantenimiento para la planta de tratamiento de aguas residuales según el análisis realizado con sus respectivos planos y presupuesto.

# **4. CAPÍTULO IV**

## **4.1. CONCLUSIONES**

• Después de la evaluación de la funcionalidad actual en la que se encuentra la planta de tratamiento de aguas residuales de Santa Teresita del cantón Píllaro, se puede manifestar que se encuentra en buen estado al cumplir con el propósito de reducción de la contaminación del agua de acuerdo a los parámetros del Texto Unificado de Legislación Secundaria del Ministerio del Ambiente (TULSMA, Libro VI, Anexo 1 – Tabla 9), cuyas muestras analizadas se encuentran en la tabla 5, todas sus unidades son: desarenador, reactor anaerobio de flujo ascendente , filtro anaerobio de flujo ascendente y lecho de secado de lodos. Estos funcionan de acuerdo al diagnóstico realizado, pero para mejorar su funcionalidad se optará medidas establecidas por un plan de operación y manejo establecido en el punto 3.1.6. para mejor su eficiencia y aumentar su vida útil.

La información recolectada para la evaluación de la planta de tratamiento de aguas residuales de Santa Teresita del cantón Píllaro, indica que se encuentra ubicada provincia de Tungurahua, la comunidad que se beneficia de la planta de tratamiento es de 444 habitantes y desemboca en la quebrada de Quillan alto y llegando al río Cutuchi.

Esta fue construida en el año 2012, su ubicación exacta es al Sur-Este (770758.00 – 9869170.00) de la Parroquia Ciudad Nueva, a la salida de la ciudad de Píllaro, la operación y mantenimiento está a cargo de la Dirección de Obras Públicas, Mantenimiento y Fiscalización del GADMS Píllaro. Mediante datos sustentados por el GADMS Píllaro tiene un caudal de diseño de 4.16l/s, para determinar el caudal máximo horario se realizó la medición todos los días durante un mes, utilizando el método volumétrico, obteniendo como resultado el caudal máximo al ingreso de 1,256 l/s y de salida 1,187 l/s, para realizar la evaluación se utilizó el caudal de ingreso.

En la planta de tratamiento tiene un afluente con pH de 7.77 Uph y sólidos suspendidos totales de 76 mg/l, mientras que en su efluente el pH es de 7.15 Uph y sólidos suspendidos totales de 66 mg/l de acuerdo a los análisis de laboratorio, su porcentaje de reducción es 0.048% de pH y 13.16% de solidos totales, estos resultados se encuentran dentro de los rangos establecidos por el de Texto Unificado

de Legislación Secundaria del Ministerio del Ambiente (TULSMA, Libro VI, Anexo  $1 -$ Tabla 9).

- Con los resultados obtenidos en el análisis de laboratorio realizado en el laboratorio de servicios ambientales de la (UNACH), se indica que la demanda Química de Oxígeno (DQO) es de 137 mg/l, Demanda bioquímica de oxígeno (DBO5) es de 70 mg/l y los sólidos suspendidos es de 66 mg/l, los cuales cumplen los límites establecidos de Texto Unificado de Legislación Secundaria del Ministerio del Ambiente (TULSMA, Libro VI, Anexo 1 – Tabla 9), para la descarga.
- La planta de tratamiento en la actualidad cuenta con todas sus unidades en funcionamiento normal cumpliendo con la norma, por lo que no es necesario implementar nuevos procesos, sin embargo, se propuso un Plan de Operación y Manejo, cuyas medidas mejoraran su funcionamiento y vida útil, éste consta los planos y presupuesto para las medidas que requieren mayor atención, garantizando un tratamiento correcto de las aguas residuales.

## **4.2. Recomendaciones**

- Se recomienda seguir el plan de operación y mantenimientos periódicamente en cada una de las etapas de tratamiento.
- Mantener un control adecuado de las personas que pueden ingresar a la planta de tratamiento debido a que causan daños materiales.
- Se recomienda llevar un registro de control de todas las actividades y mantenimientos realizados en la PTAR.
- Se recomienda analizar algunos parámetros como DBO5 o DQO el agua residual, una vez al año para controlar el funcionamiento de la planta de tratamiento.
- Se recomienda capacitar al operador o encargado de la planta de tratamiento para que realice sus funciones correctamente y garantice el tratamiento eficaz de las aguas residuales.

## **4.3. Bibliografía**

- [1] H. Rodríguez Pimentel, «iagua.es,» 13 03 2017. [En línea]. Available: https://www.iagua.es/blogs/hector-rodriguez-pimentel/aguas-residuales-y-efectoscontaminantes. [Último acceso: 20 12 2022].
- [2] J. A. Romero Rojas , Tratamiento de Aguas Residuales, Bogota : Escuela Colombiana de Ingenieria , 2010.
- [3] I. R. Zuñíga Carrasco y H. Samperia Morales, Importancia de la cloración del agua: sitios de abastecimiento con presencia de bacterias patógenas, Lima: ENF INF MICROBIOL, 2019.
- [4] R. Ramalho, Tratamiento de Aguas Residuales, Canada: Reverte S. A., 1990.
- [5] CEPAL, «Impacto Ambiental de la contaminacion Hidrica Producida por las refinerias Estatal Esmeraldas,» CEPAL , Santiago de Chile, 1990.
- [6] Metcalf & Eddy;, Ingeieria de aguas Residuales: Tratamiento y Reutilizacion., New York: McGraw, 2003.
- [7] J. Moscoso y L. Egoscheaga, Avances del Inventario Regional de la Situacion de las Aguas Residuales Domesticas en America Latina., Lima: Centro Panamericano de Ingenieria Sanitaria y Ciencias del Ambiente, 2004.
- [8] S. Rolim, Sistema de Lagunas de Estabilizacion, como utilizar aguas residuales tratadas en sistemas de regadío, Colombia : McGraw Hill Interemericana, 2000.
- [9] L. Rubio , F. Garcia y B. Vazquez , «Estudio de la obtención electrolítica "in situ" de disoluciones acuosas de hipoclorito de sodio. Tecnología Química,,» *Universidad de Oriente,* vol. 25, nº 2, pp. 39-45, 2005.
- [10] M. D. Vargas Portguez, «Evaluación de tecnologías de cloración mediante sistemas de pastillas y cloro líquido controlado con ORP en agua para consumo humano.,» TEC, Cartago, 2021.
- [11] Fundacionaquae.org, «Fundacionaquae.org,» 12 12 2021. [En línea]. Available: https://www.fundacionaquae.org/wiki/importancia-del-agua/. [Último acceso: 20 12 2022].
- [12] A. Troconis, Tratamiento de Aguas Residuales, Miami: Belzona, 2010.
- [13] CEPIS y OPS, Operacion y mantenimiento de plantas de tratamiento de agua, Lima: EPA, 2002.
- [14] OPS, «paho.org,» OPS, 23 9 2015. [En línea]. Available: https://www.paho.org/es/temas/agua-saneamiento. [Último acceso: 8 1 2023].
- [15] L. Guanoquiza Tello y A. Antúnez Sánchez, «La contaminacion ambiental en los acuiferos de Ecuador. Necesidad de sus reversion desde las politicas públicas con enfoque bioetico.,» *Revista Iberoamericana de Bioeconimia y Cambio Climatico,* vol. 5, nº 9, pp. 12 - 13, 2019.
- [16] V. Arroyo , «caf.com,» 31 07 2017. [En línea]. Available: https://www.caf.com/es/conocimiento/visiones/2017/07/la-paradoja-de-la-escasezde-agua-en-america-latina/. [Último acceso: 20 12 2022].
- [17] M. M. Ronces Robles, «Evaluación de funcionamiento de plantas de tratamiento de aguas residuales de un municipio del sureste de México,» Universidad Autónomo del Estado de Mexico, Mexico, 2018.
- [18] Ministerio del Interior, «Manual de Derechos Humanos para Servidoras Y Servidores Publicos del Ministerio del Interior,» Manuela Zaenz, Quito, 2008.
- [19] M. d. A. Ecuador, «REGLAMENTO AL CODIGO ORGANICO DEL AMBIENTE,» Cosntitucion de la Republica el Ecuador , Quito, 2019.
- [20] Ministerio del Ambiente, *Texto Unificado de Legislacion Secundaria de Medio Ambiente,* Quito: Decreto Ejecutivo 3516, 2017.
- [21] C. L. C. Augusto, Principios de tratamiento biológico de aguas residuales, Brasil: Universidad de Nariño, 2007.
- [22] L. Chernicharo , Anaerobic Reastors, NEw Delhi: Lightning Source, 2007.
- [23] J. Lander Rodriguez, «iagua.es,» 15 12 2020. [En línea]. Available: https://www.iagua.es/blogs/lander-rodriguez-jorge/proceso-tratamiento-aguasresiduales-y-eliminacion-contaminantes. [Último acceso: 30 10 2021].

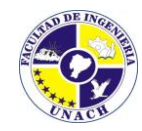

LABORATORIO DE SERVICIOS AMBIENTALES

Laboratorio de ensayo acreditado por el SAE con acreditación No. SAE LEN 17-012

Nº SE: 076–22

## **MA – 159-22**

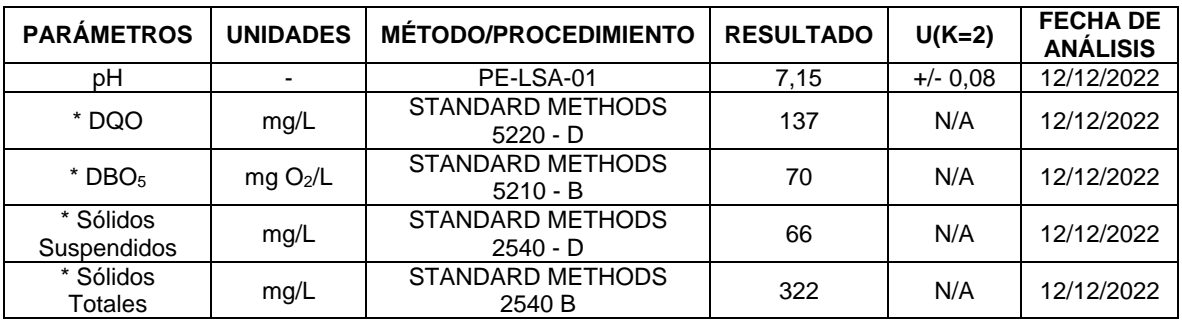

**MÉTODOS UTILIZADOS:** Métodos Normalizados para el Análisis de Aguas Potables y Residuales APHA, AWWA, WPCF, STANDARD METHODS 23º EDICIÓN y métodos HACH adaptados del STANDARD METHODS 23º EDICIÓN. **REGLA DE DECISIÓN ACORDADA:** No aplica

## **RESPONSABLES DEL ANÁLISIS:**

Dr. Juan Carlos Lara Benito Mendoza T., Ph.D.

> \_\_\_\_\_\_\_\_\_\_\_\_\_\_\_\_\_\_\_\_\_\_\_\_\_\_\_\_\_\_ Dr. Juan Carlos Lara R. **TECNICO L.S.A.**

-Los resultados de este informe corresponden únicamente a la(s) muestra(s) analizada(s).

- Los ensayos marcados con (\*) no se encuentran dentro del alcance de acreditación del SAE.

- 1. Información proporcionada por el cliente. LSA no se responsabiliza de dicha información
- -Se prohíbe la reproducción parcial de este informe sin la autorización del laboratorio.

-LSA libera su responsabilidad por la información proporcionada por el cliente y el uso que se le dará a los resultados

\_\_\_\_\_\_\_\_\_\_\_\_\_\_\_\_\_\_\_\_\_\_\_\_\_\_\_\_\_\_\_\_\_\_\_\_\_\_\_\_\_\_\_\_\_\_\_\_\_\_\_\_\_\_\_\_\_\_\_\_\_\_\_\_\_\_\_\_\_\_\_\_\_\_\_\_\_\_\_\_\_\_\_\_\_\_\_\_\_\_\_\_\_\_\_\_\_\_\_\_\_\_

FMC2101-01

L.S.A. Campus Máster Edison Riera Km 1 ½ vía a Guano Bloque Administrativo.

## **4.4. ANEXOS**

# **4.4.1. Fotografías**

**Figura 29.** Plata de tratamiento Santa Terecita

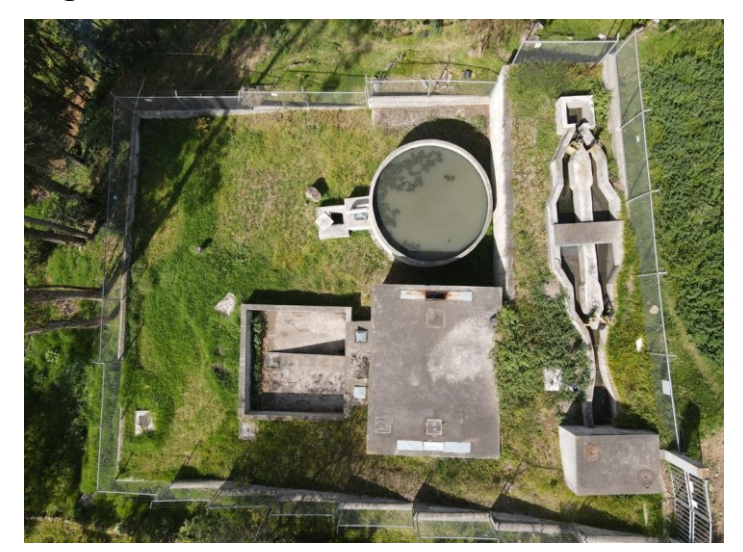

*Fuente: Marlon Washington Rosero Carrillo* **Figura 30.** Medición de desarenador

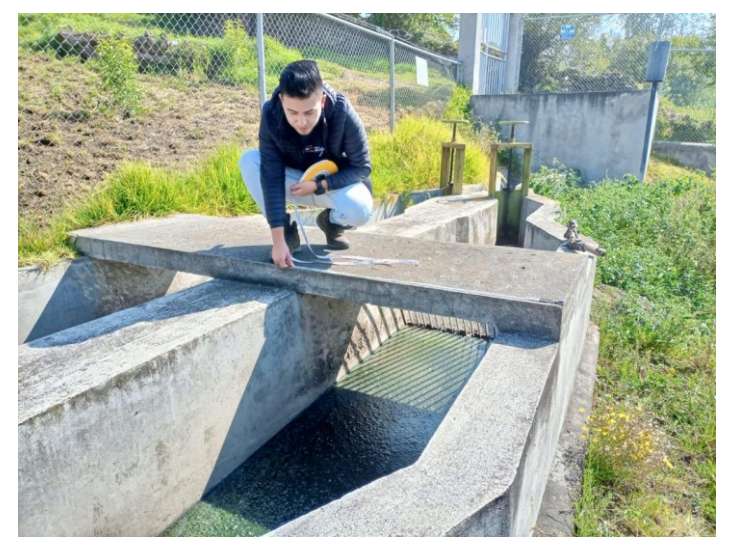

*Fuente: Marlon Washington Rosero Carrillo* 

**Figura 31.** Medición de ancho de pared

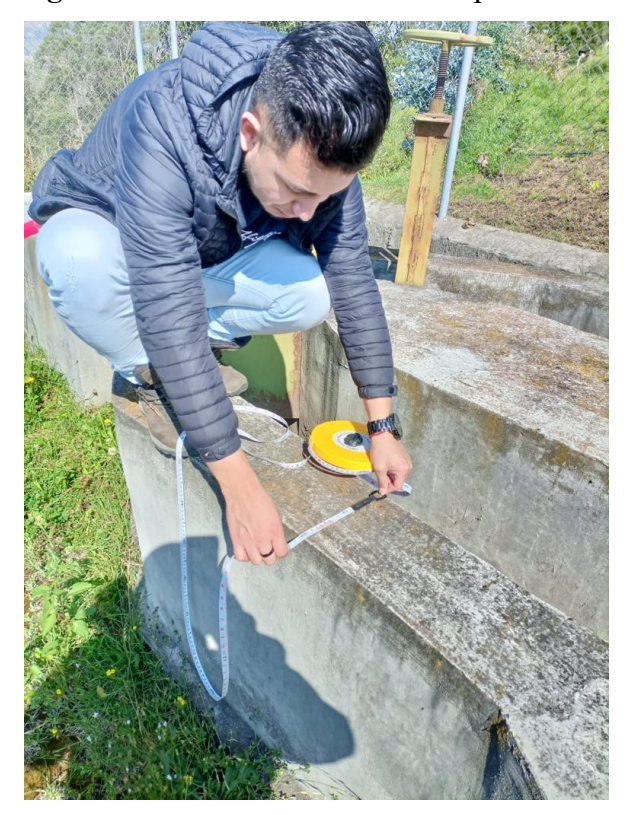

*Fuente: Marlon Washington Rosero Carrillo*  **Figura 32.** Toma de muestra del afluente

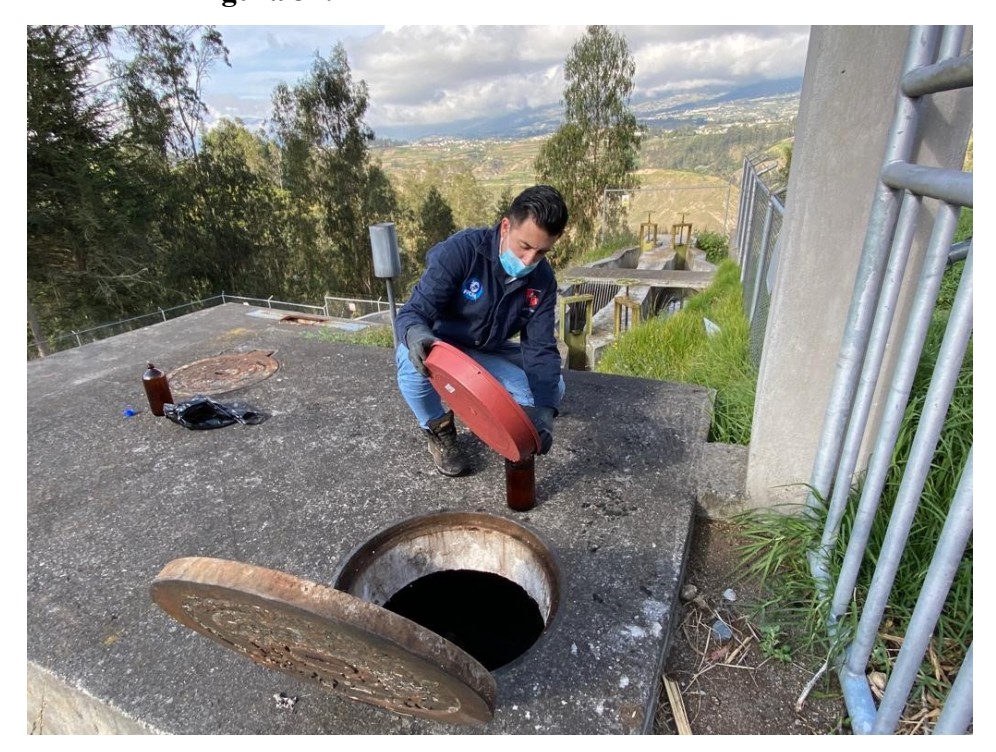

*Fuente: Marlon Washington Rosero Carrillo* 

**Figura 33.** Medición de caudal de entrada

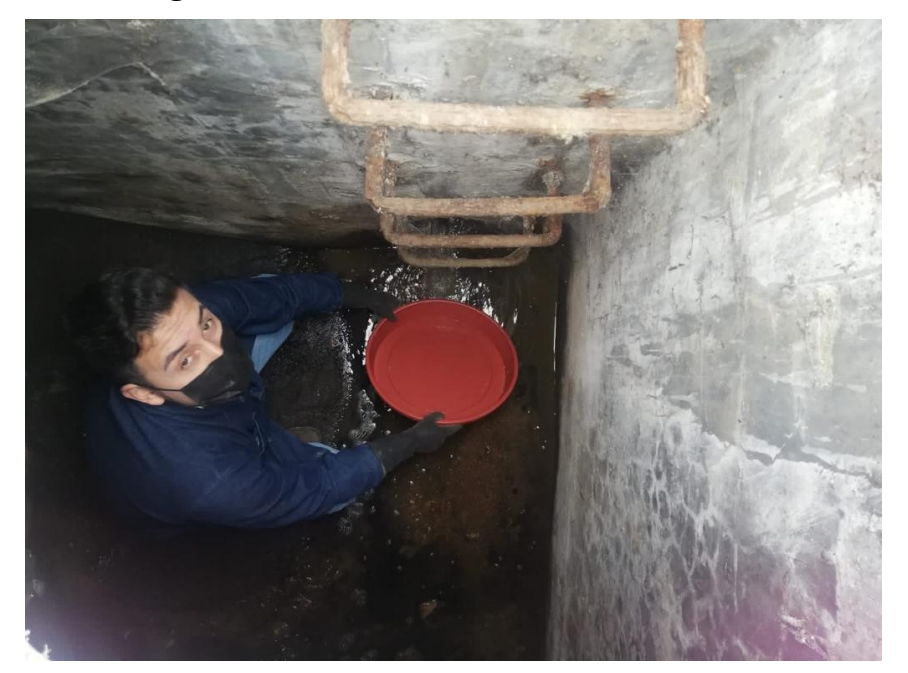

*Fuente: Marlon Washington Rosero Carrillo*  **Figura 34.** Medición de caudal de salida

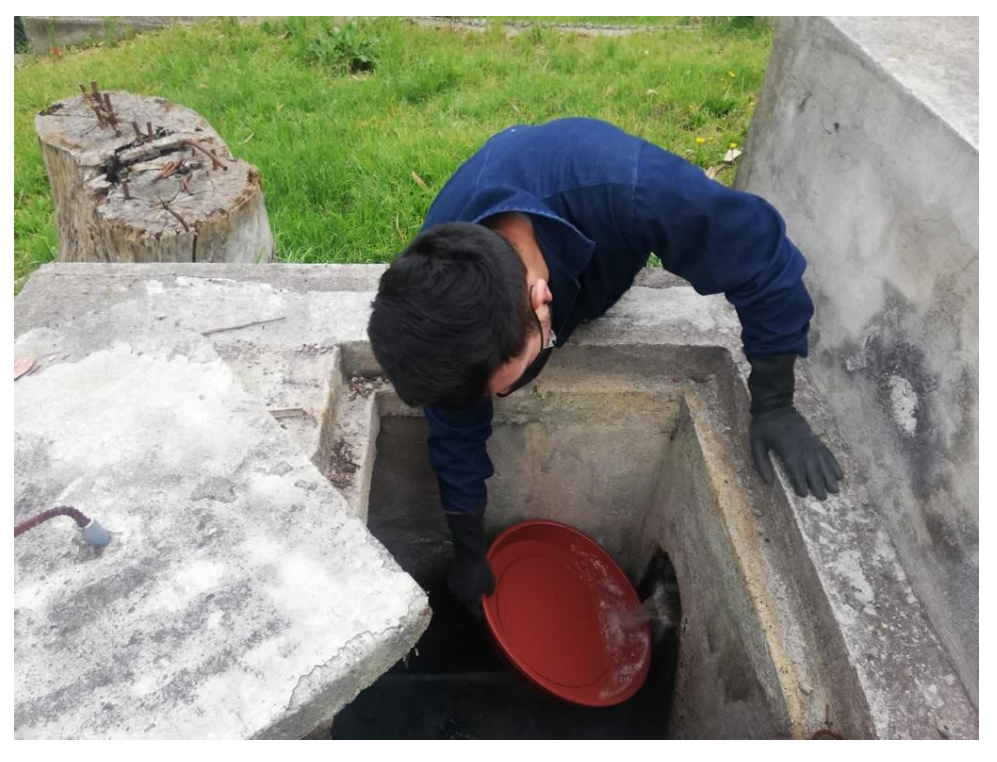

*Fuente: Marlon Washington Rosero Carrillo* 

## **4.4.2. Resolución de convenio GADMA Píllaro**

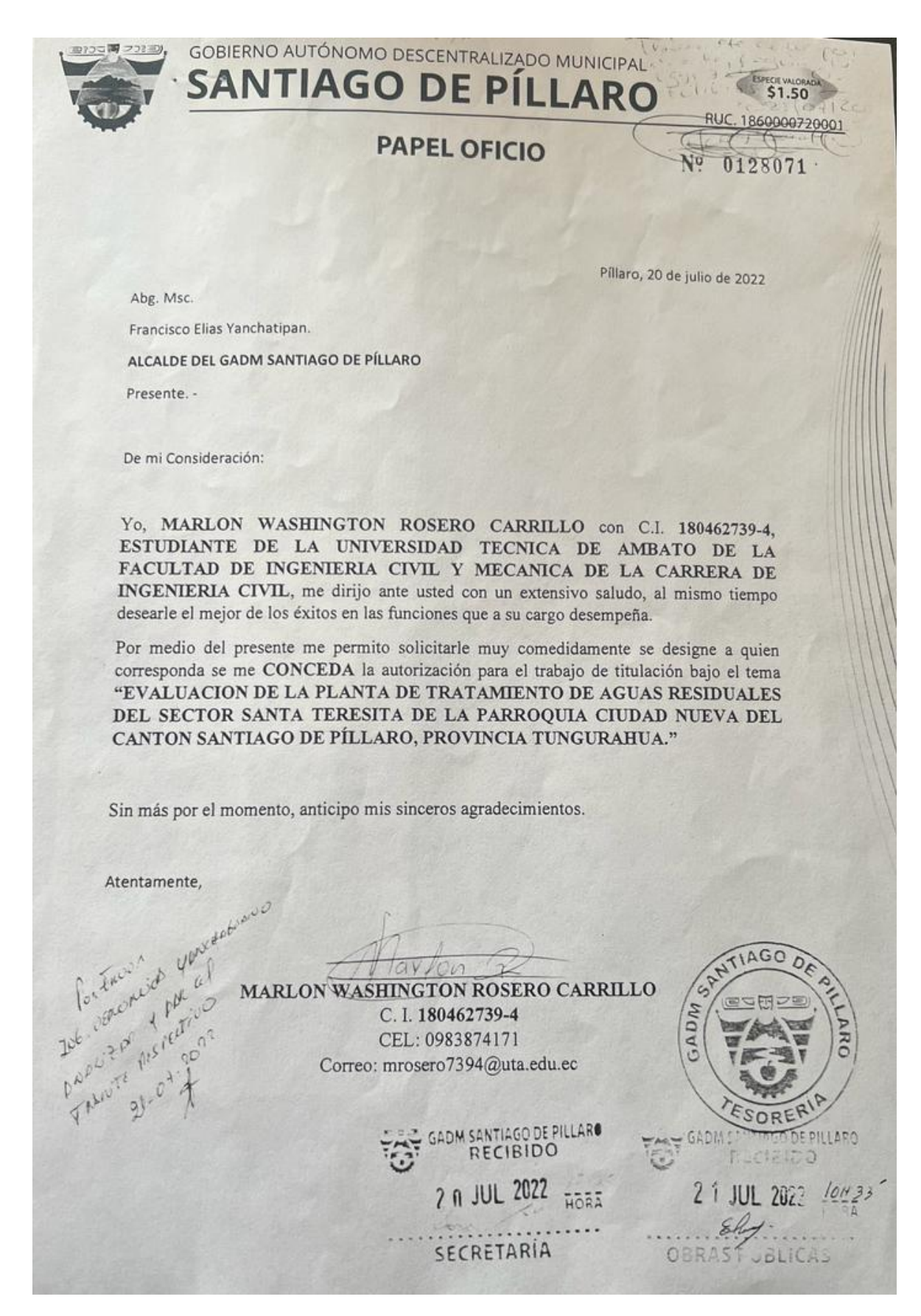

DIRECCION DE OBRAS PUBLICAS, MANTENIMIENTO Y FISCALIZACION Pillaro, 26 de julio del 2022 Ing. Estalin Alarcón DIRECTOR DE OBRAS PÚBLICAS,<br>MANTENIMIENTO Y FISCALIZACION DE: Sr. Marlon Washington Rosero Carillo **ESTUDIANTE DE LA UNIVERSIDAD TÉCNICA DE AMBATO** PARA: AUTORIZACIÓN TRABAJO DE TITULACIÓN ASUNTO:

En atención al Oficio Nro. 0128071, ingresado el 20 de julio de 2022, en la cual solicita la autorización para el Desarrollo del Trabajo de Titulación "EVALUACIÓN DE LA PLANTA DE TRATAMIENTO DE AGUAS RESIDUALES DEL SECTOR SANTA TERESITA DE LA PARROQUIA CIUDAD NUEVA DEL CANTÓN SANTIAGO DE PÍLLARO DE LA PROVINCIA DE TUNGURAHUA", Por lo tanto, se:

#### **AUTORIZA**

Al Sr. MARLON WASHINGTON ROSERO CARRILLO, portadora de la cédula de ciudadanía No. 180462739-4, estudiante de la Universidad Técnica de Ambato, Facultad de Ingeniería Civil y Mecánica, Carrera de Ingeniería Civil, a Desarrollar el Trabajo de Titulación con el tema de "EVALUACIÓN DE LA PLANTA DE TRATAMIENTO DE AGUAS RESIDUALES DEL SECTOR SANTA TERESITA DE LA PARROQUIA CIUDAD NUEVA DEL CANTÓN SANTIAGO DE PÍLLARO DE LA PROVINCIA DE TUNGURAHUA", trabajo que se realizará bajo la responsabilidad del Estudiante y cumpliendo con las Leyes y Reglamentos de la Institución, esperando el compromiso a realizar el trabajo con la mayor dedicación que se encuentre a su alcance.

Sin más por acotar autorizo para los fines pertinent

Atentamente,

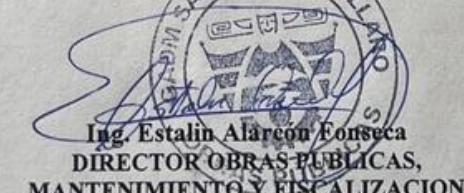

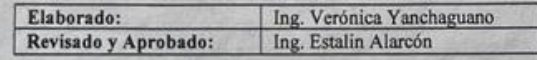

**4.4.3. Presupuesto**

# Presupuesto referencial

### **UNIVERSIDAD TÉCNICA DE AMBATO**

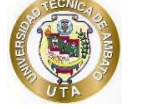

FACULTAD DE INGENIERÍA CIVIL Y MECÁNICA CARRERA DE INGENIERÍA CIVIL

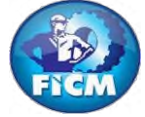

**PROYECTO TÉCNICO TESISTA:** MARLON WASHINGTON ROSERO CARRILLO

**TEMA:** "EVALUACIÓN DE LA PLANTA DE TRATAMIENTO DE AGUAS RESIDUALES DEL SECTOR SANTA TERESITA DE LA PARROQUIA CUIDAD NUEVA PERTENECIENTE AL CANTÓN SANTIAGO DE PÍLLARO, PROVINCIA DE TUNGURAHUA." **TUTOR:** ING. MG. FABIÁN RODRIGO MORALES FIALLOS

**PROVINCIA:** TUNGURAHUA

**CANTÓN:** PÍLLARO

#### **PRESUPUESTO REFERENCIAL**

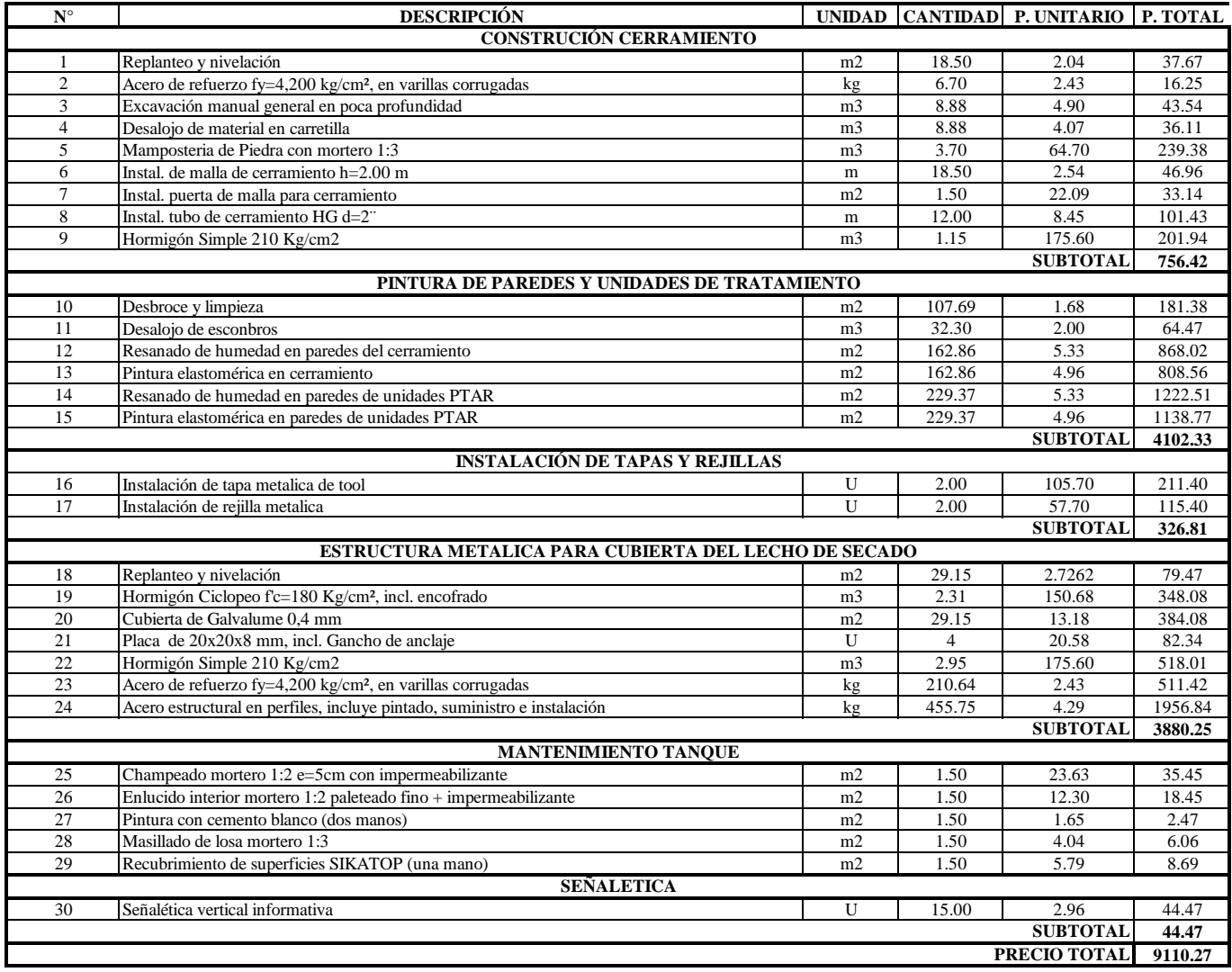

#### **ESTOS PRECIOS NO INCLUYEN IVA**

**FECHA:** ENERO 2023

#### *MARLON WASHINGTON ROSERO CARRILLO* **FIRMA RESPONSABLE**

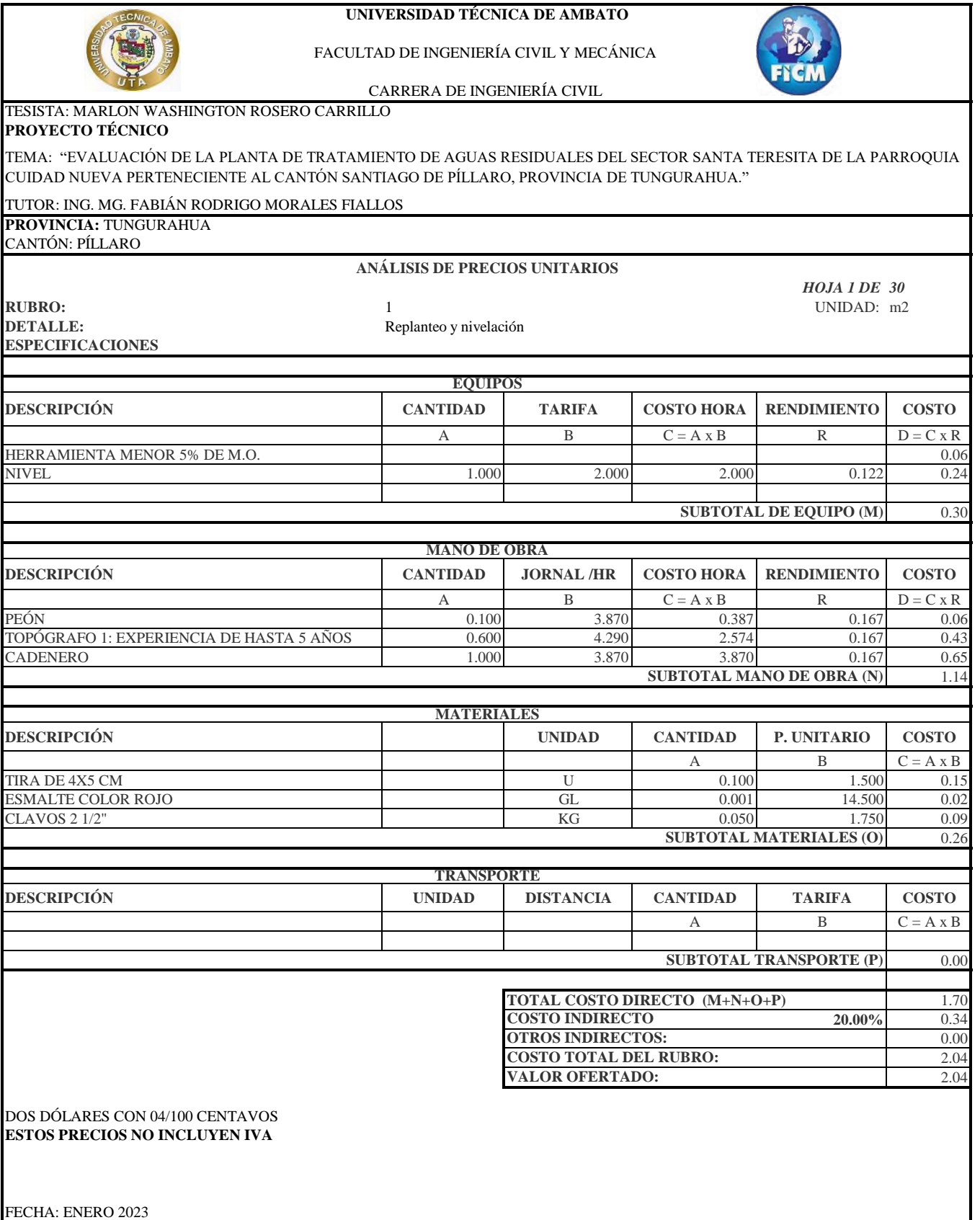

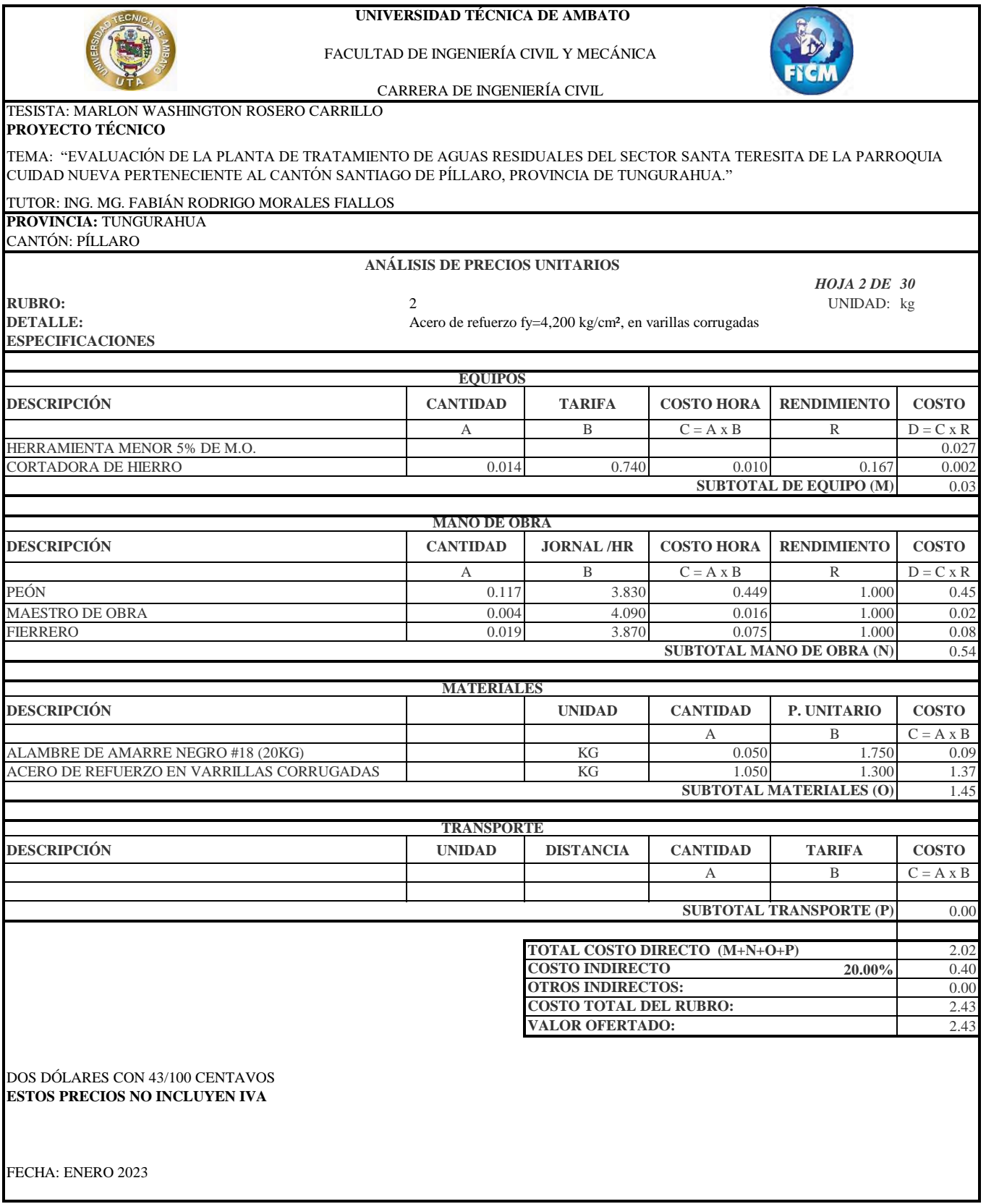

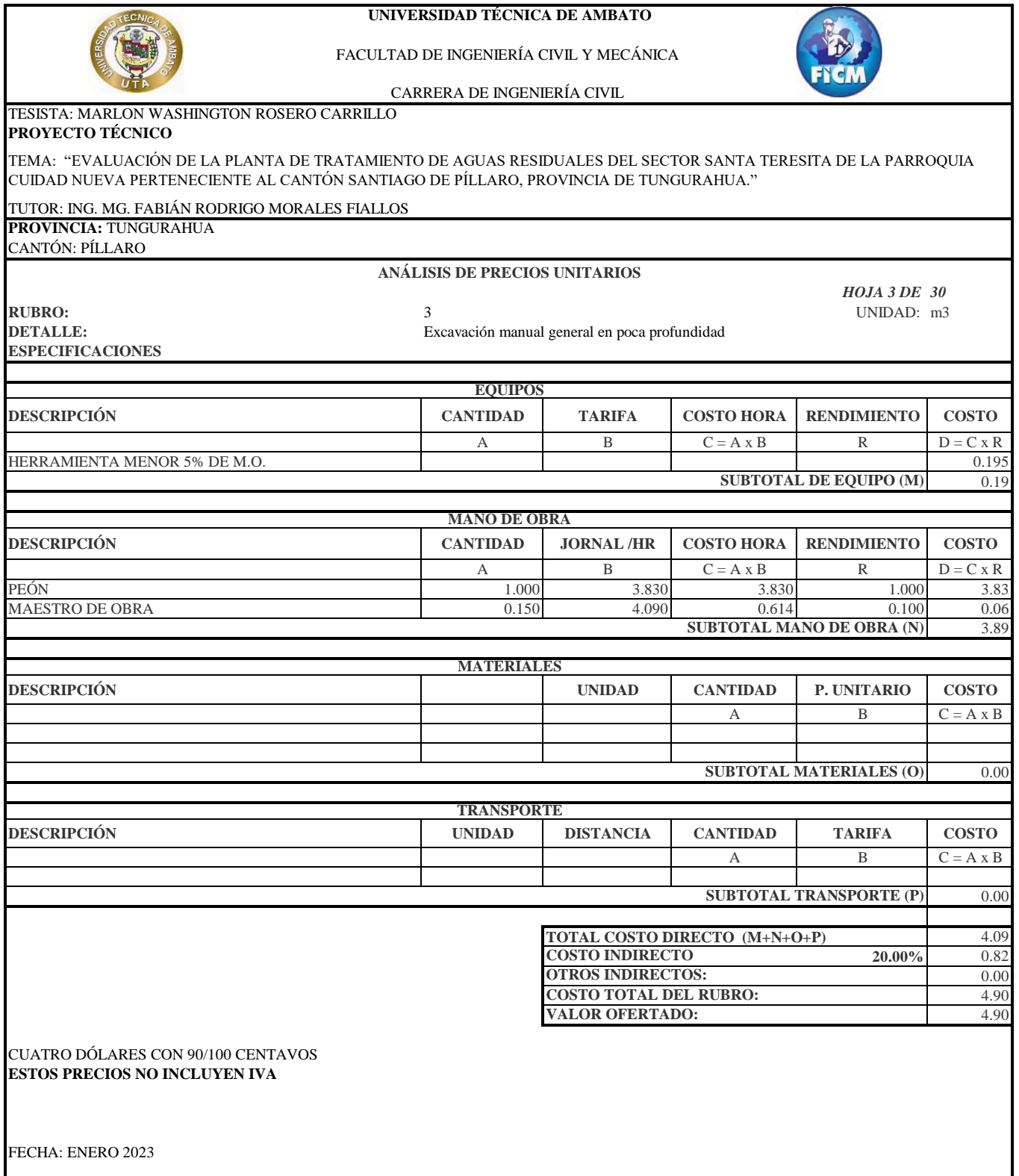

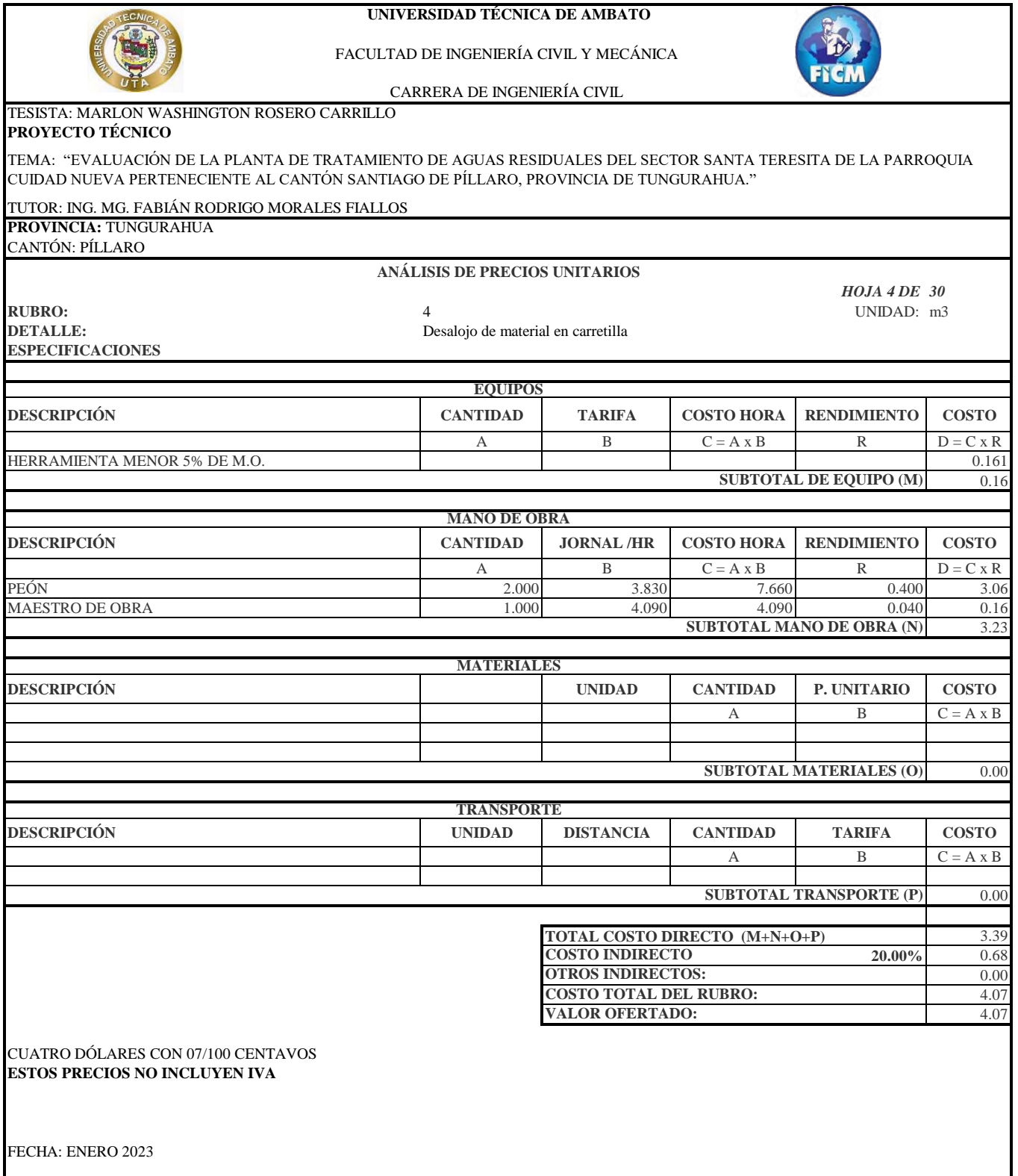

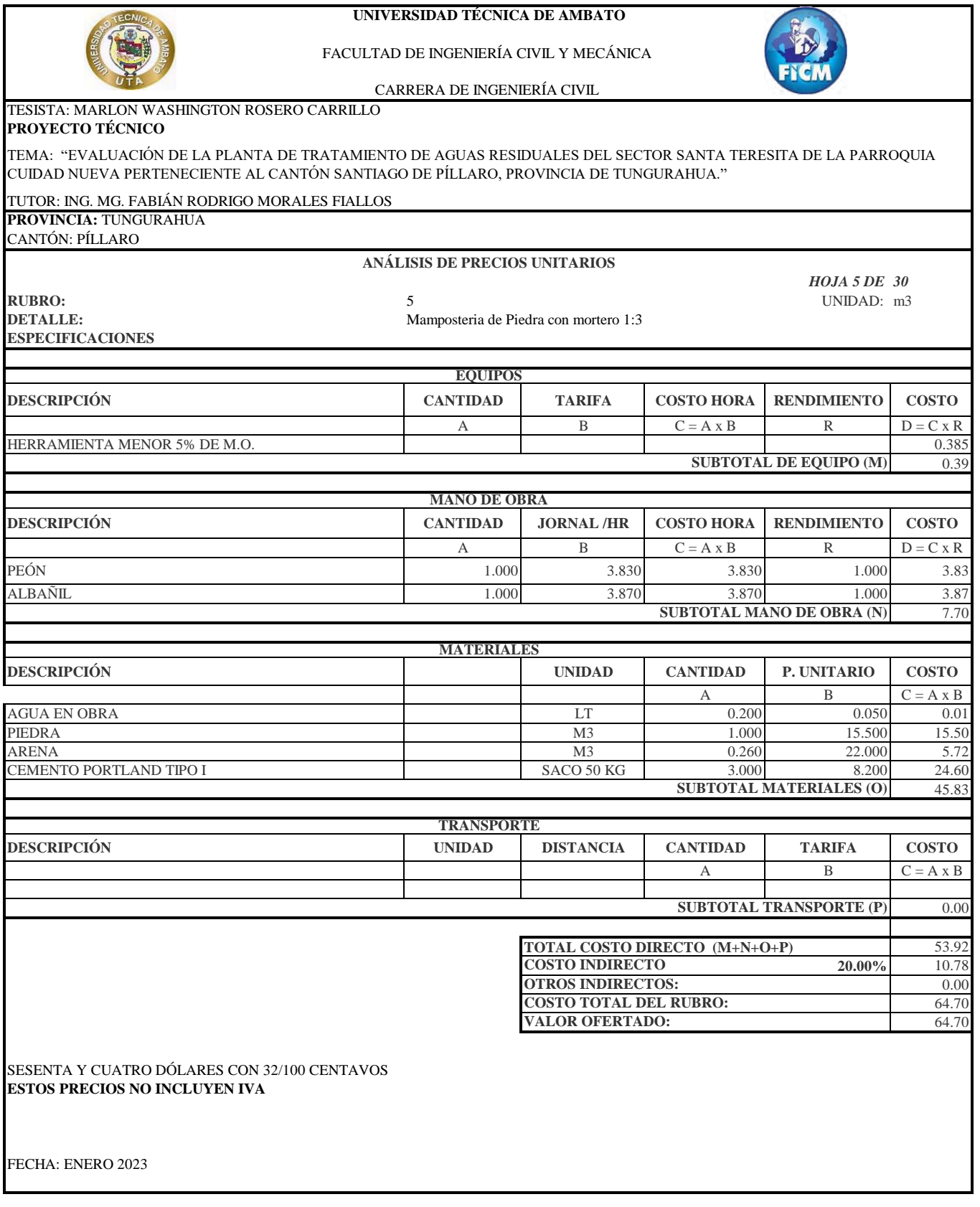

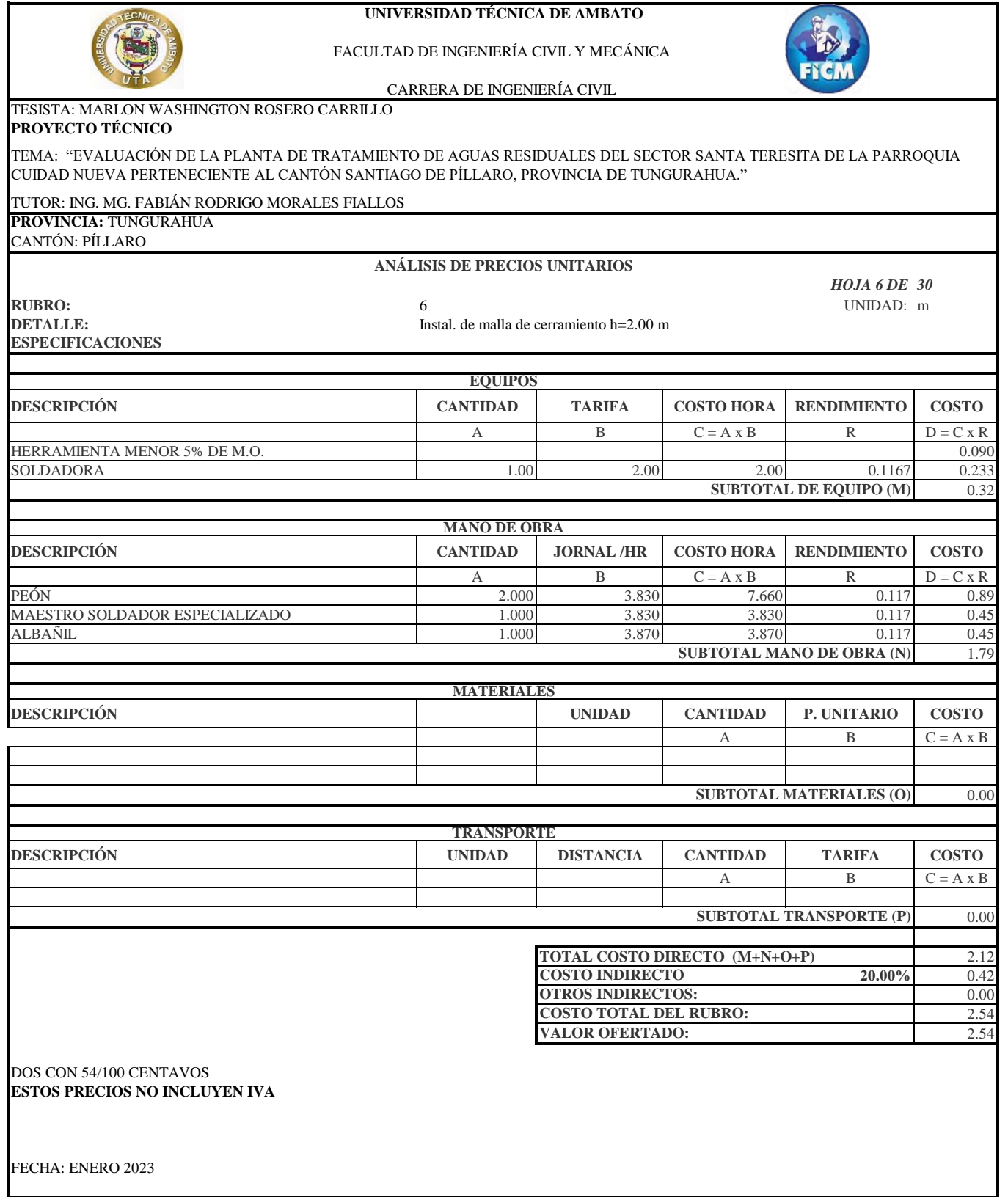

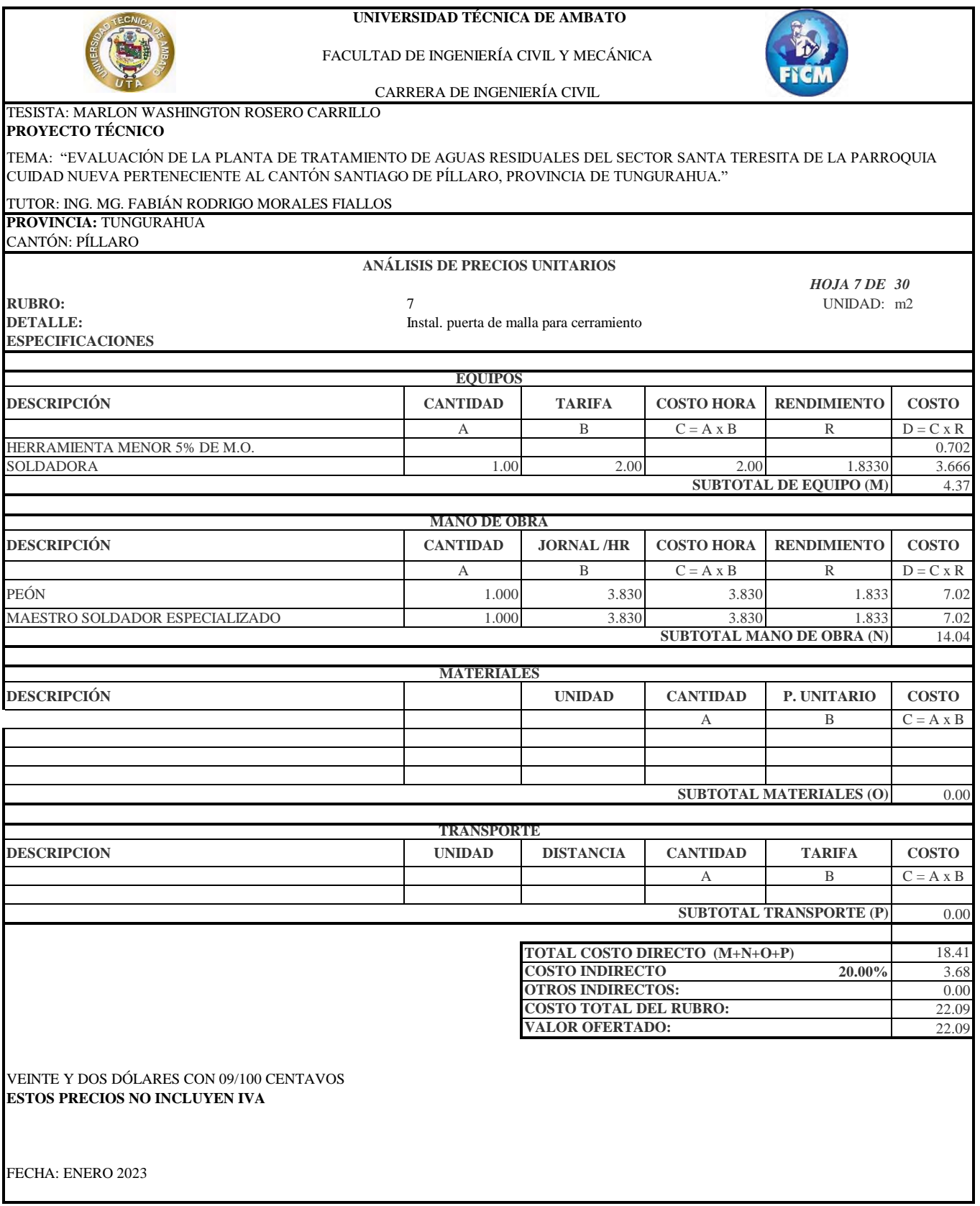

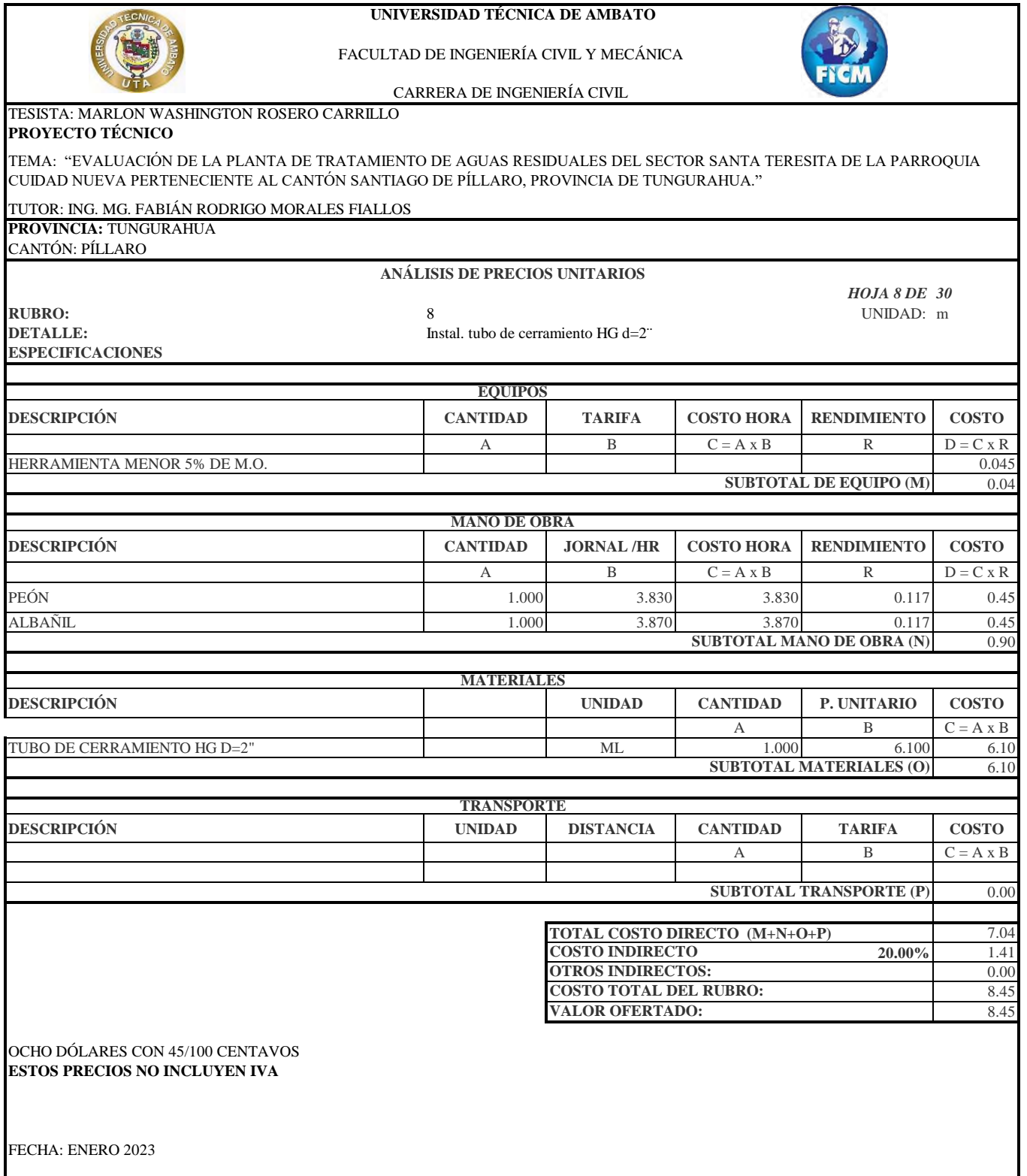

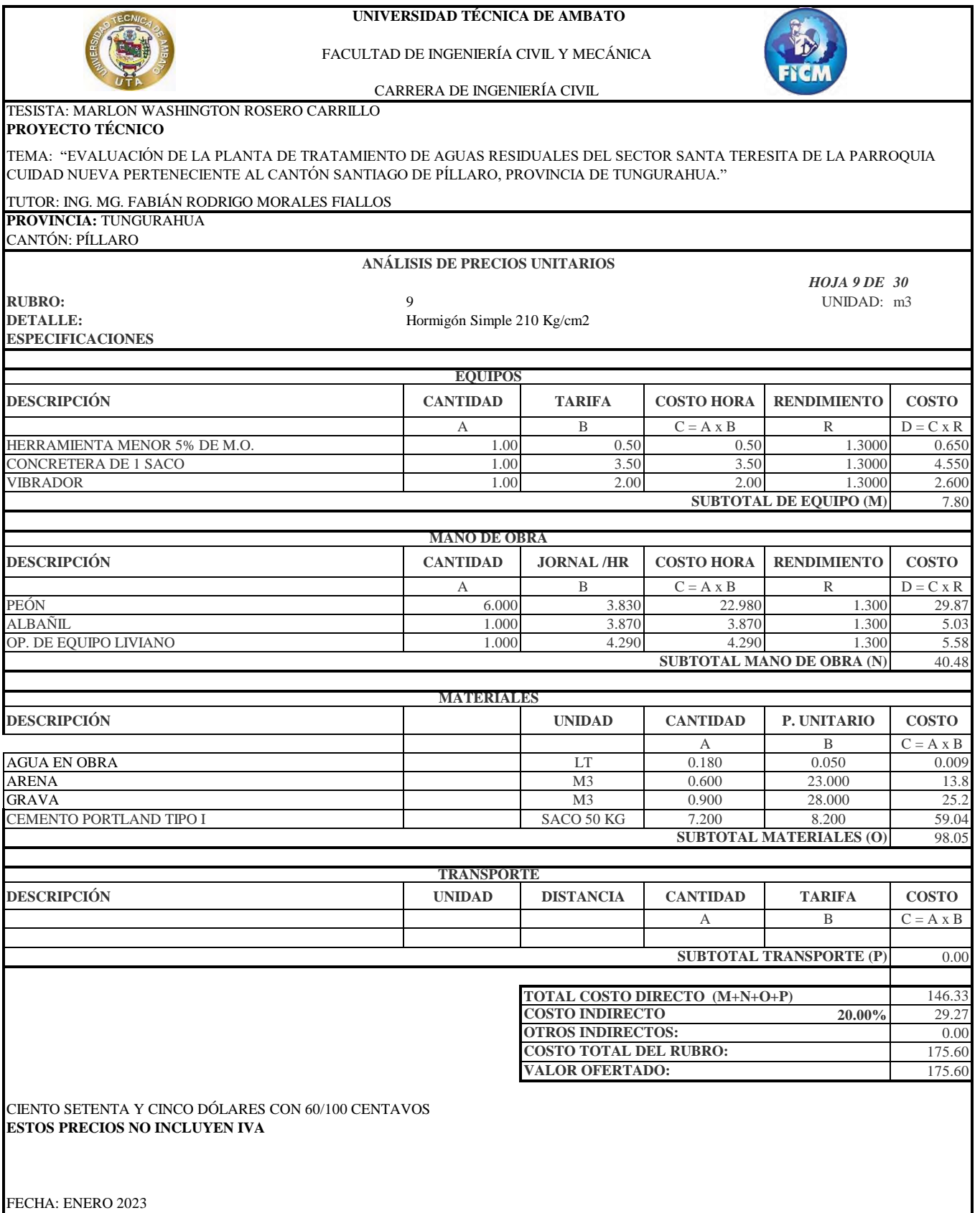

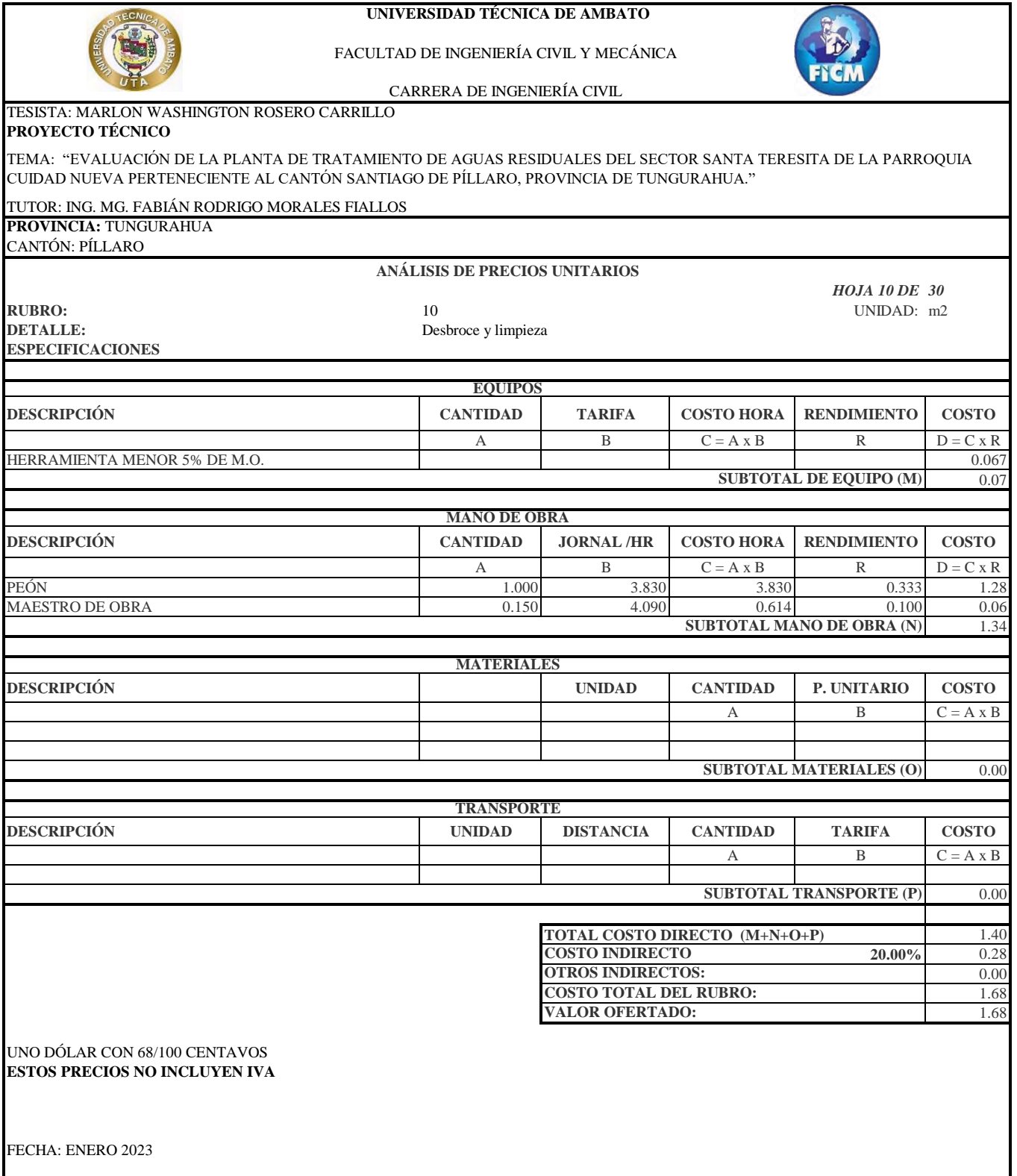

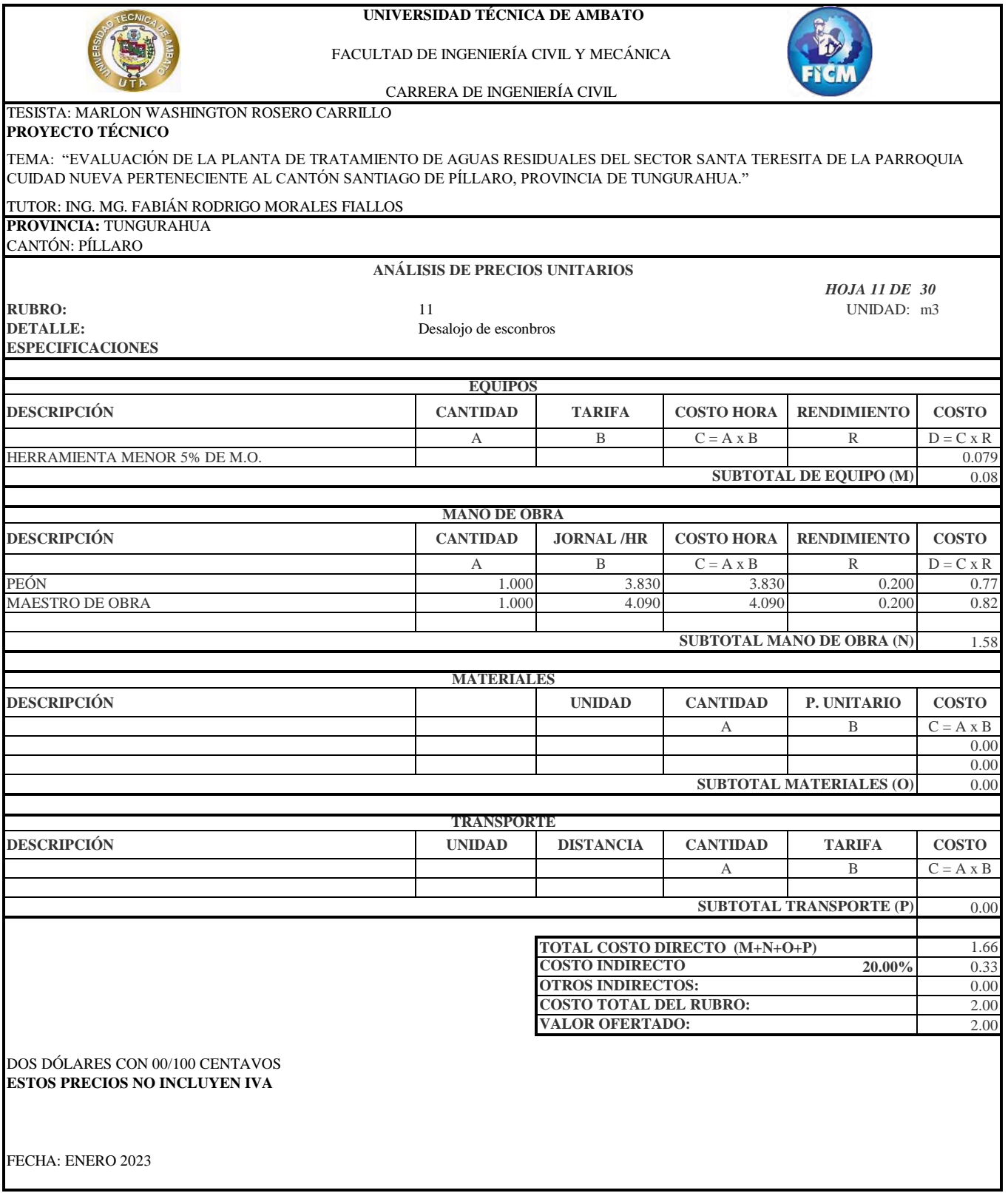

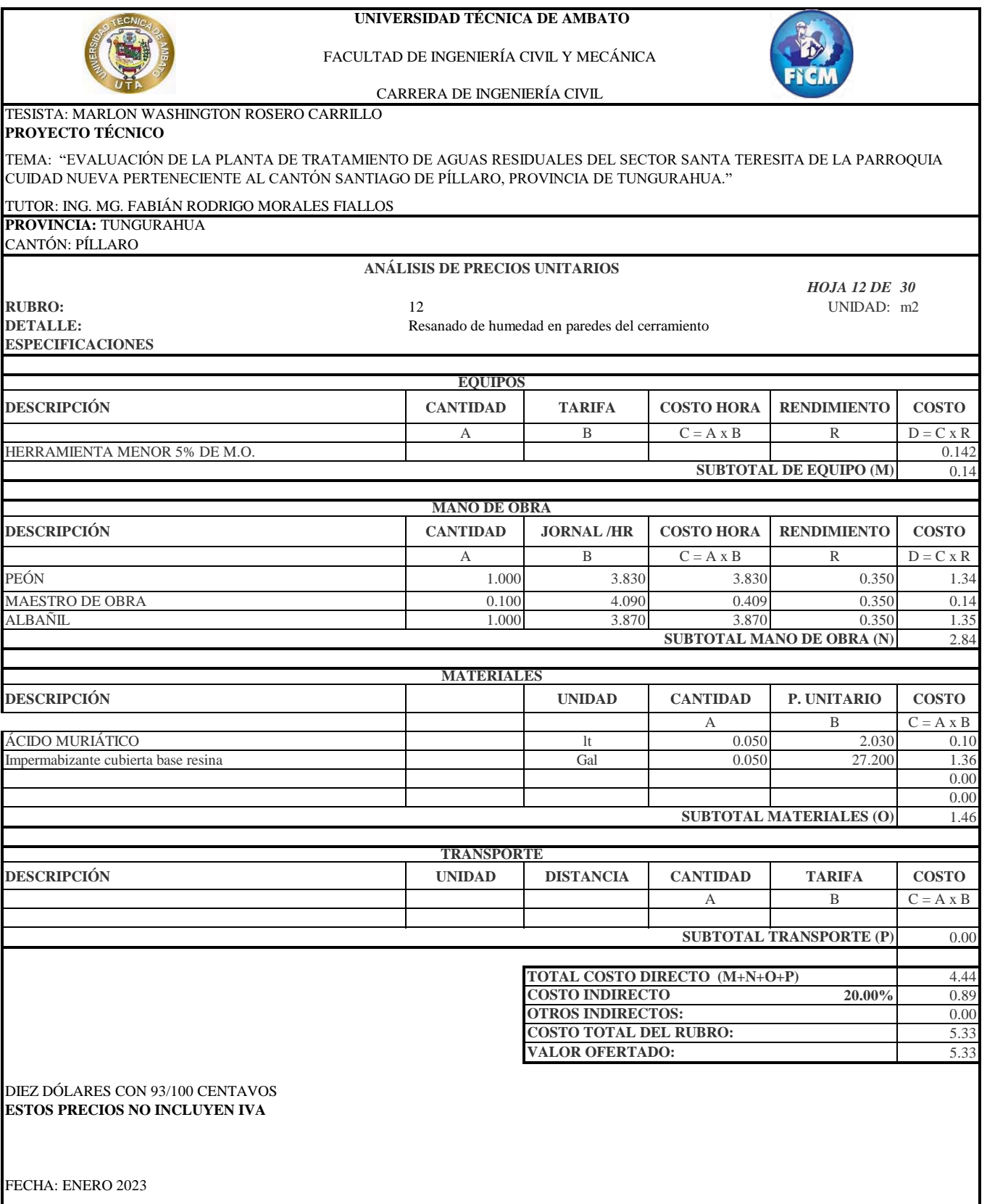

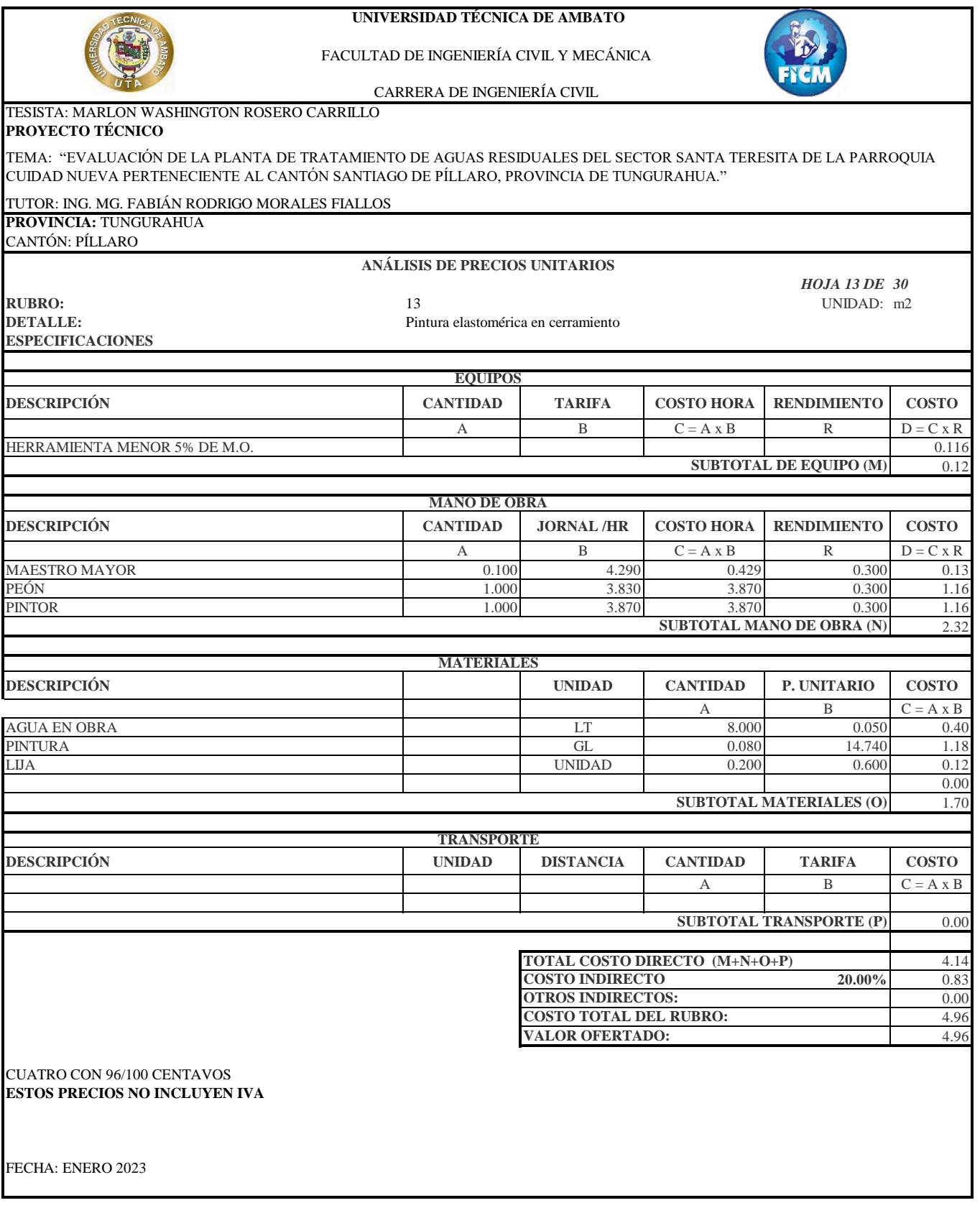

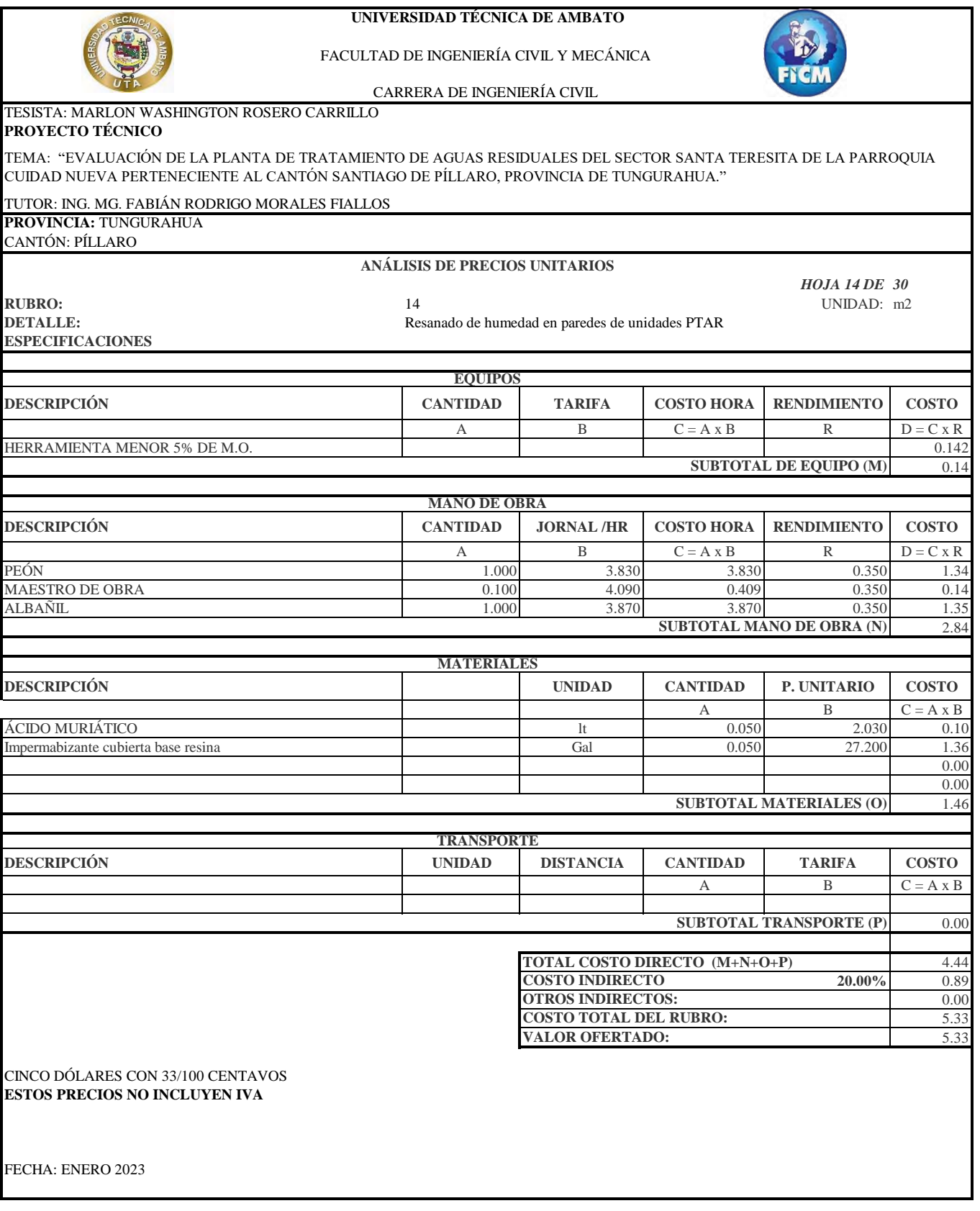

86

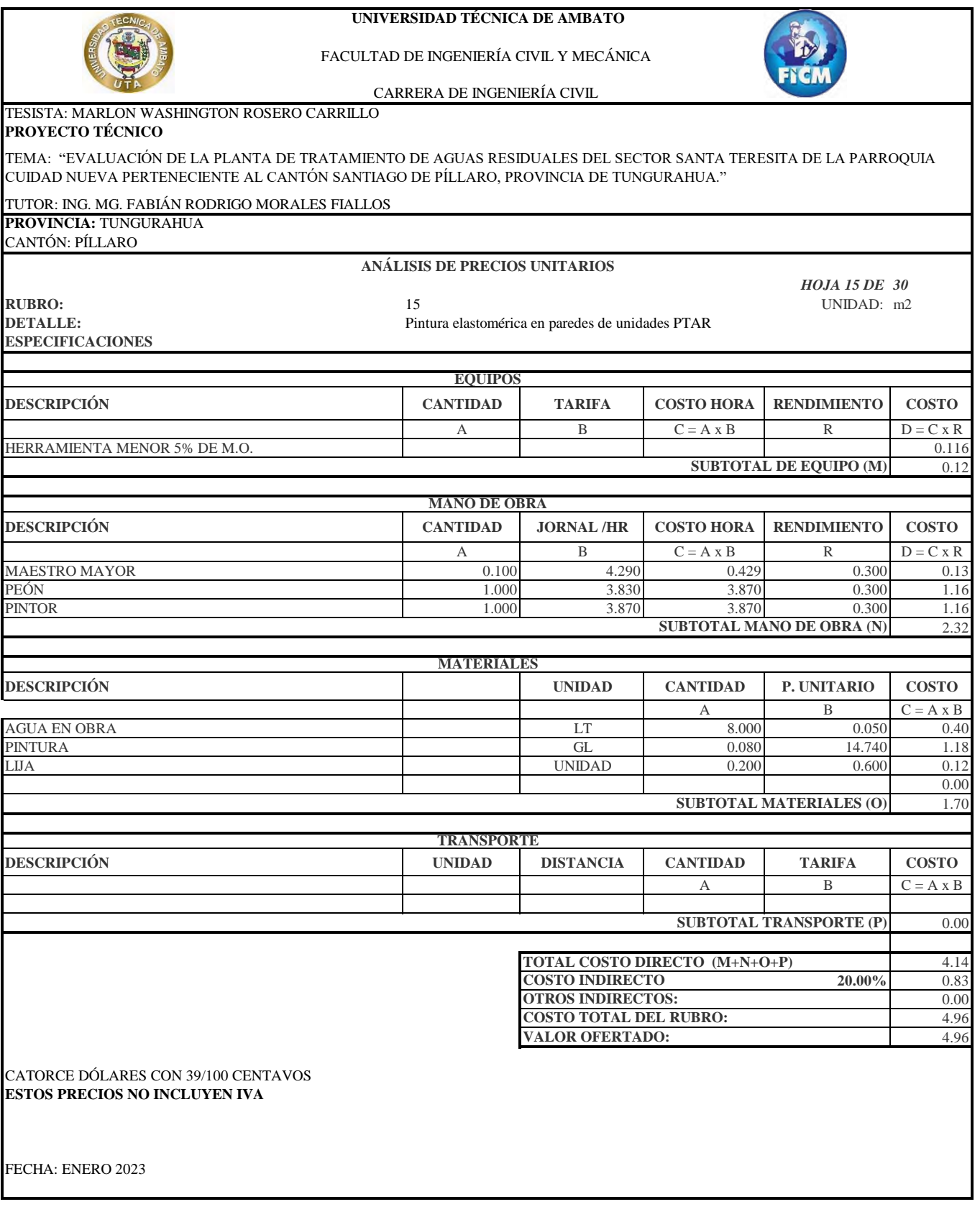

87

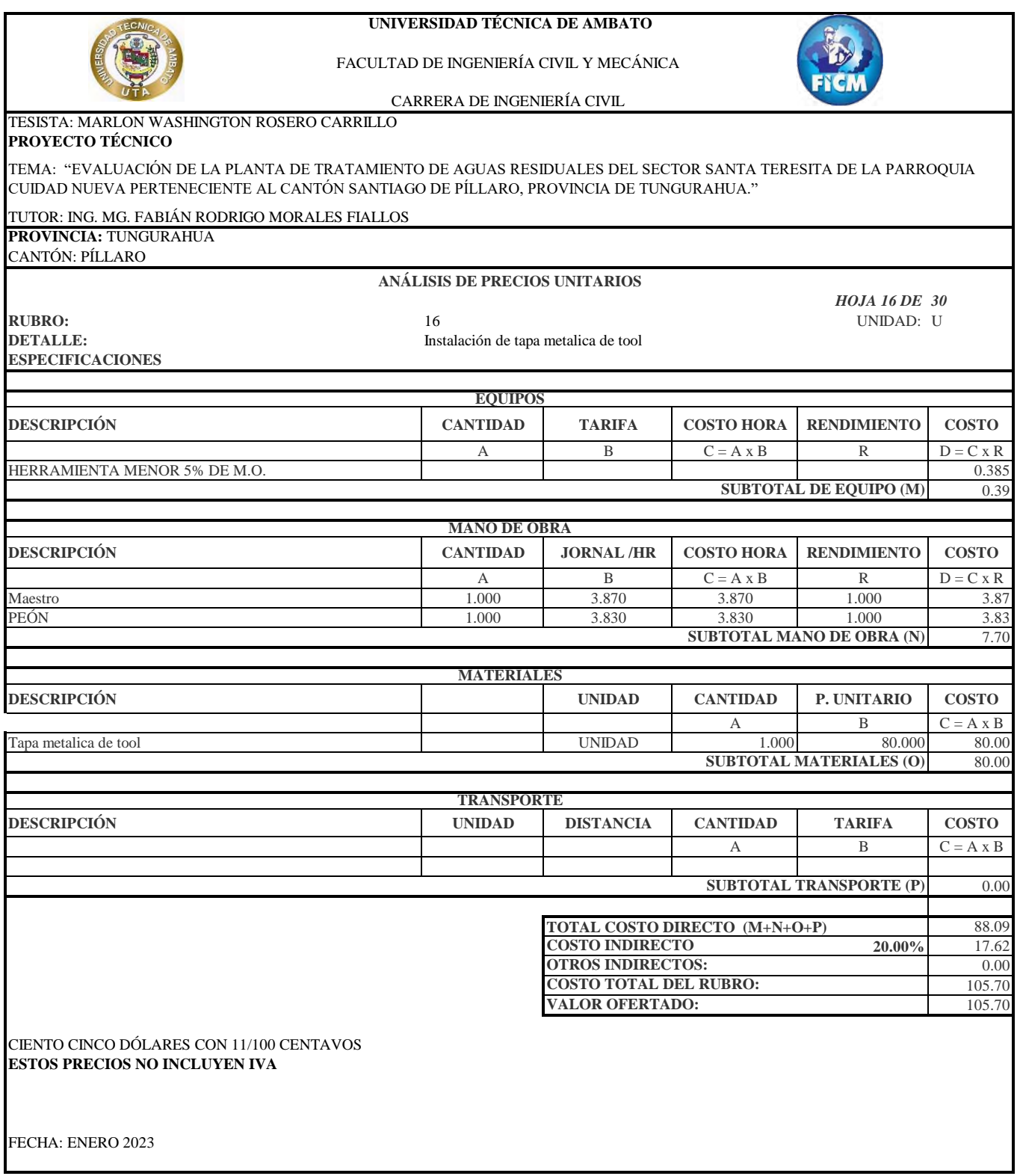

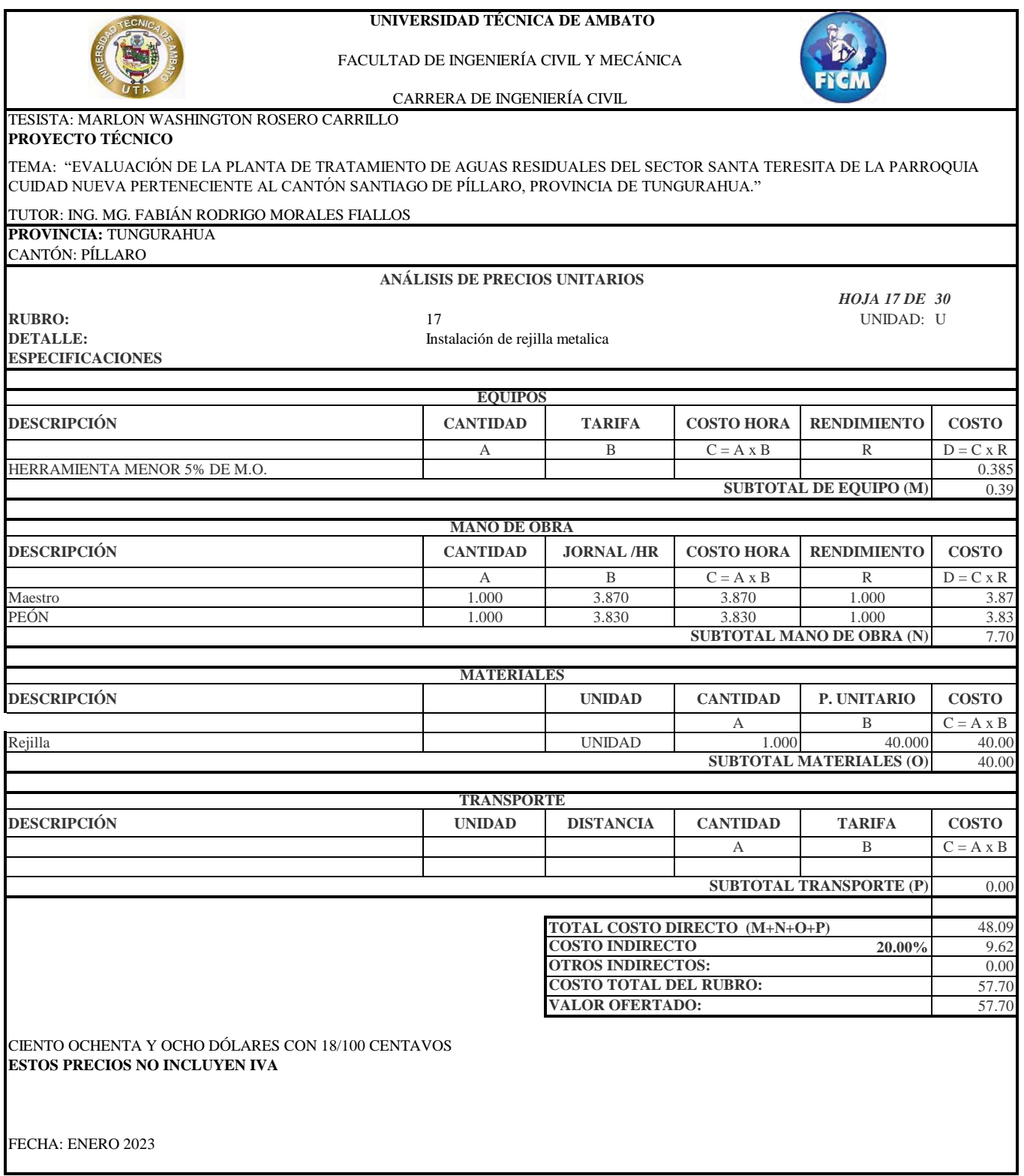

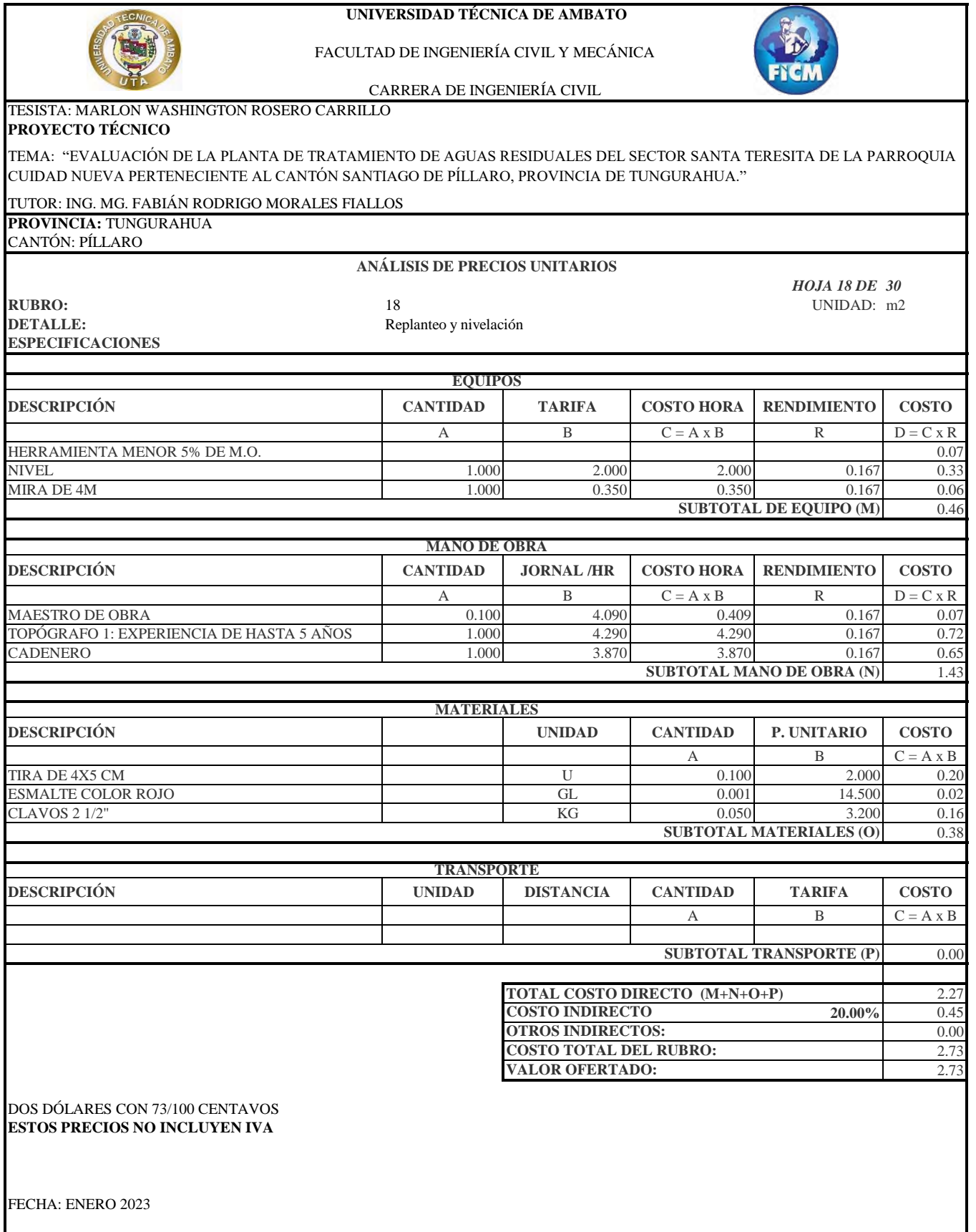
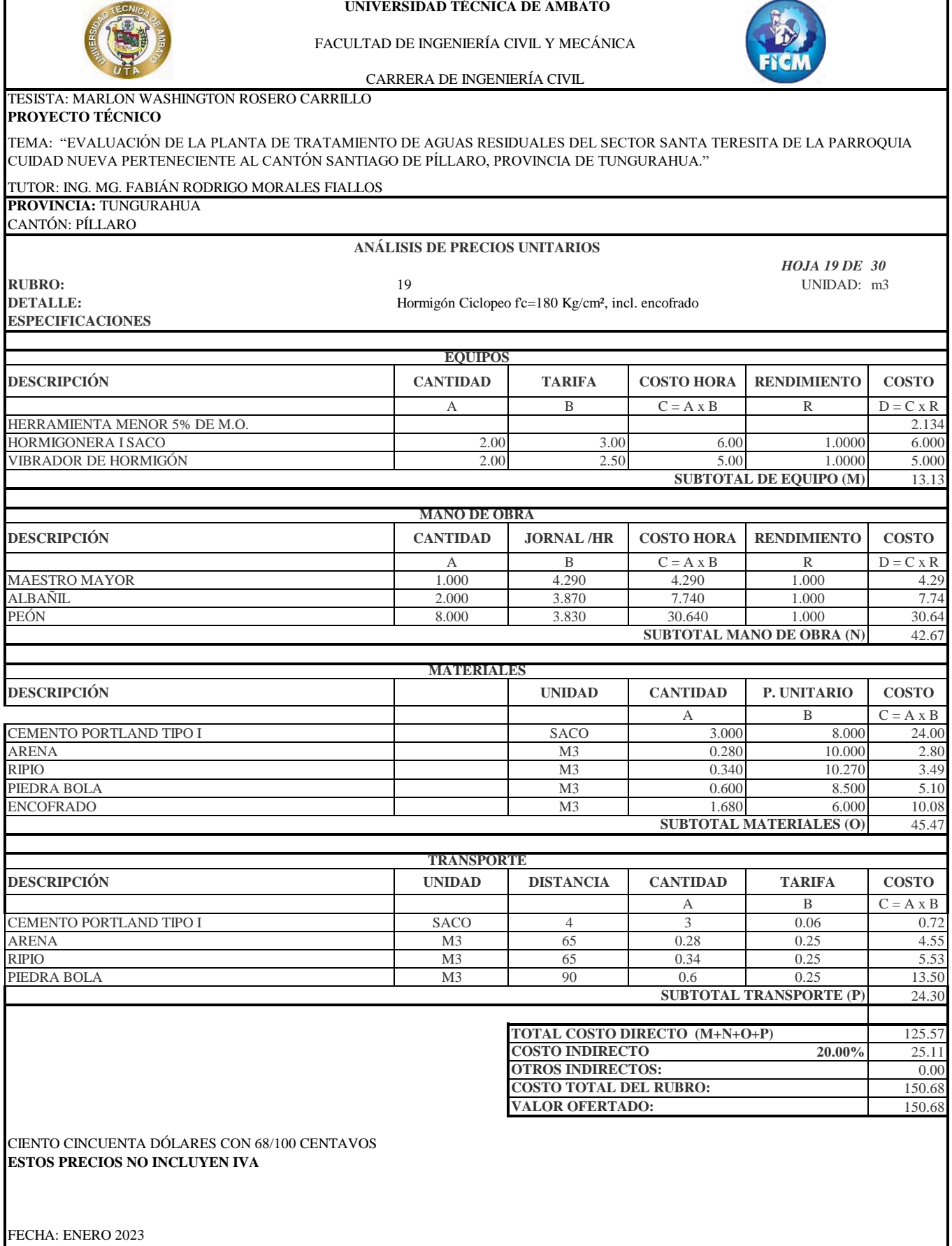

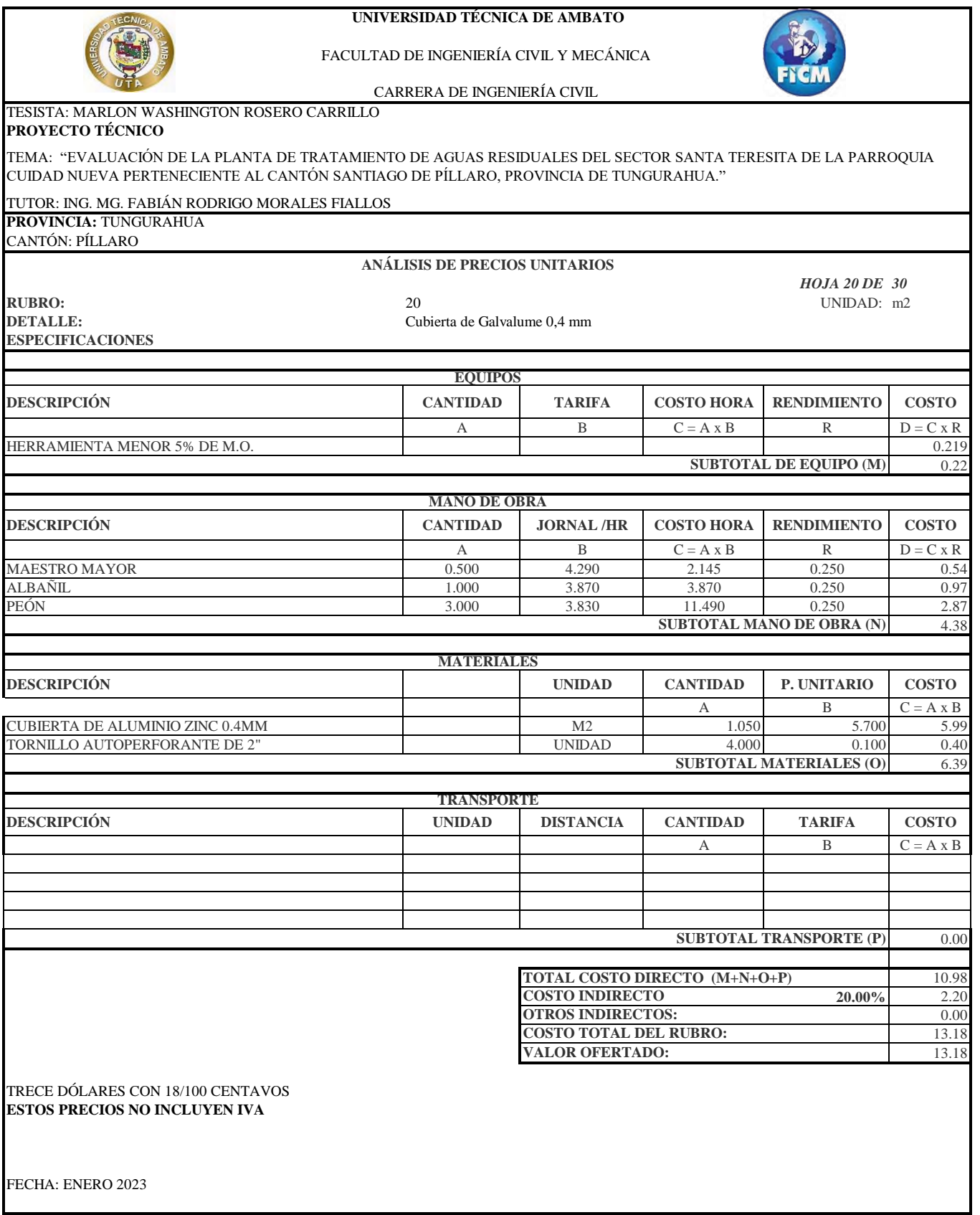

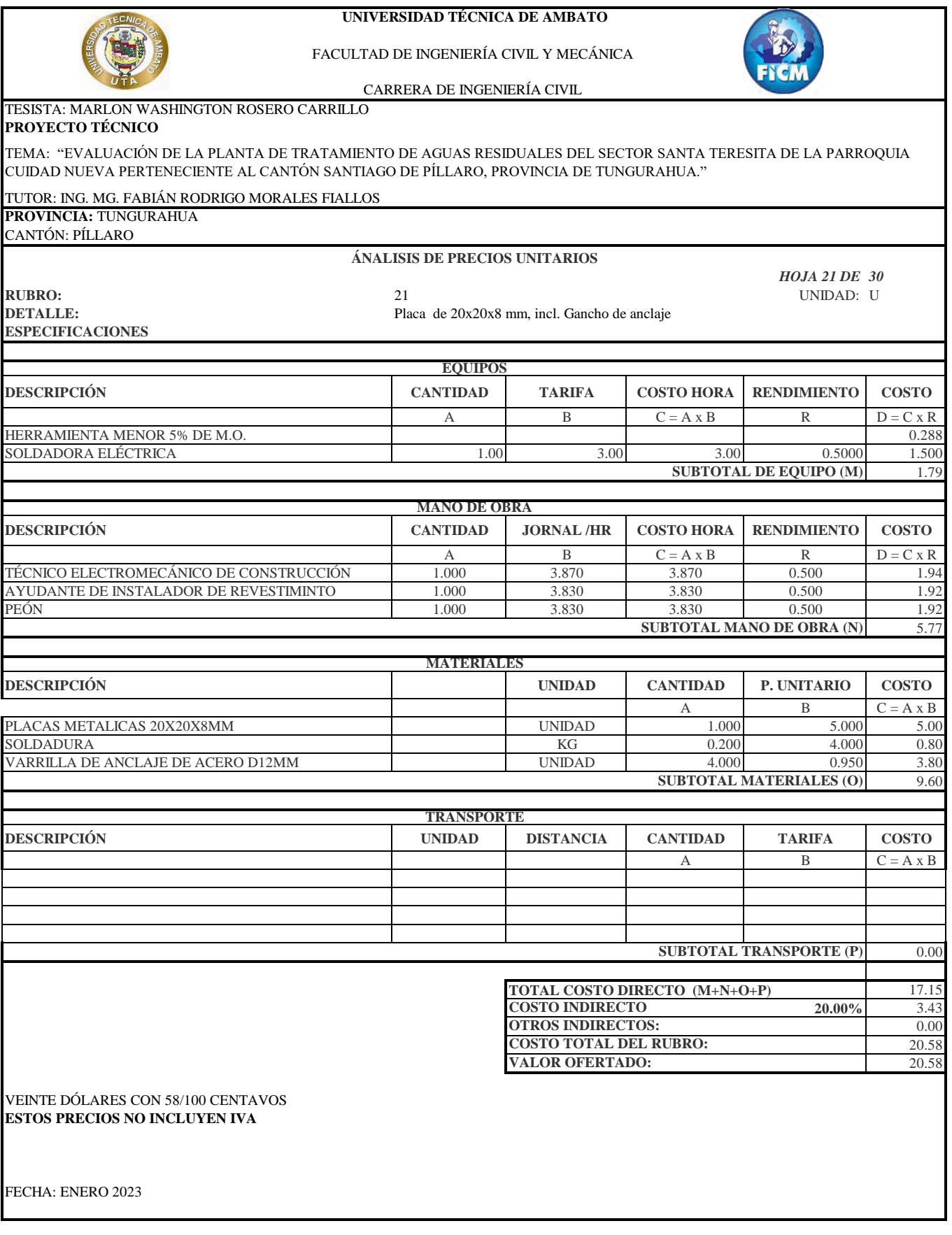

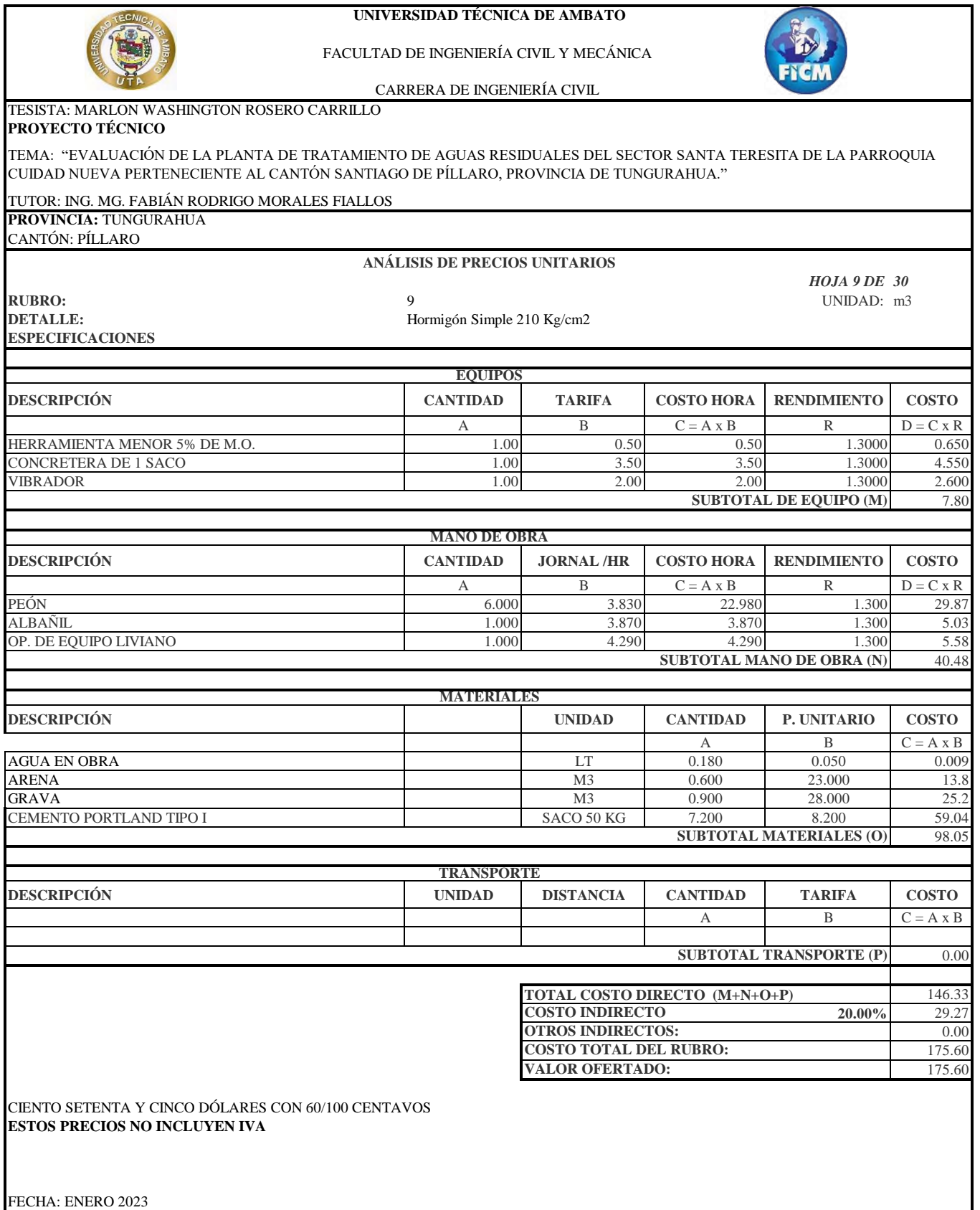

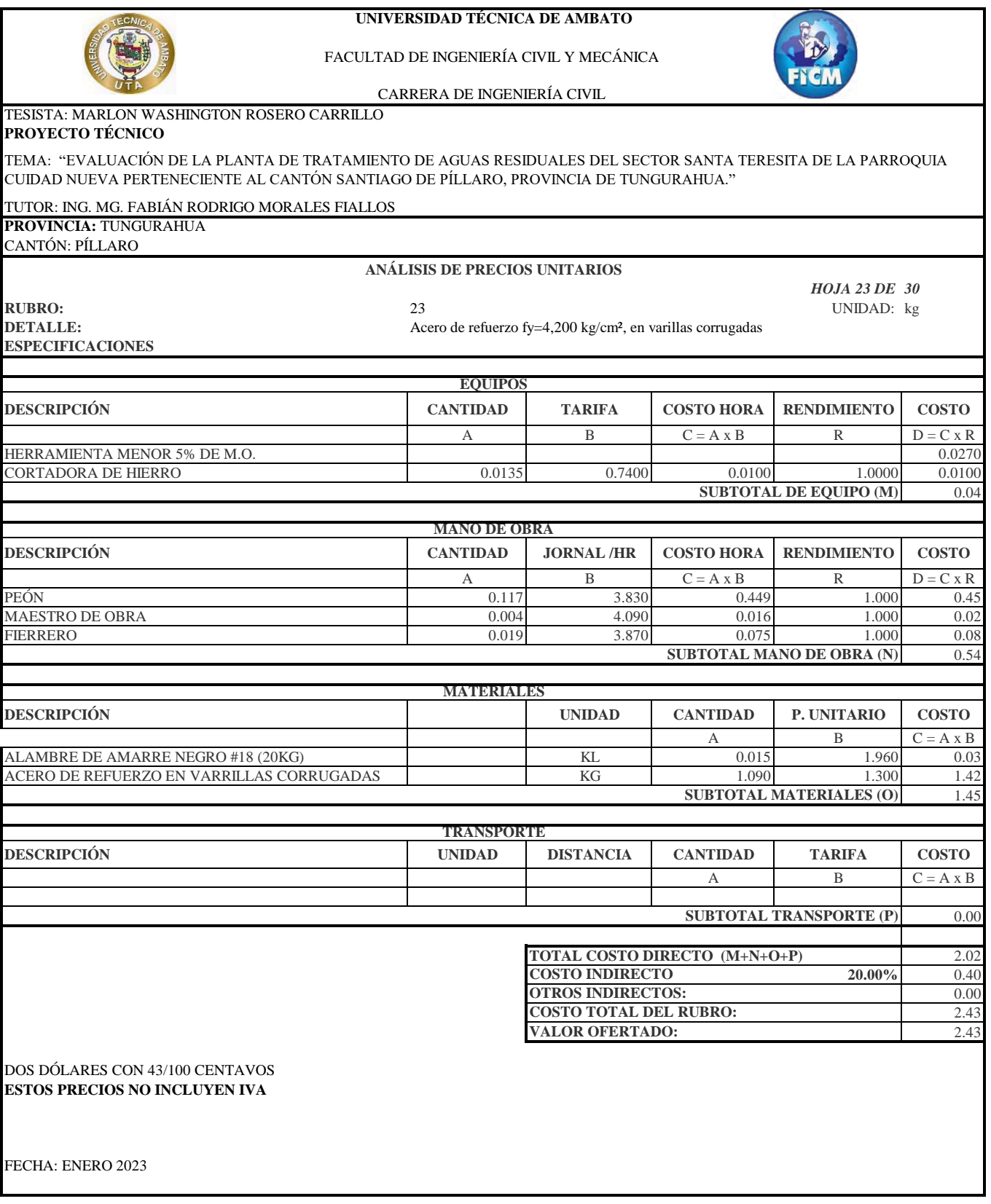

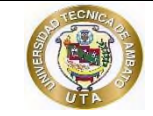

### **UNIVERSIDAD TÉCNICA DE AMBATO**

FACULTAD DE INGENIERÍA CIVIL Y MECÁNICA CARRERA DE INGENIERÍA CIVIL

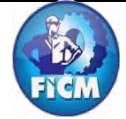

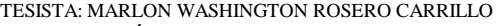

### **PROYECTO TÉCNICO**

TEMA: "EVALUACIÓN DE LA PLANTA DE TRATAMIENTO DE AGUAS RESIDUALES DEL SECTOR SANTA TERESITA DE LA PARROQUIA CUIDAD NUEVA PERTENECIENTE AL CANTÓN SANTIAGO DE PÍLLARO, PROVINCIA DE TUNGURAHUA."

### TUTOR: ING. MG. FABIÁN RODRIGO MORALES FIALLOS

**PROVINCIA:** TUNGURAHUA CANTÓN: PÍLLARO

**ANÁLISIS DE PRECIOS UNITARIOS**

24

*HOJA 24 DE 30*

**RUBRO:** UNIDAD: kg **DETALLE: ESPECIFICACIONES** 

Acero estructural en perfiles, incluye pintado, suministro e instalación

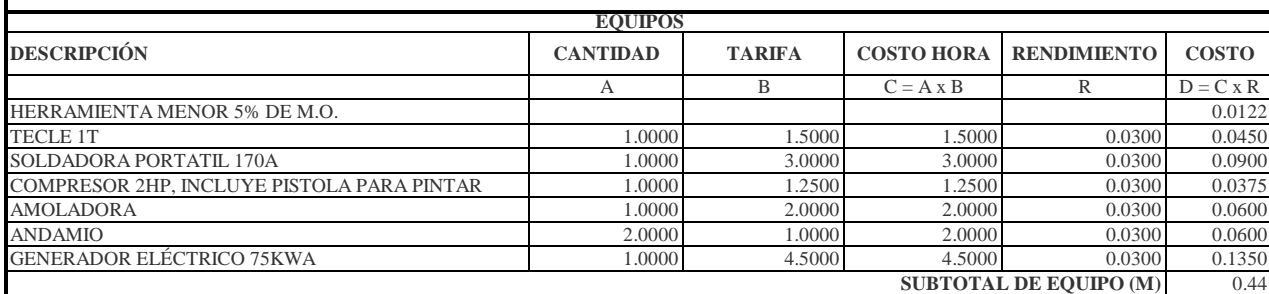

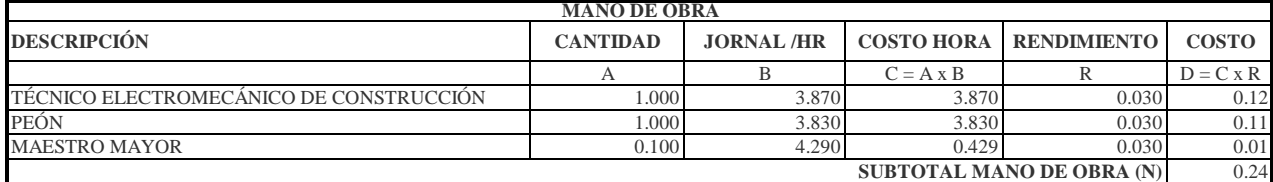

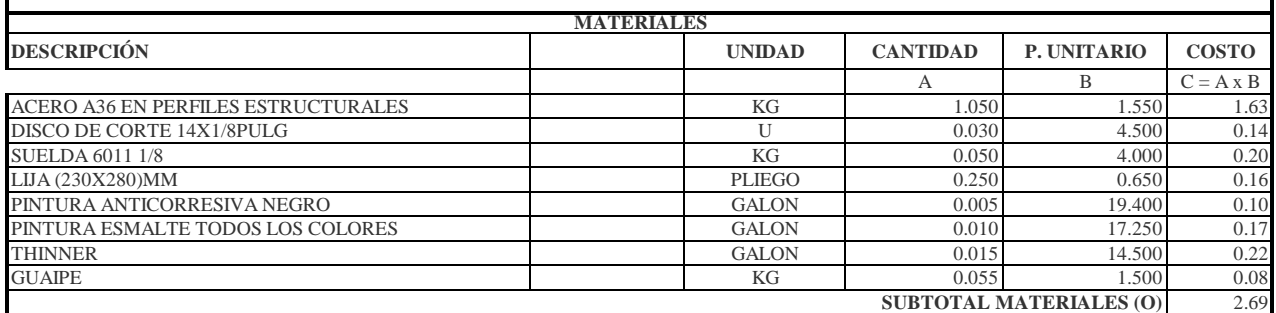

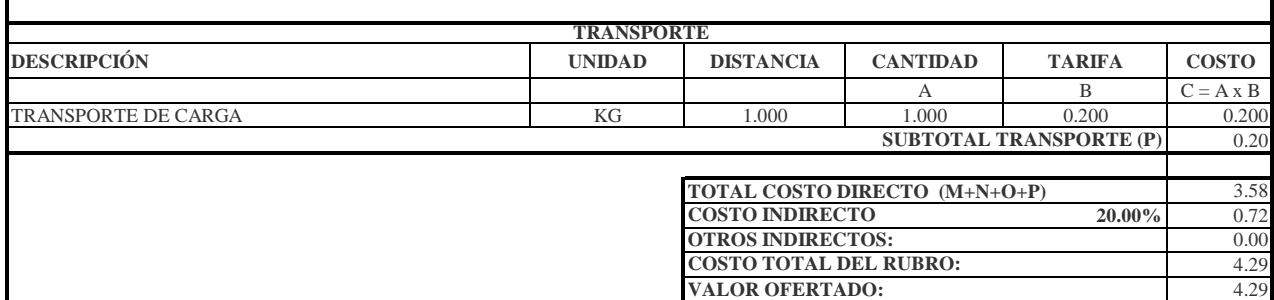

CUATRO DÓLARES CON 29/100 CENTAVOS **ESTOS PRECIOS NO INCLUYEN IVA**

FECHA: ENERO 2023

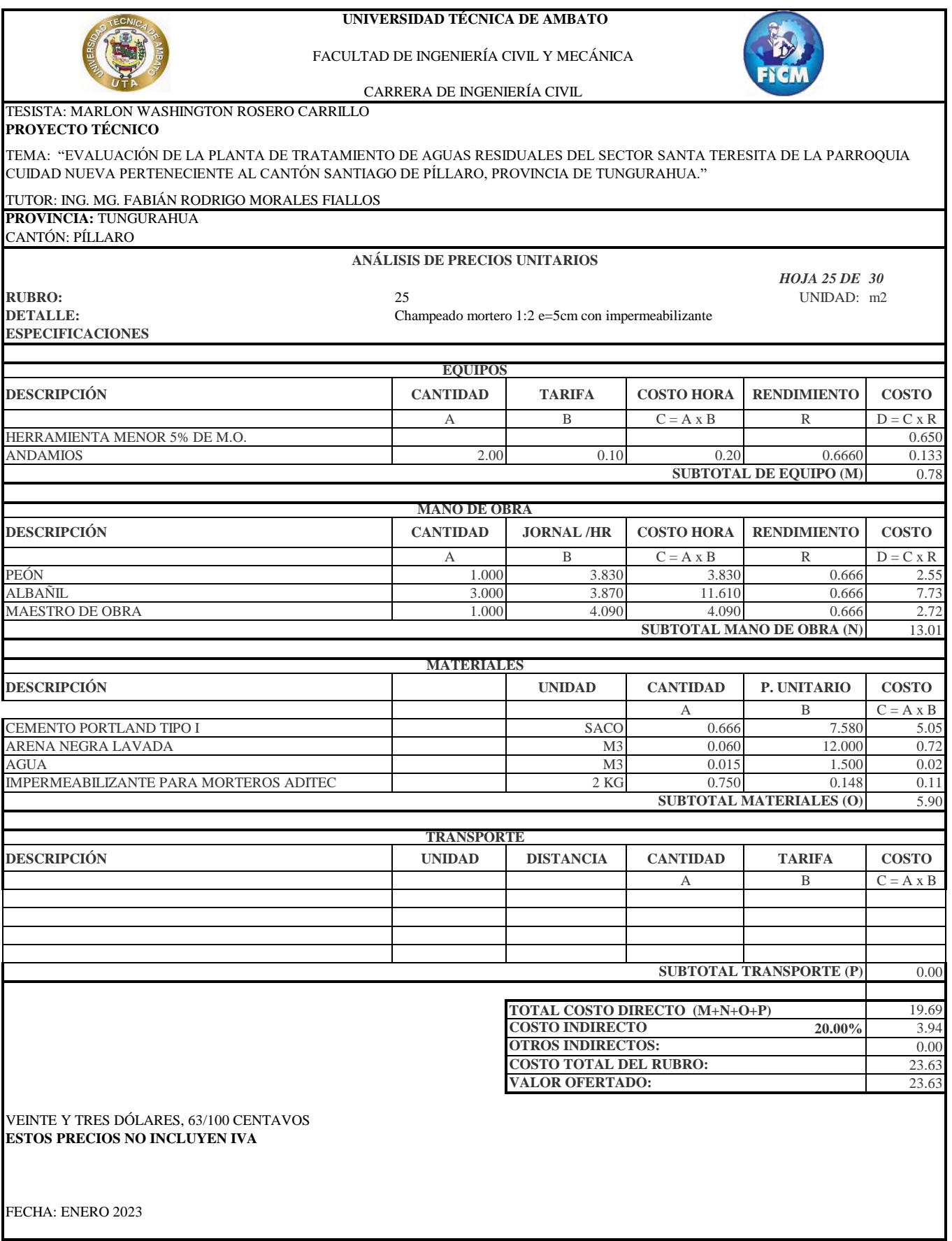

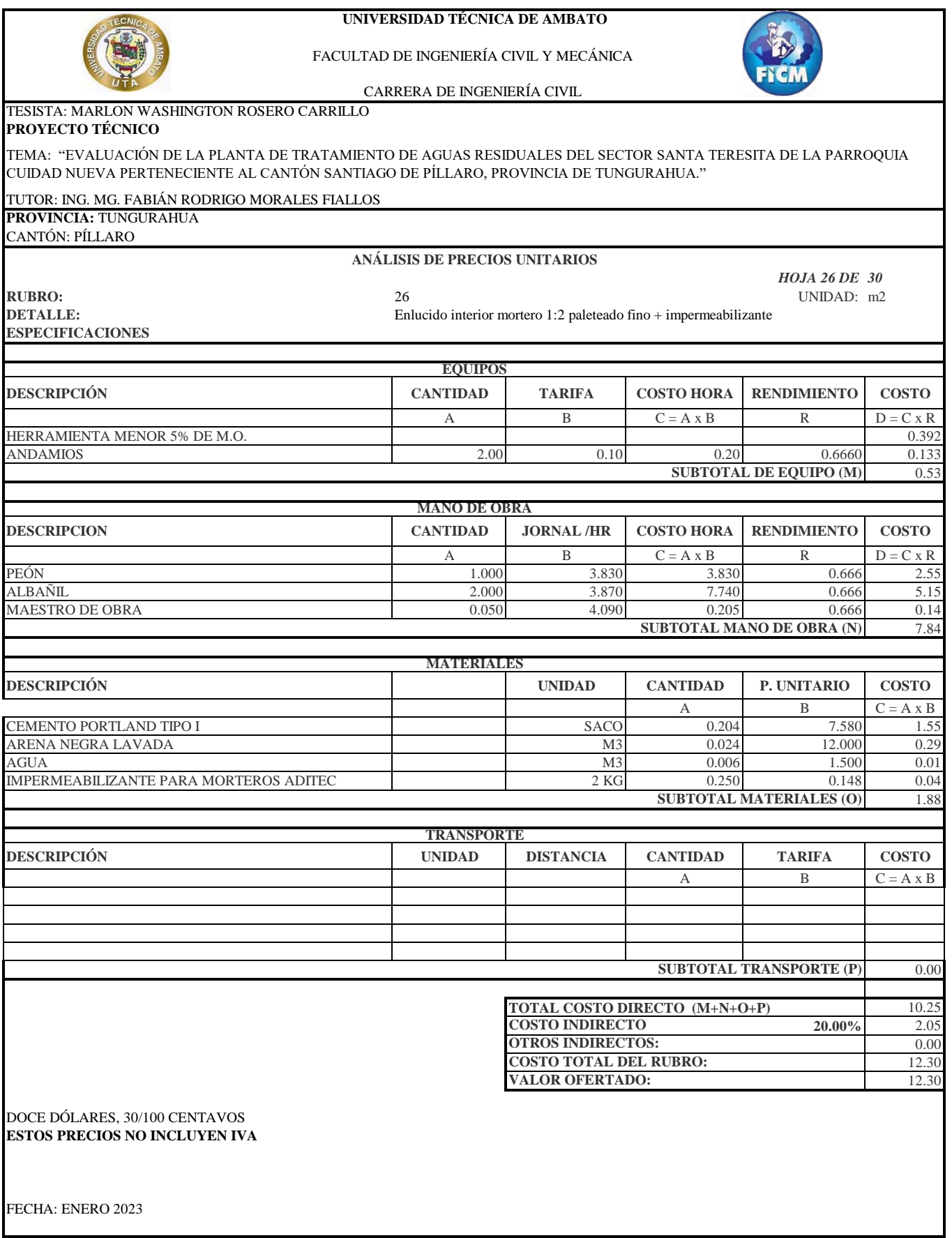

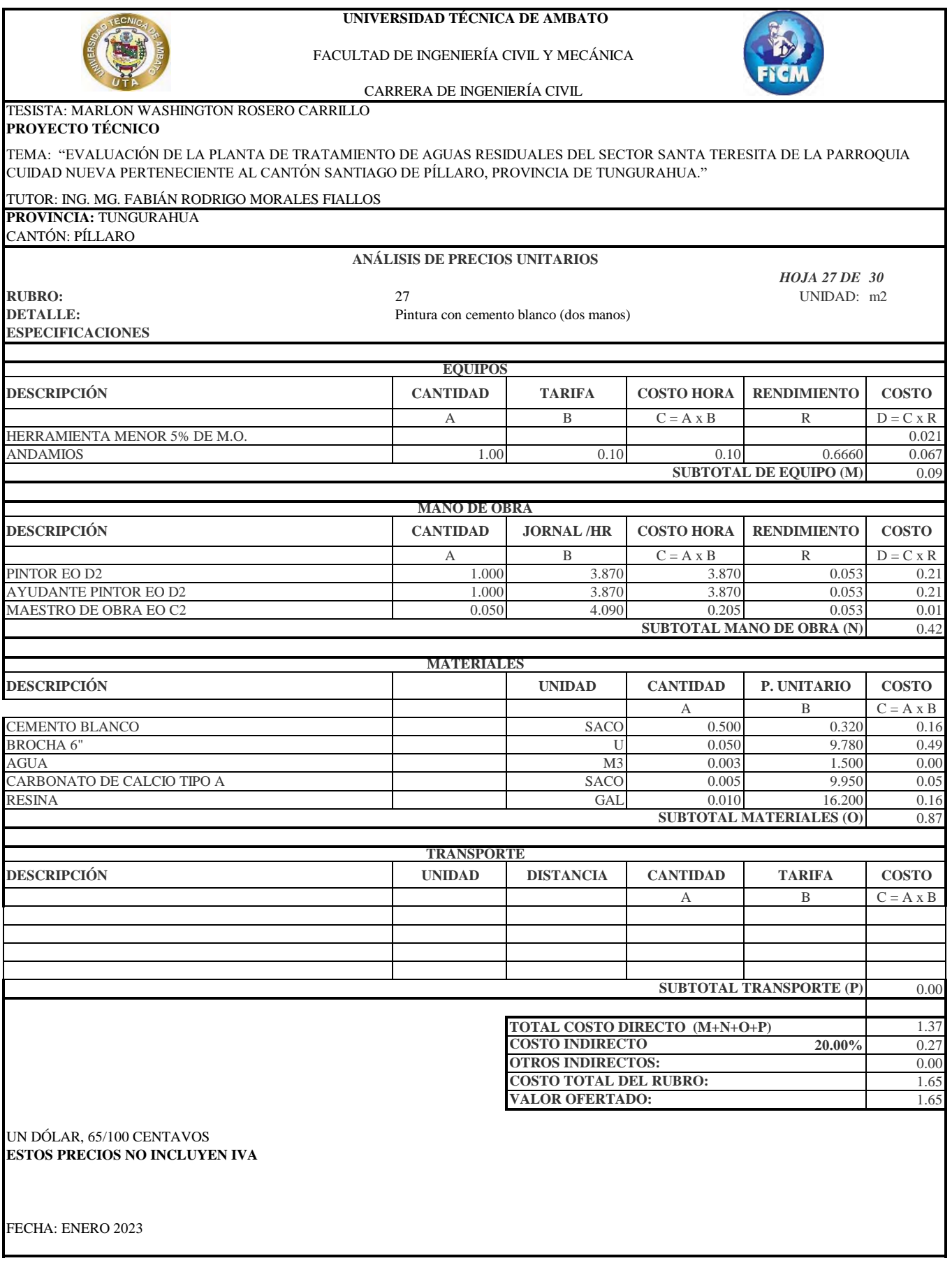

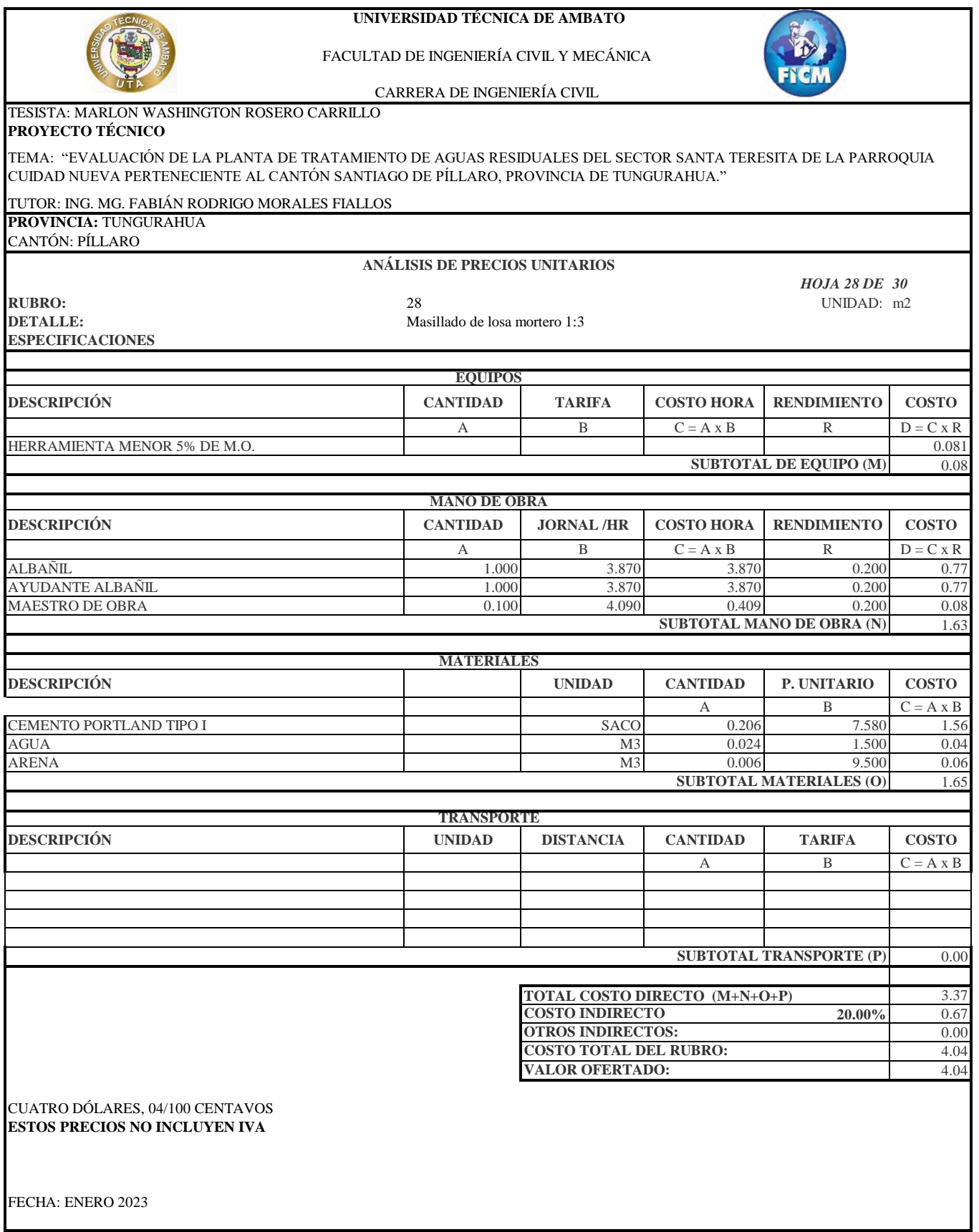

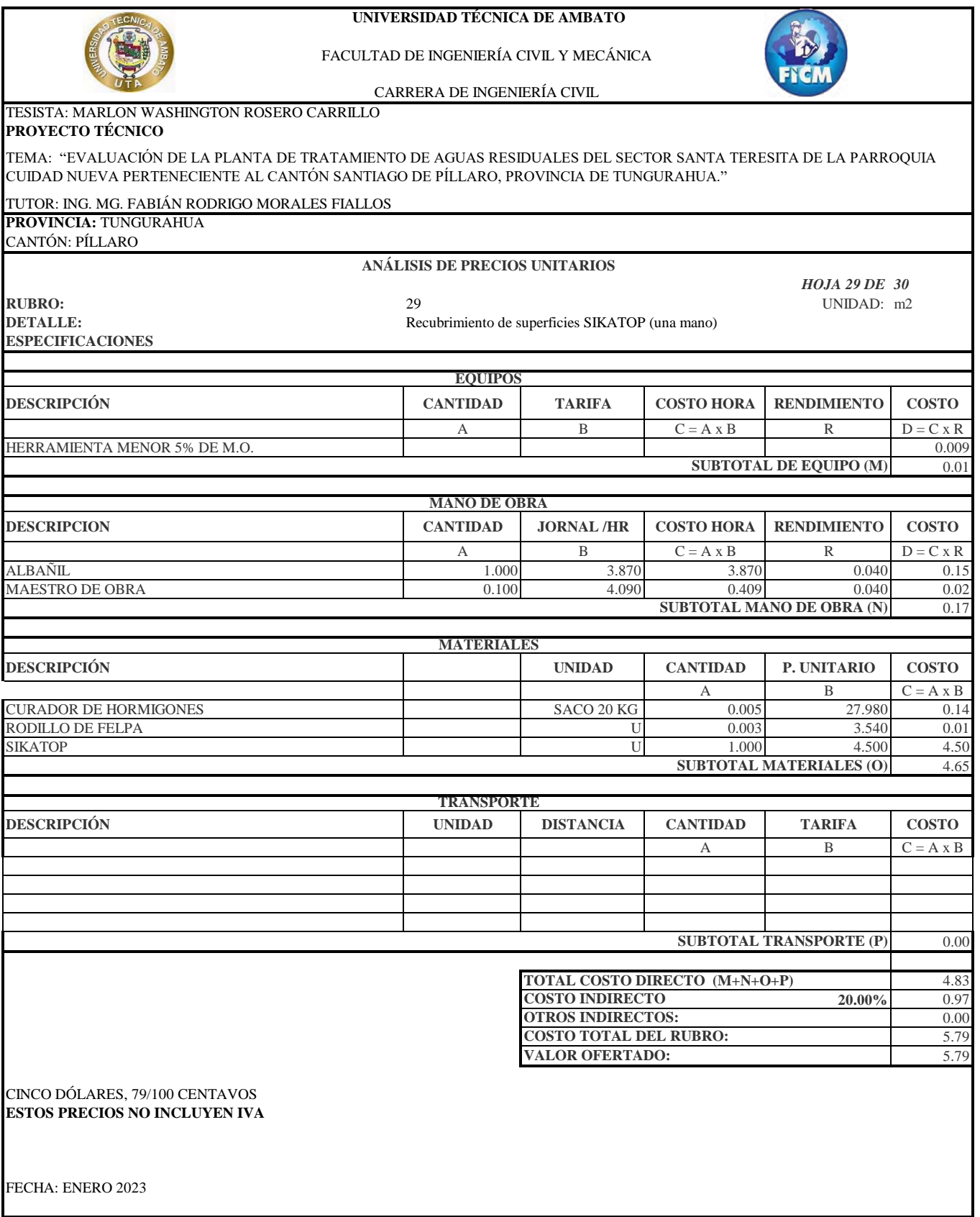

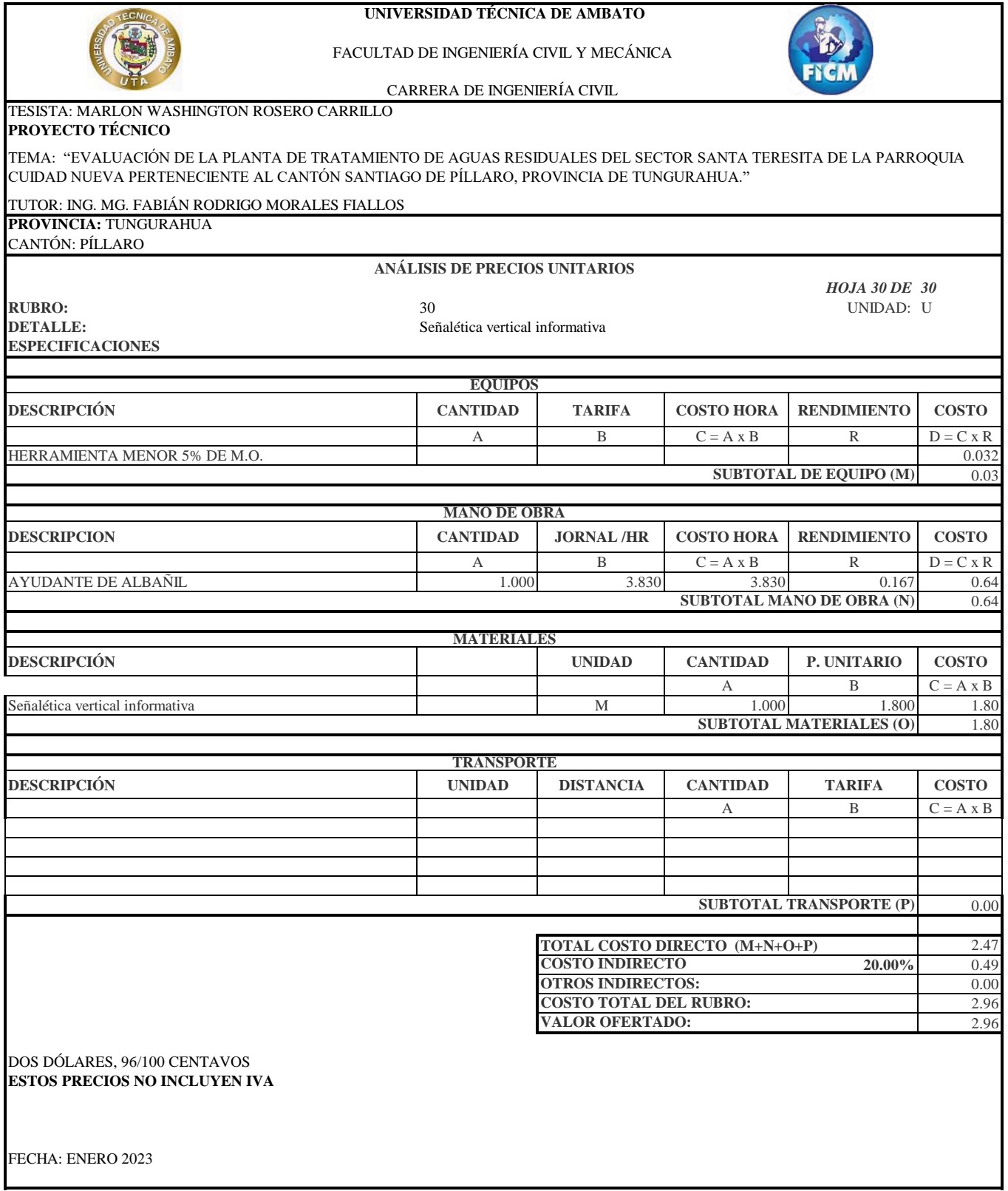

## **4.4.4. Planos**

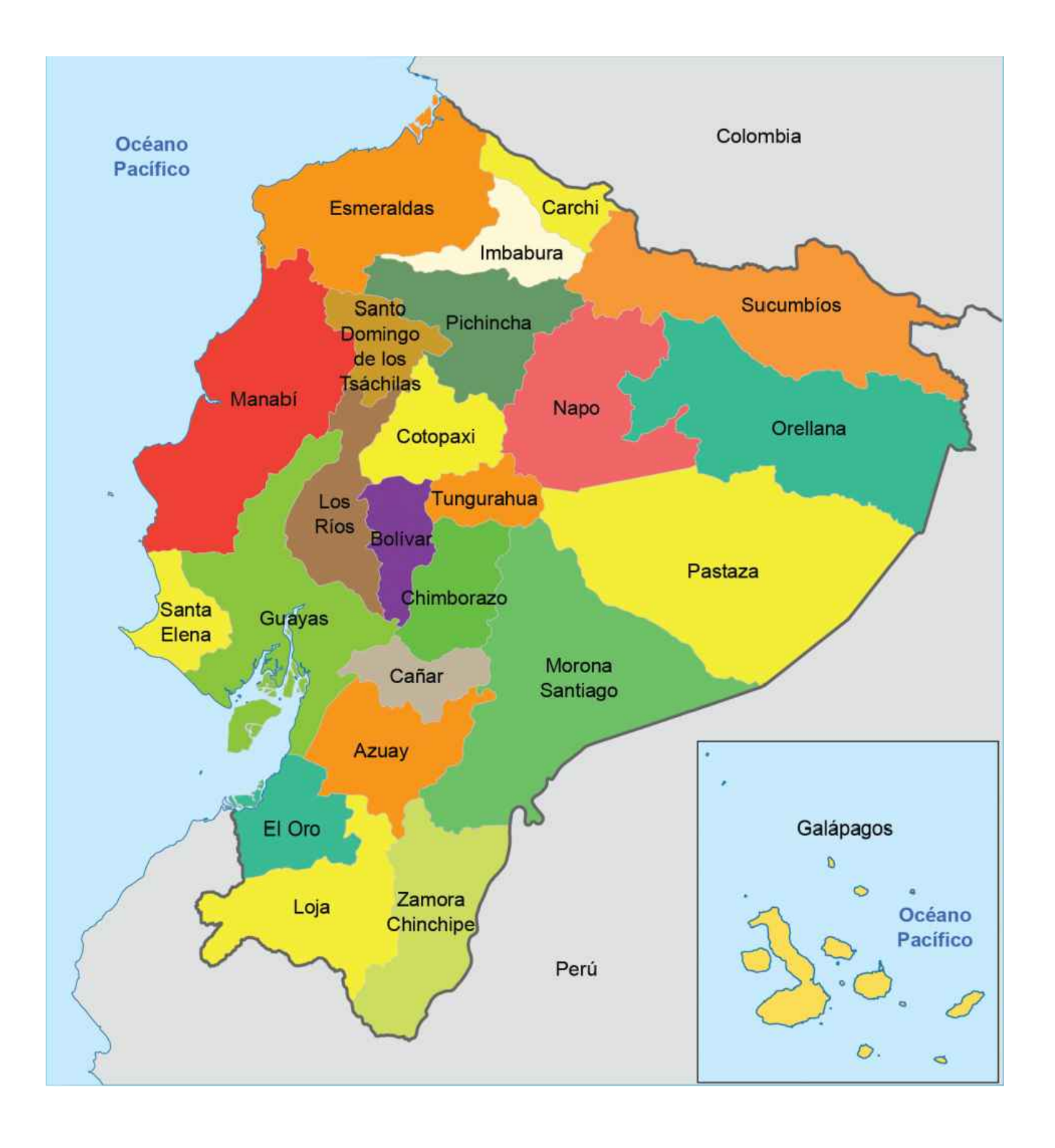

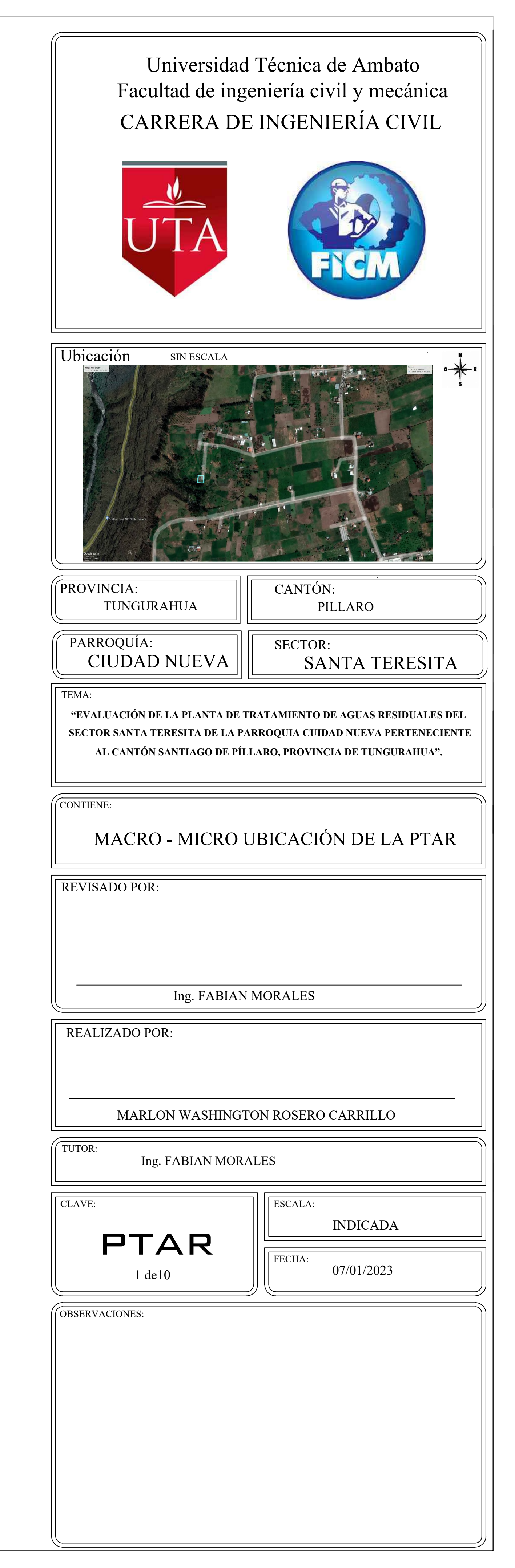

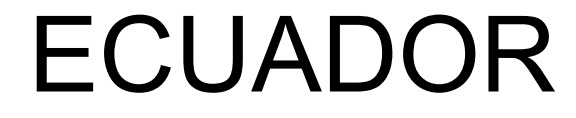

Mapa 1. Píllaro Político

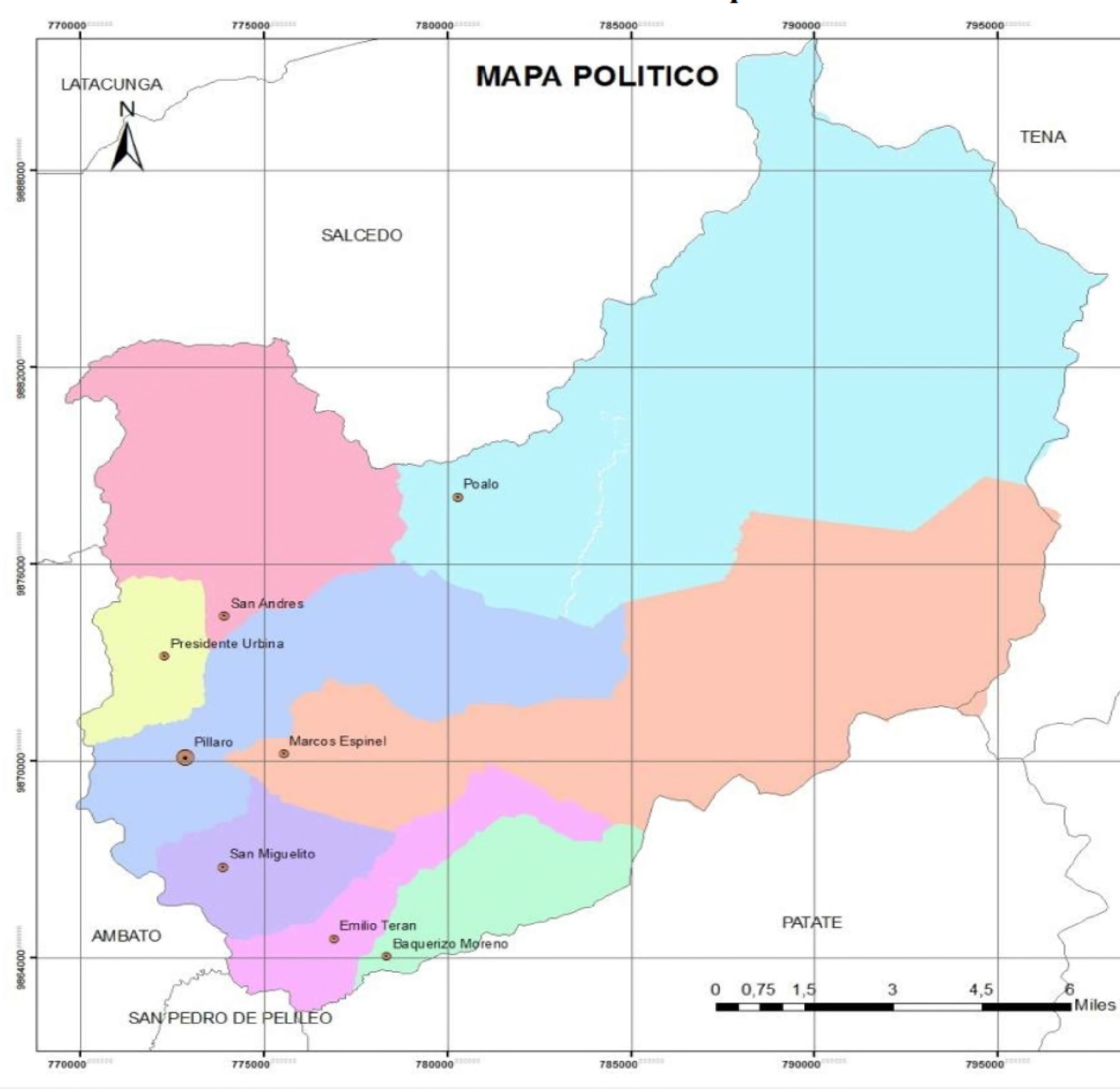

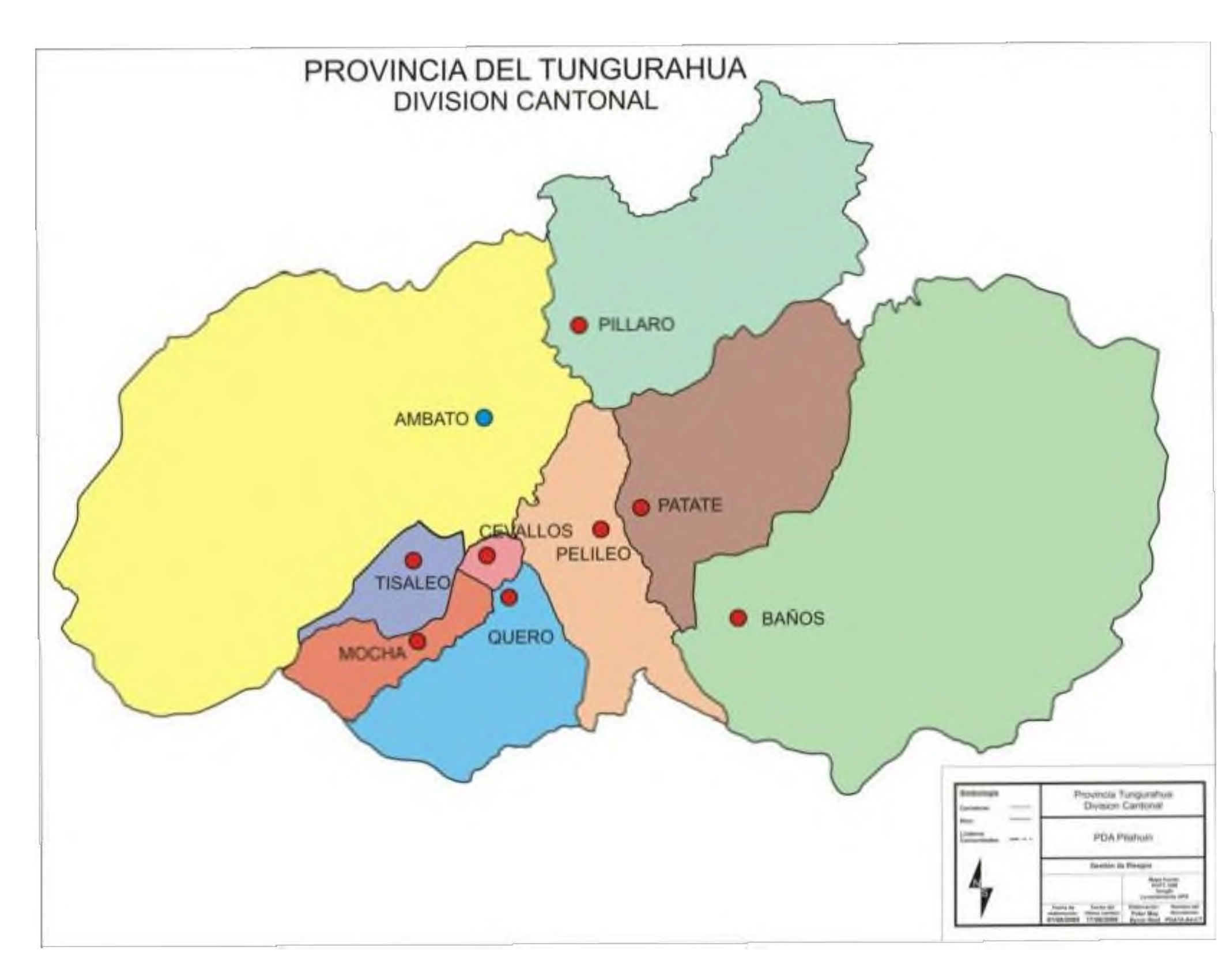

# PROVINCIA DE TUNGURAHUA

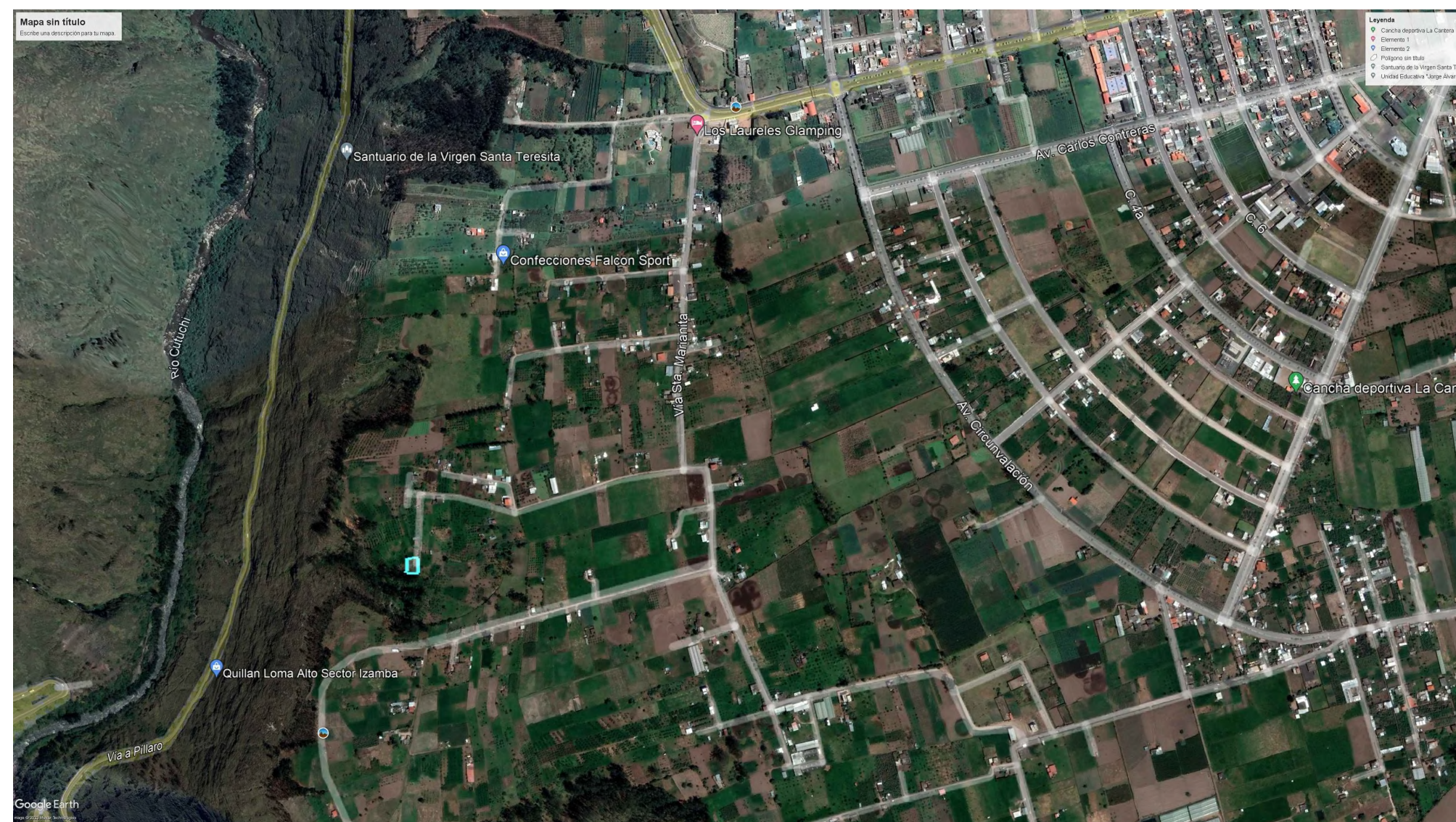

# PARROQUIA CIUDAD NUEVA

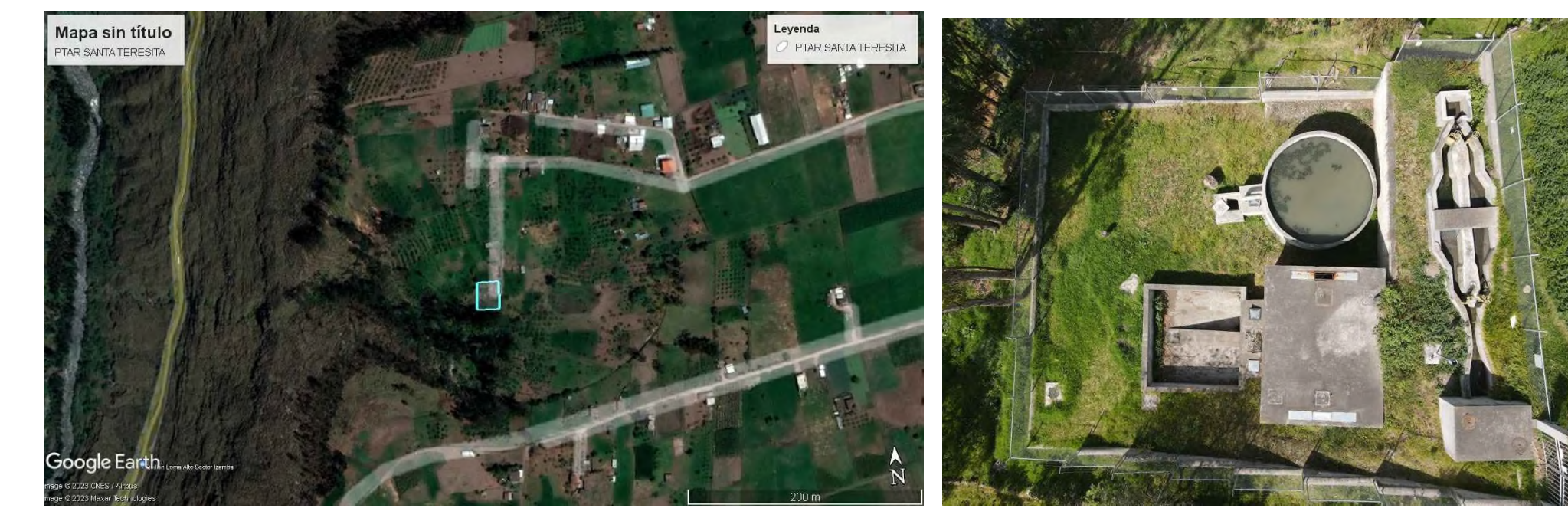

PLANTA DE TRATAMIENTO DE AGUAS CANTÓN PÍLLARO RESIDUALES DE SANTA TERESITA

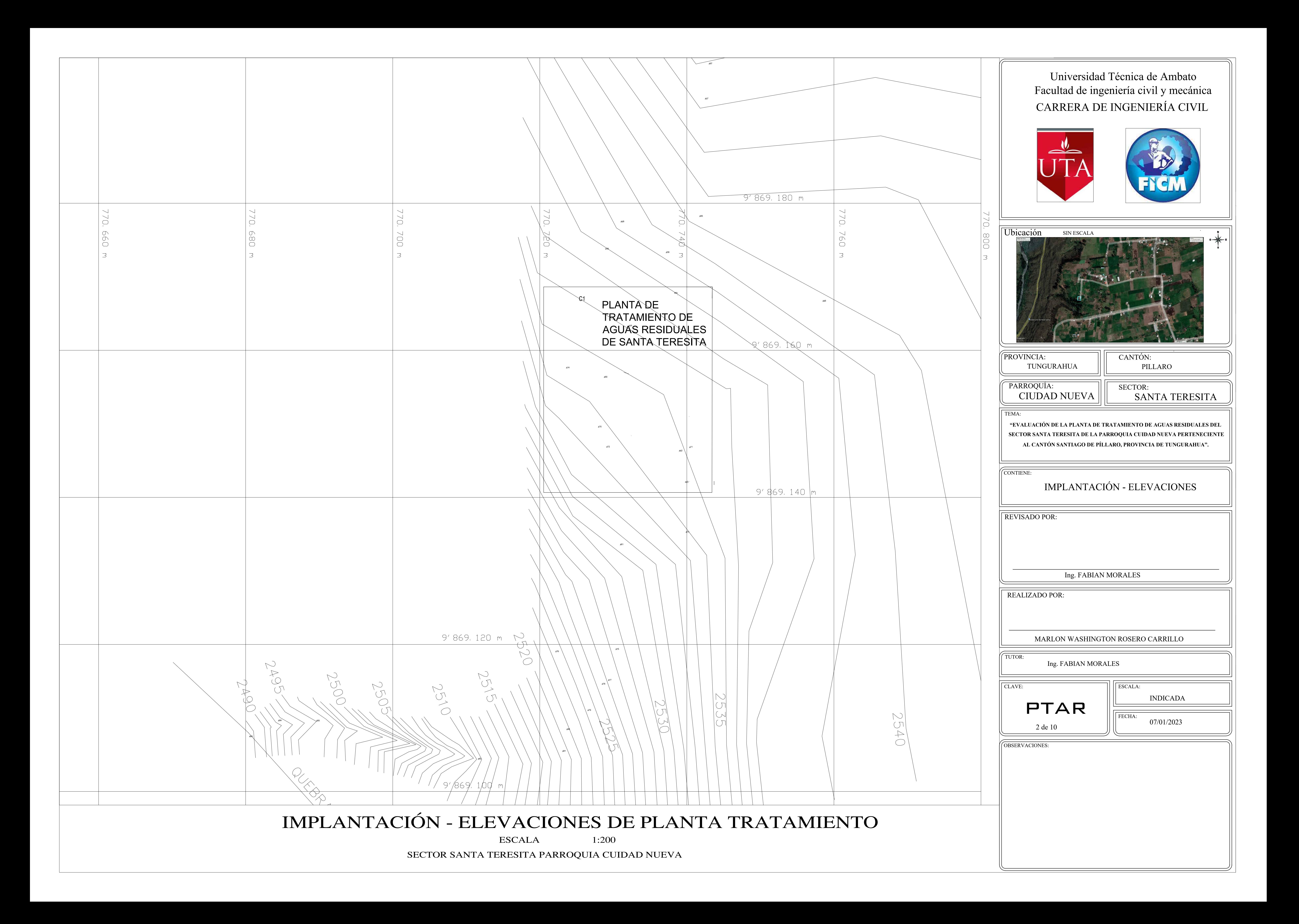

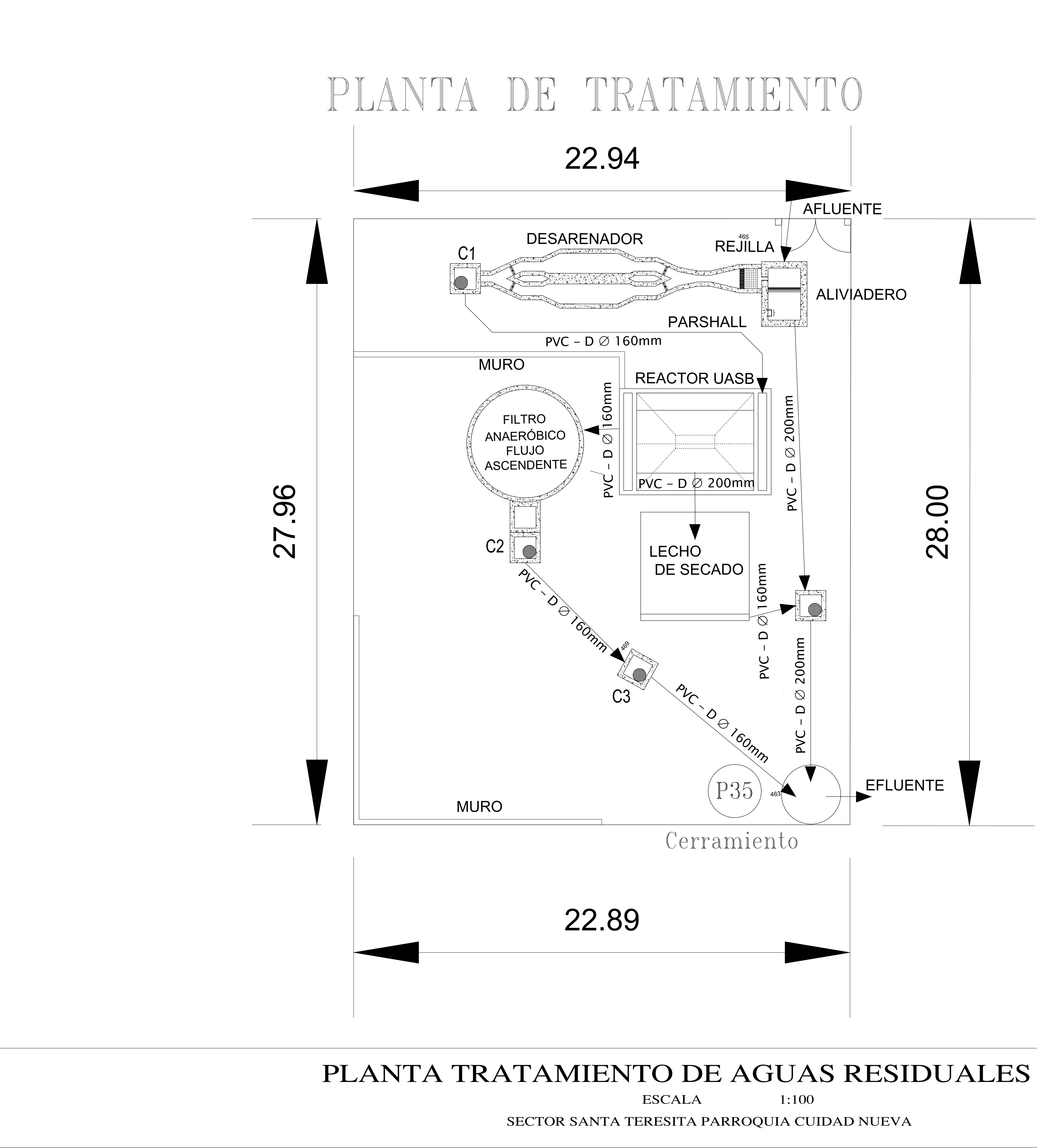

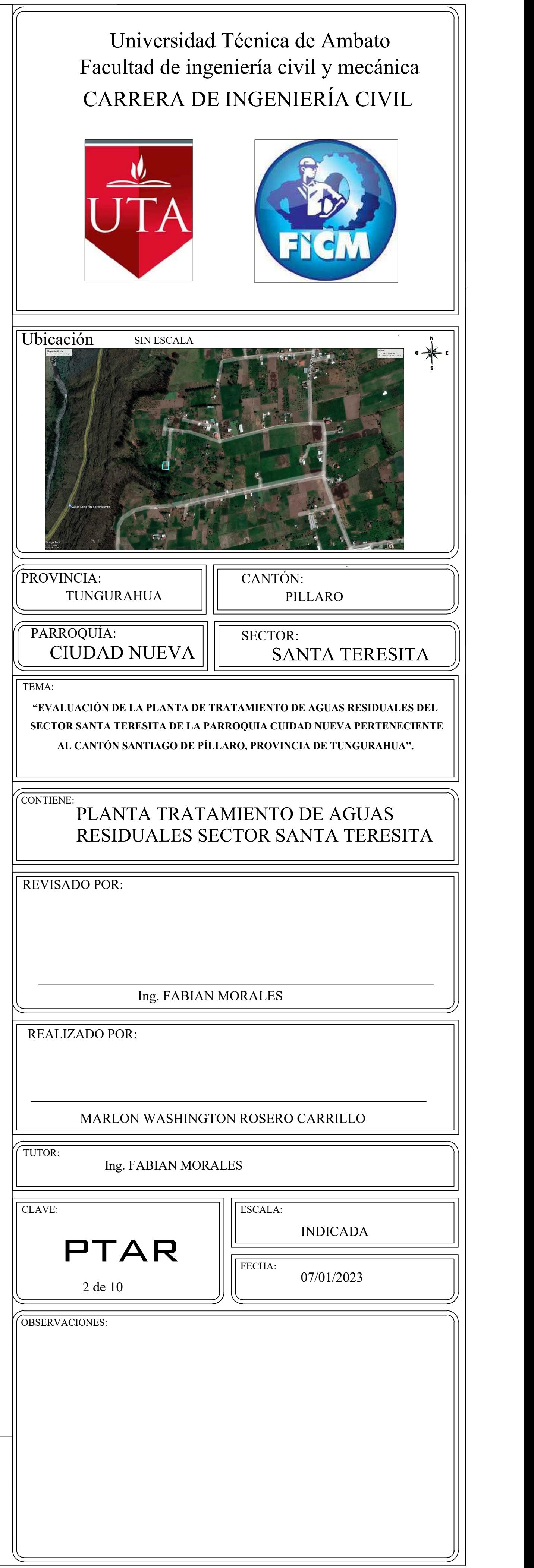

CORTE A-A ESCALA--------1:30

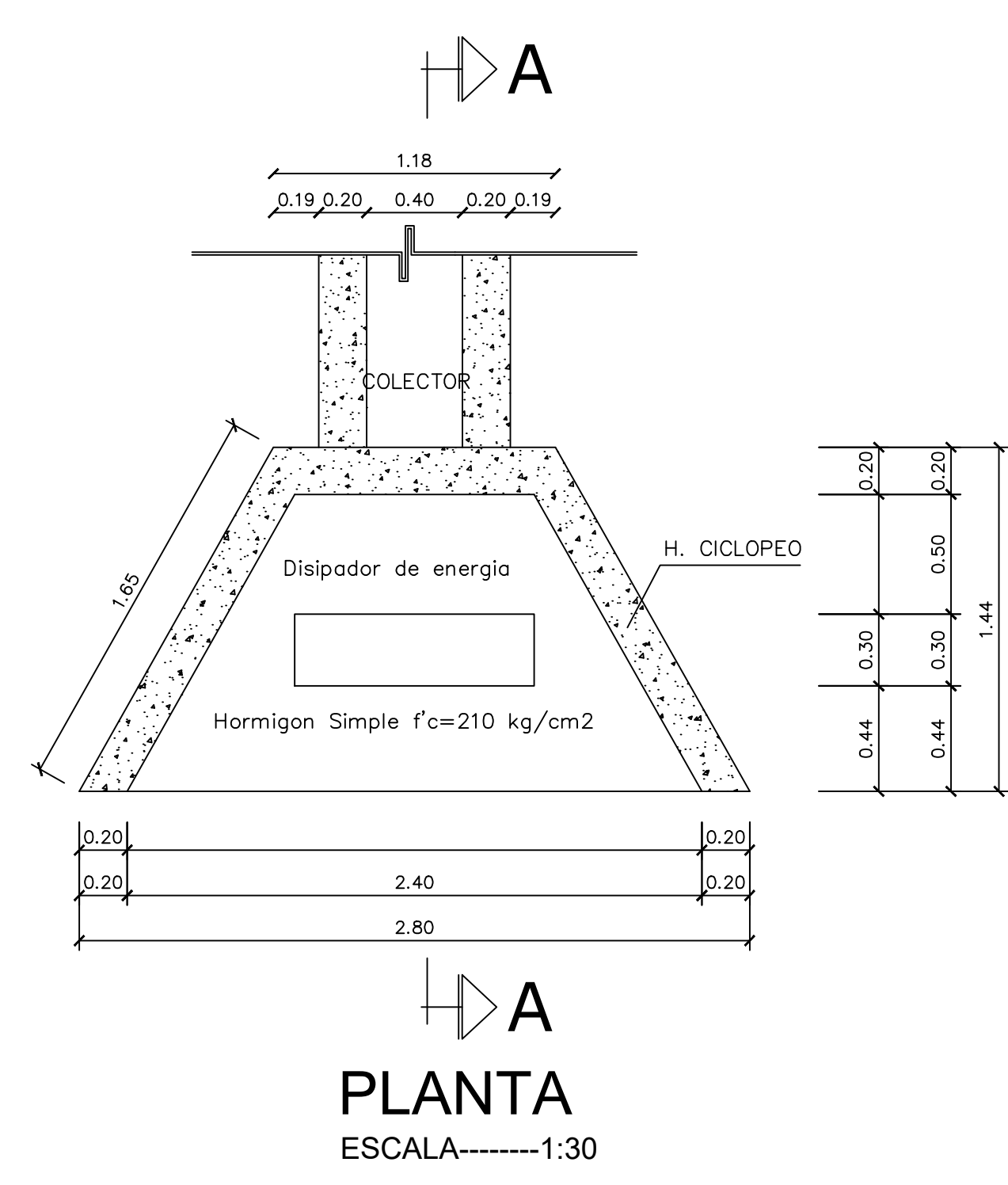

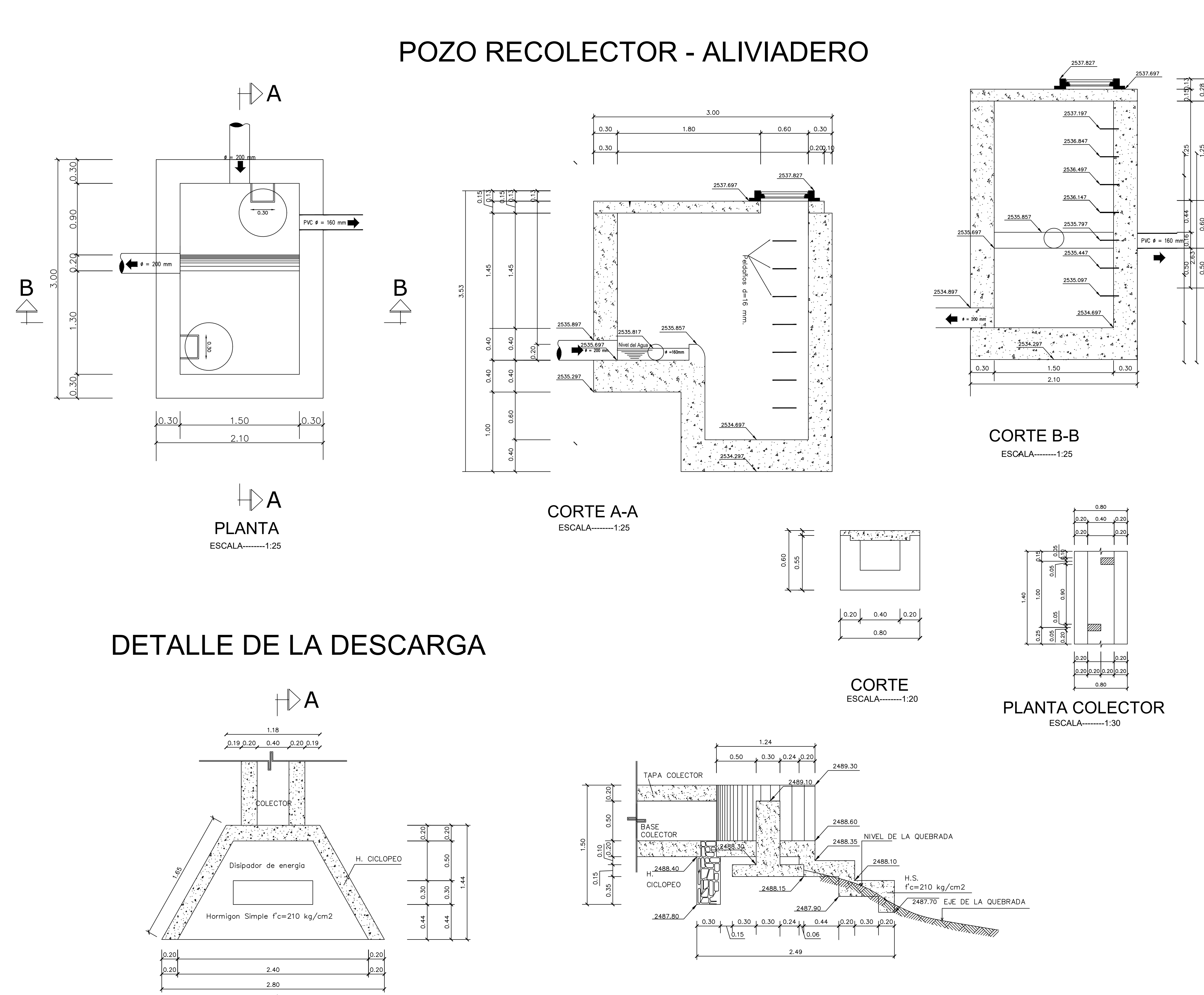

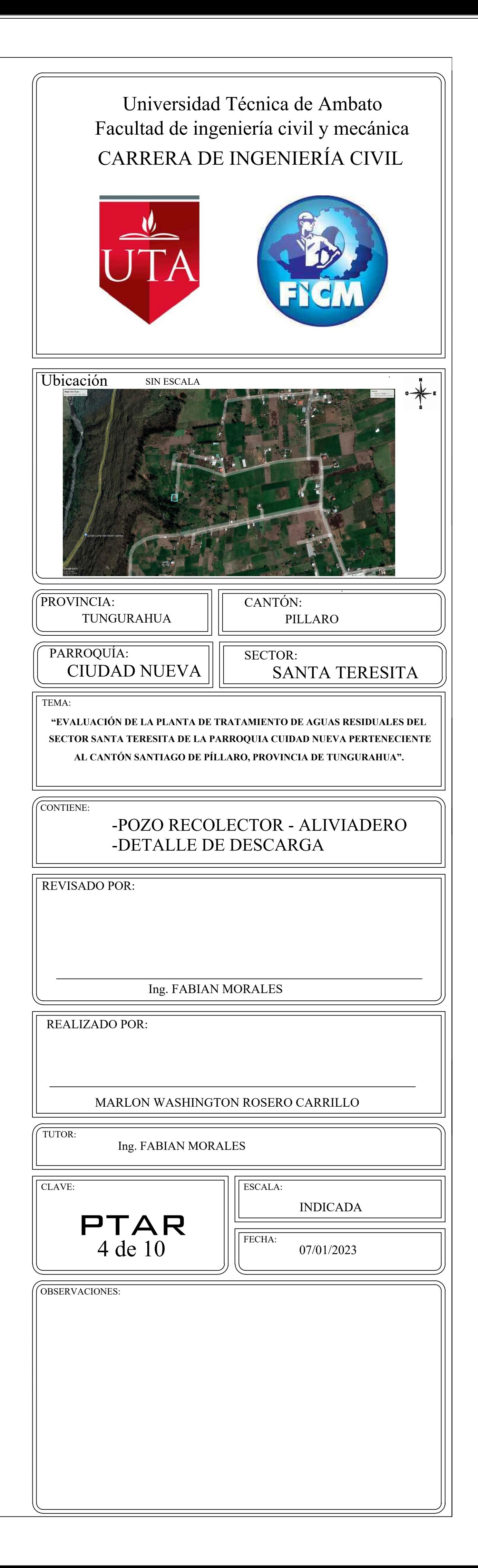

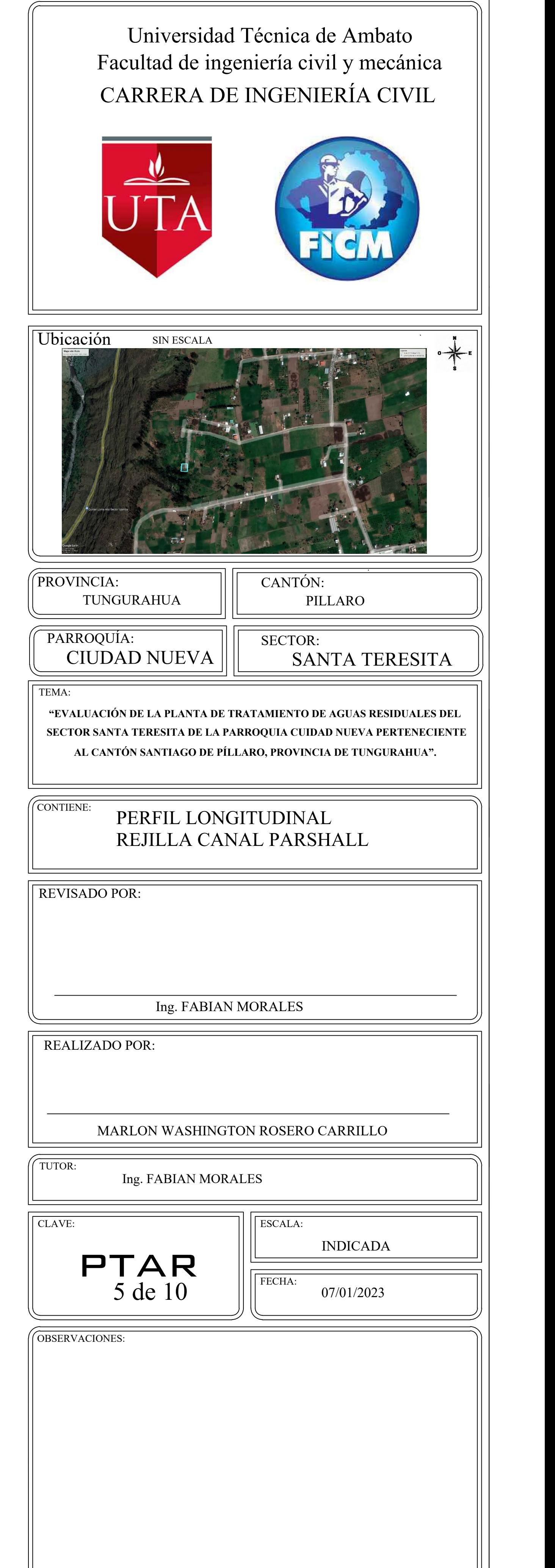

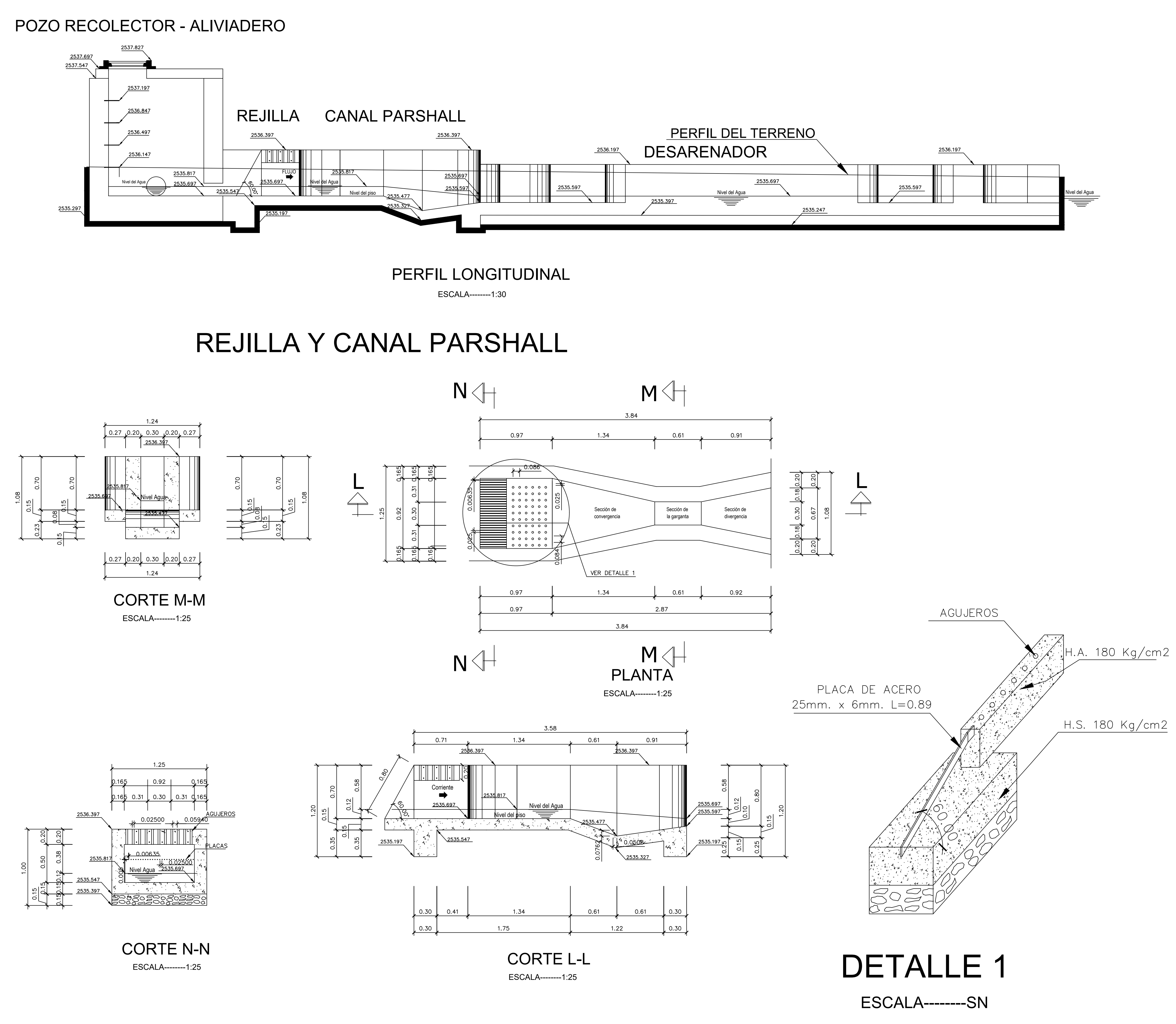

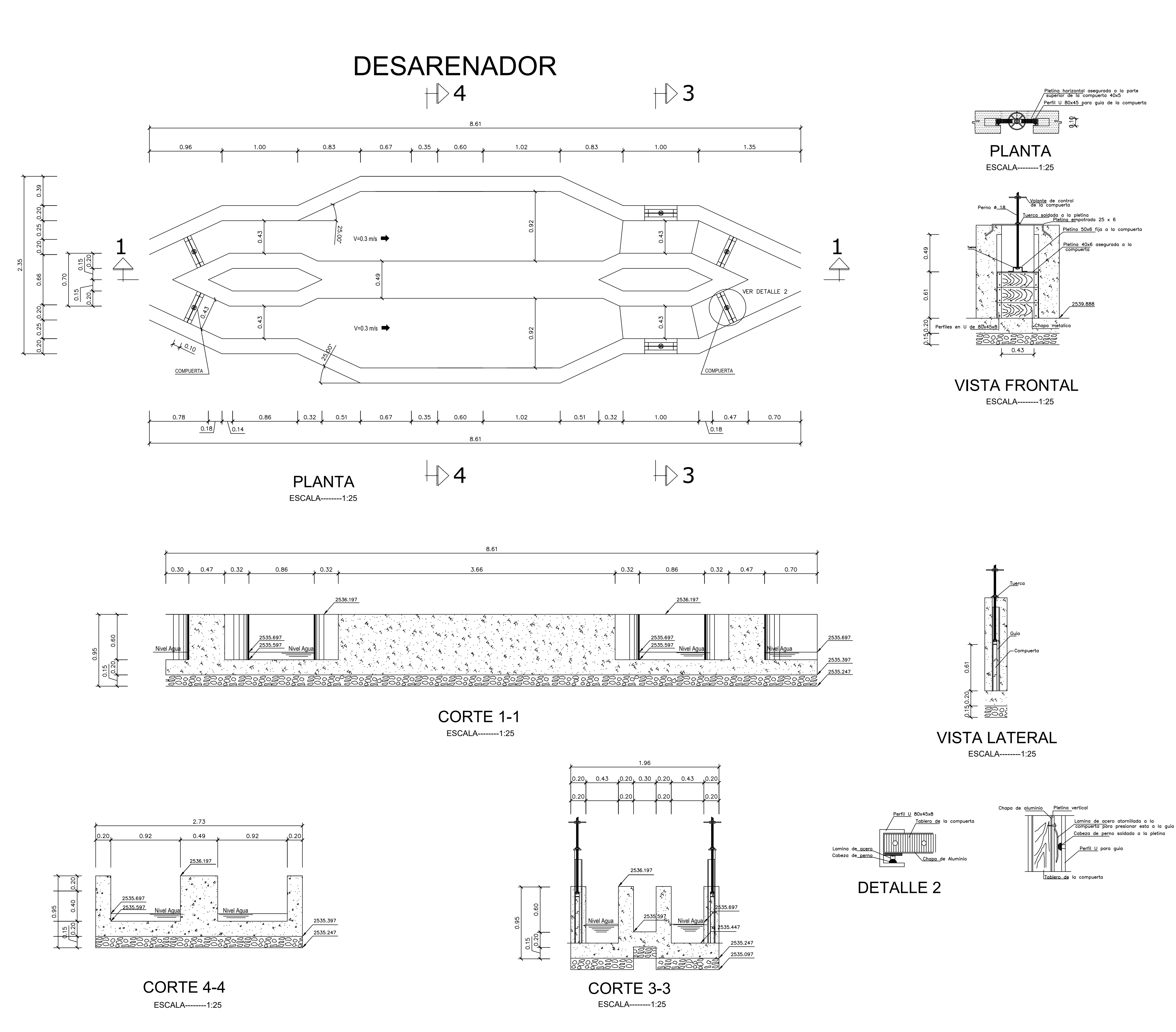

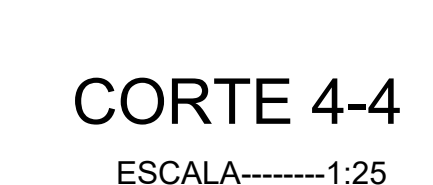

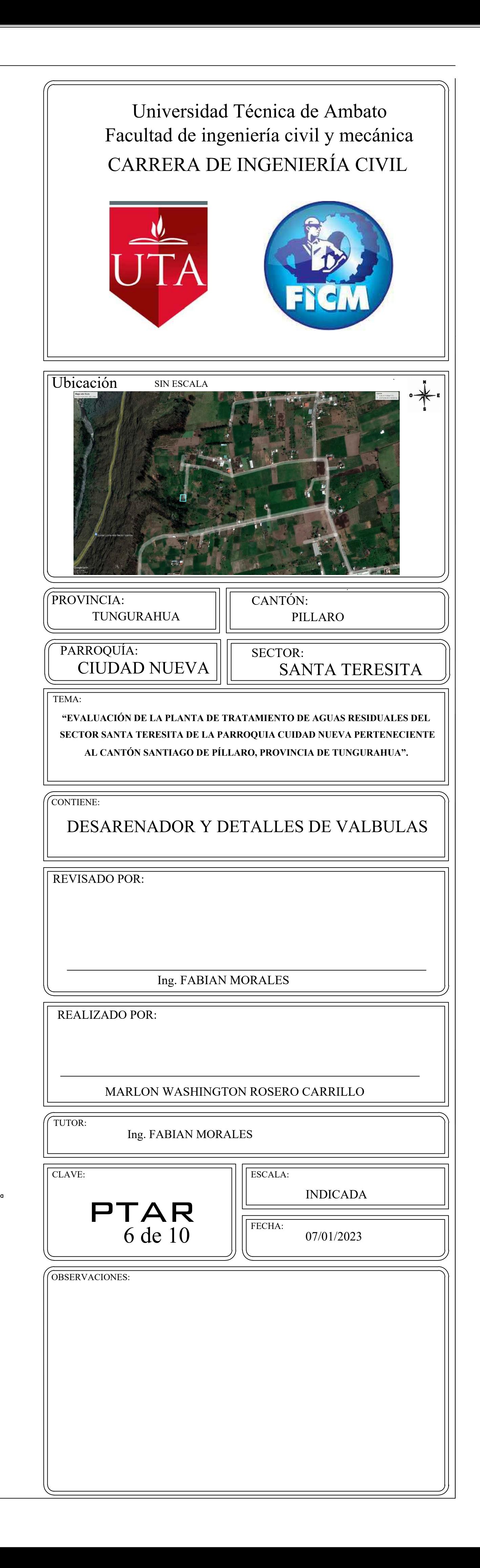

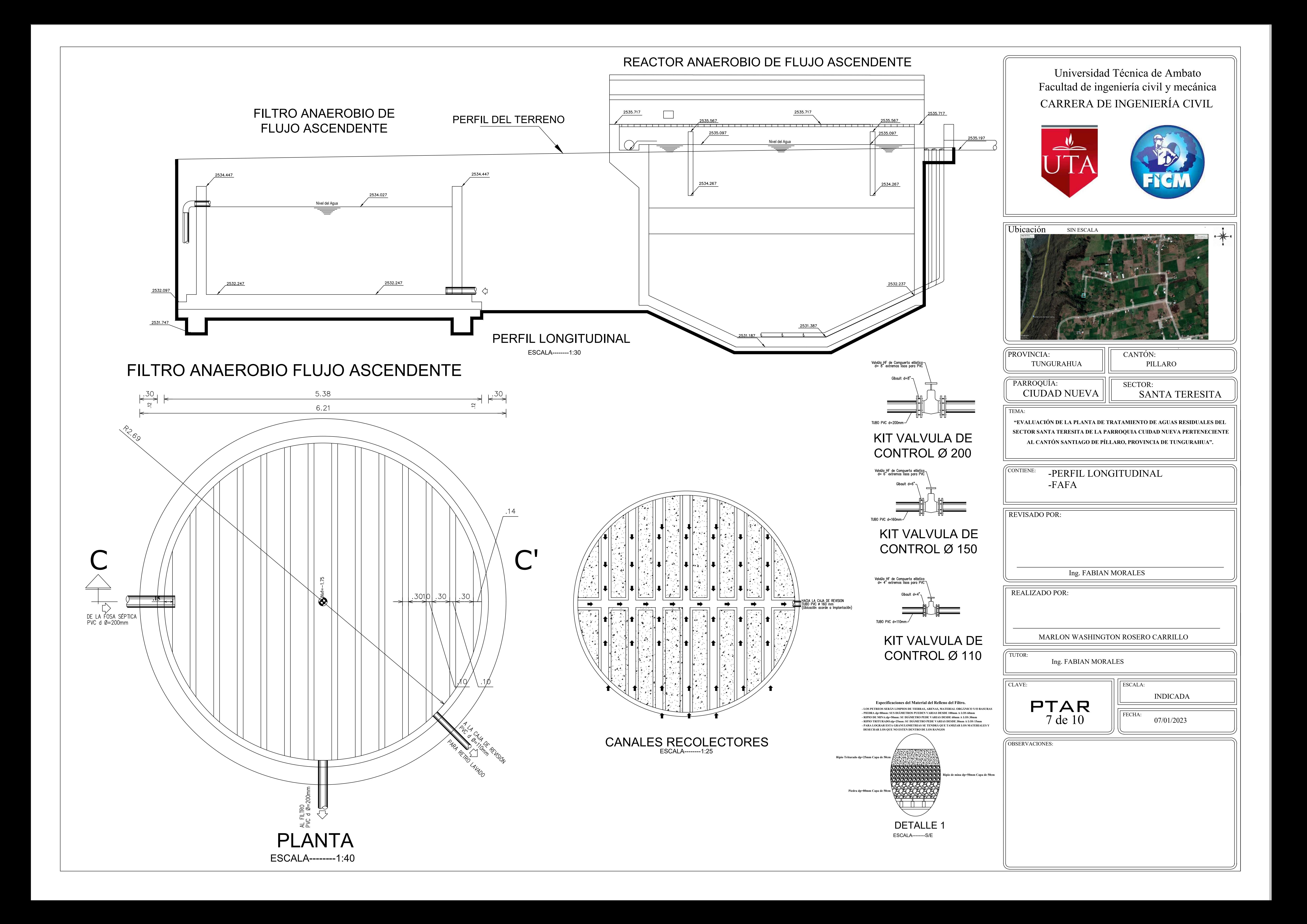

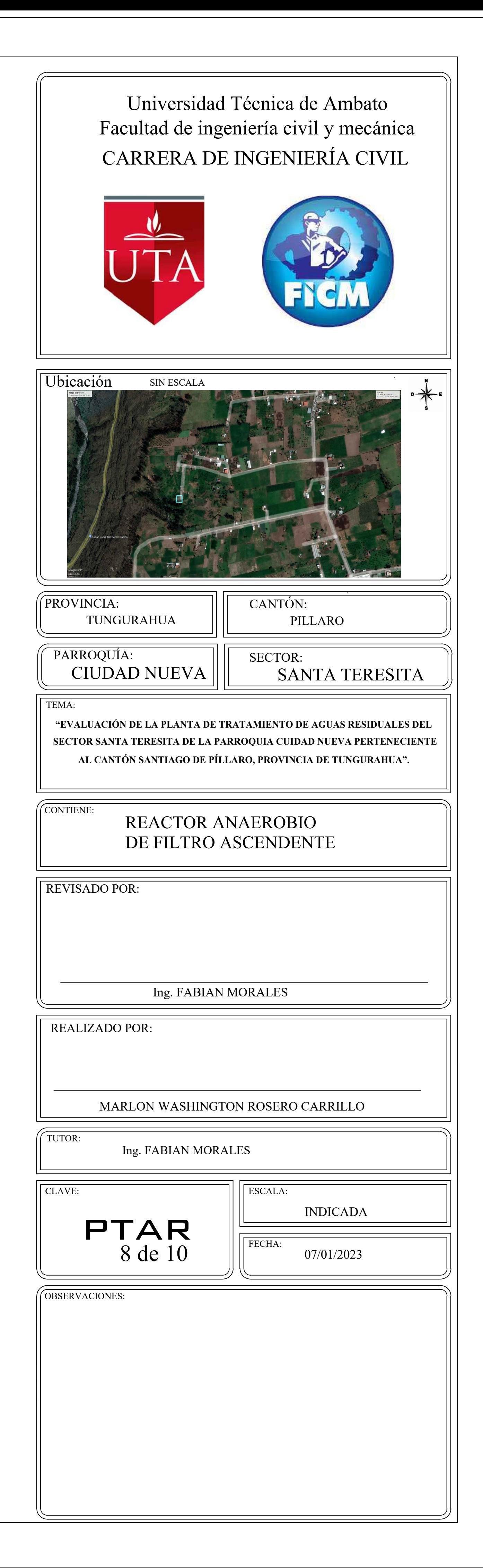

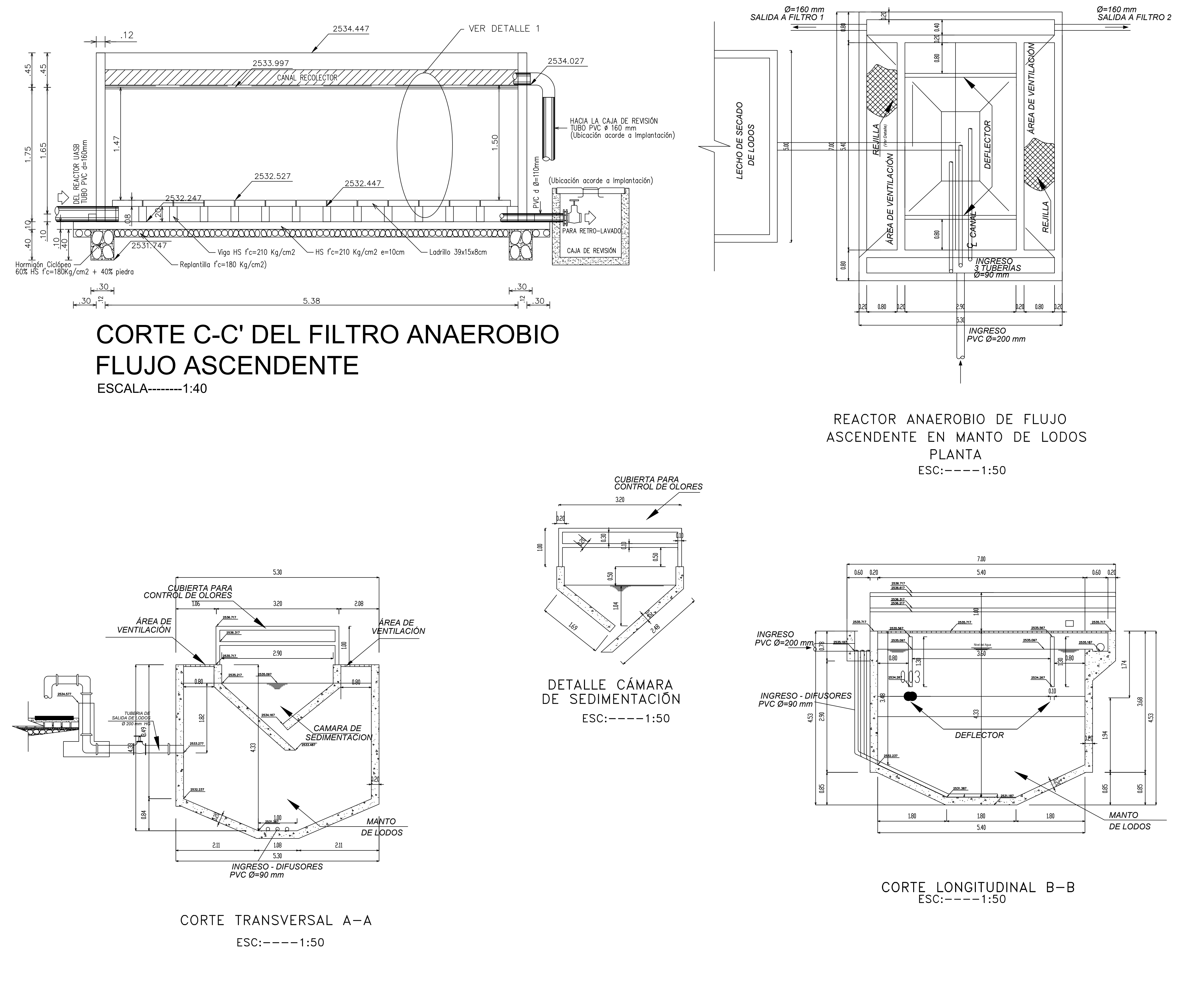

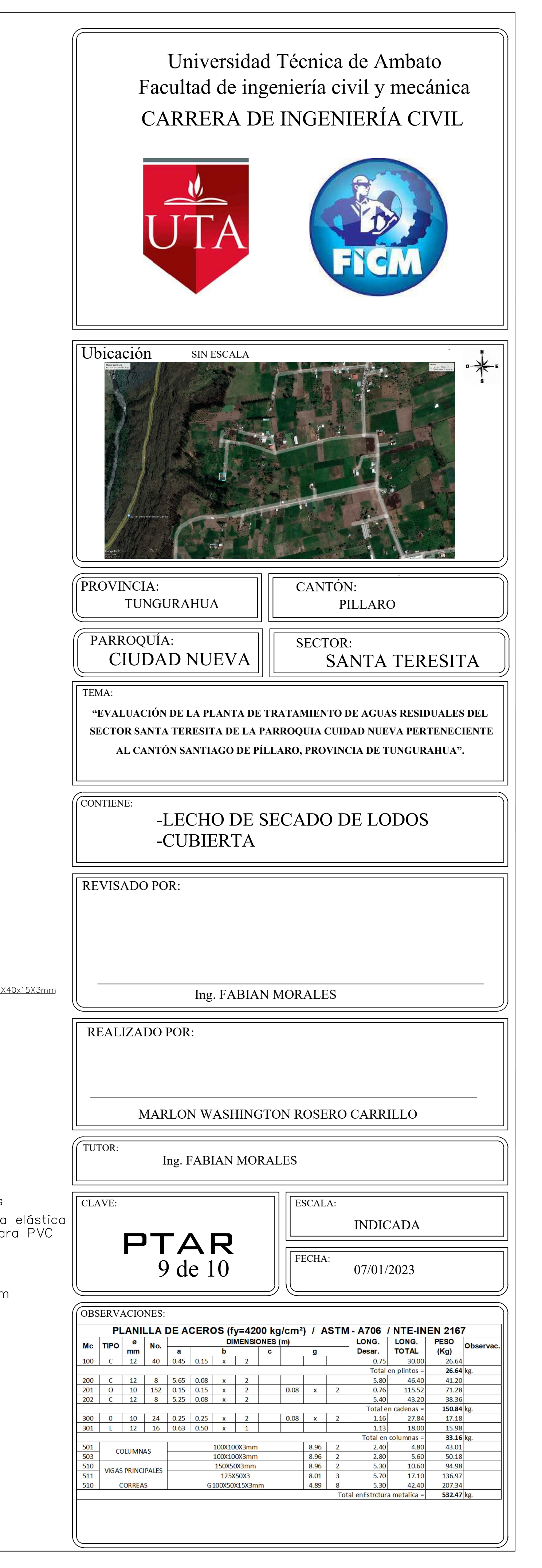

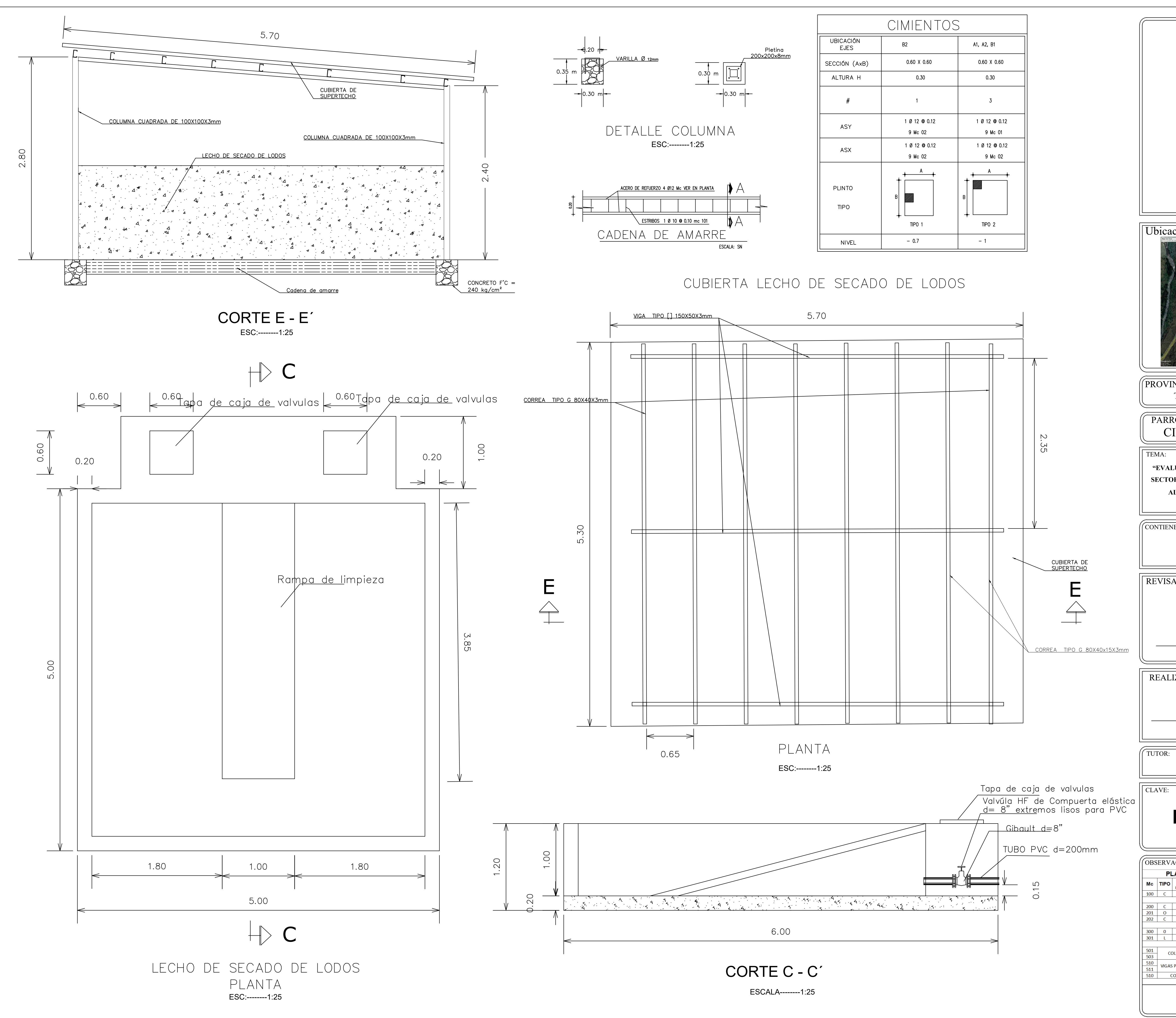

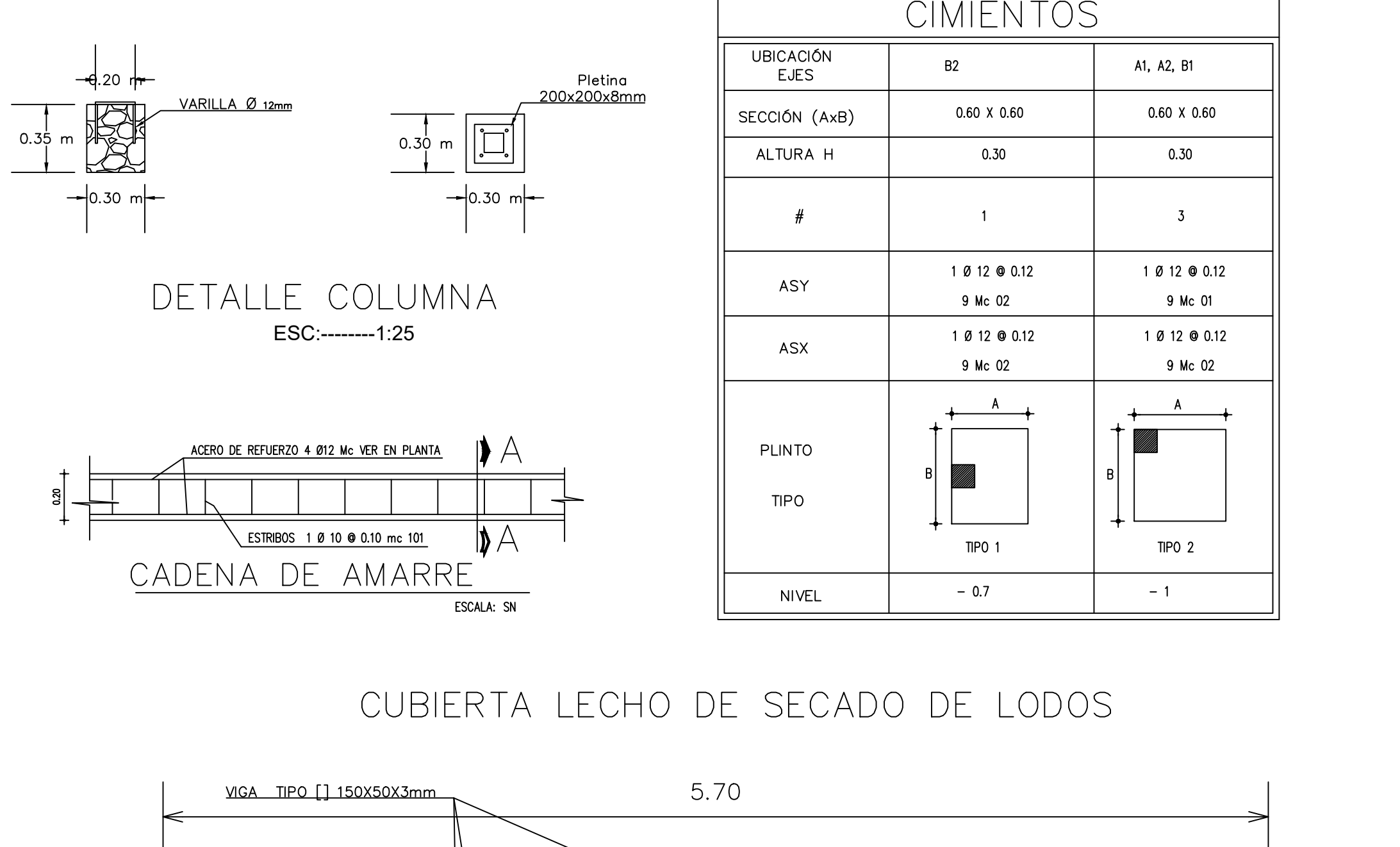

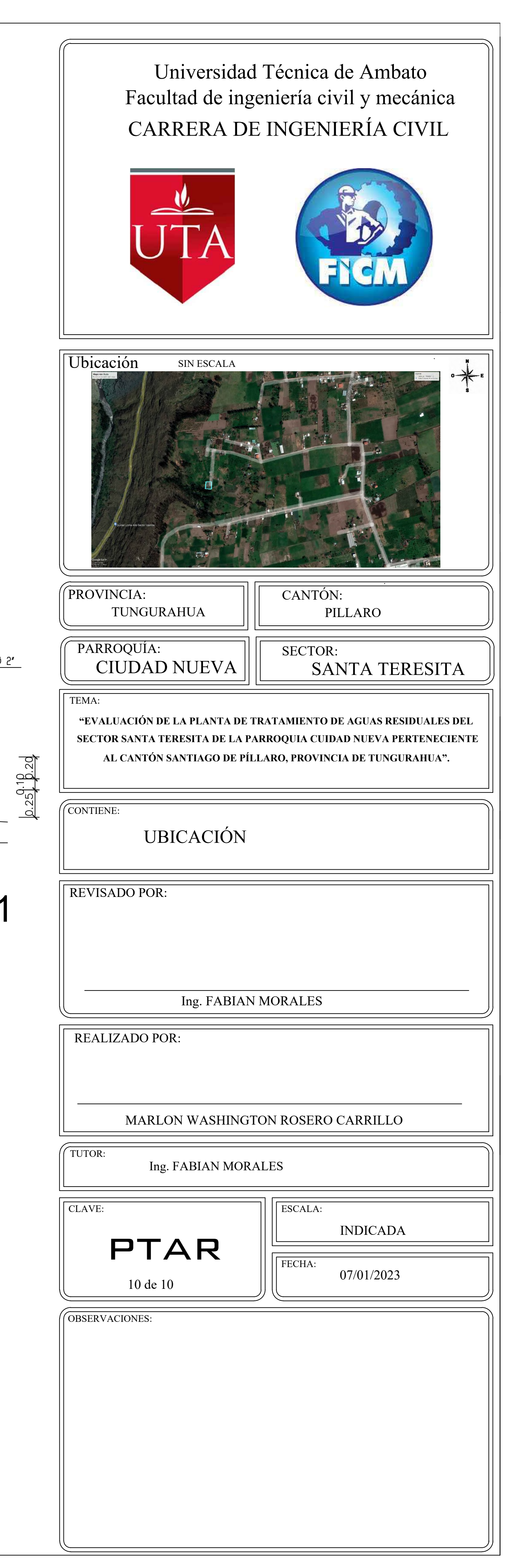

# PUERTA Y ELEVACIÓN

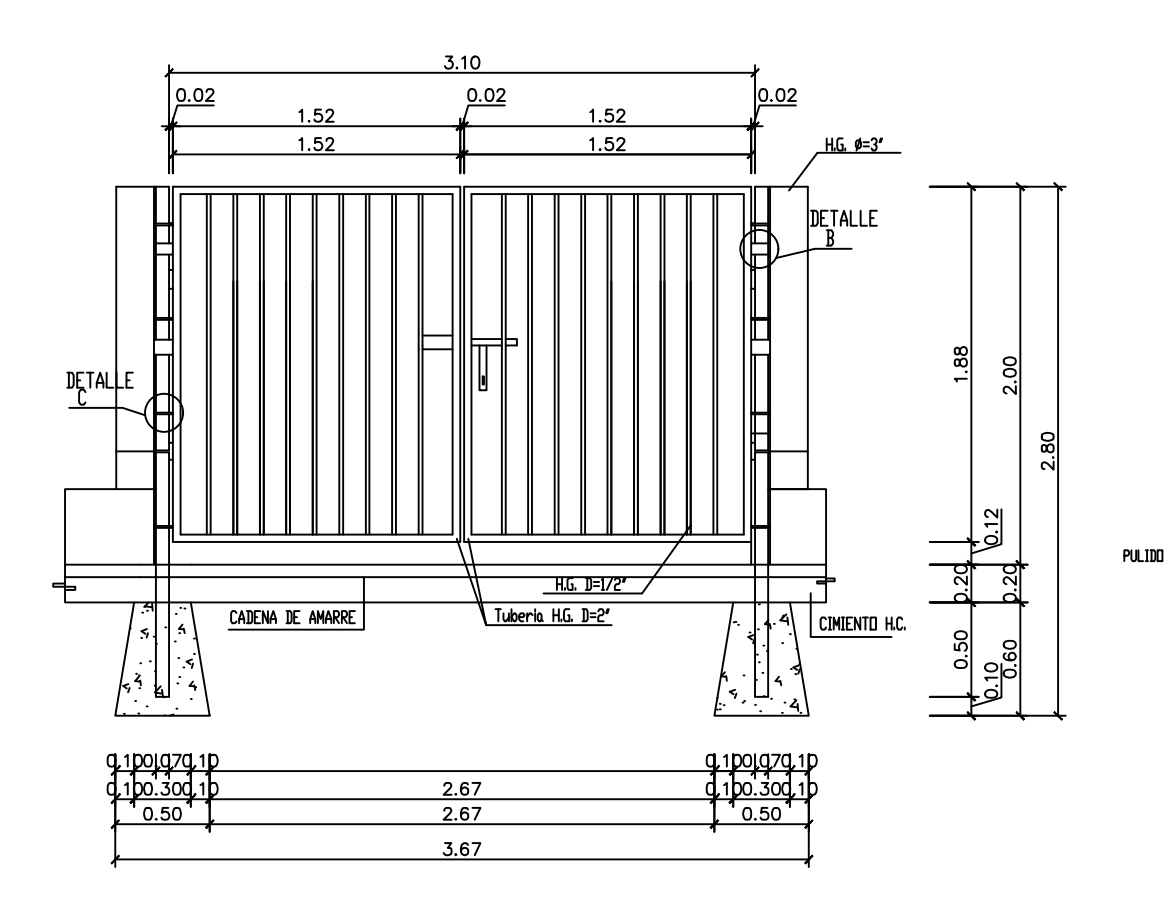

ESCALA--------S/E

## ZOCALO Y MALLA ESCALA--------1:40

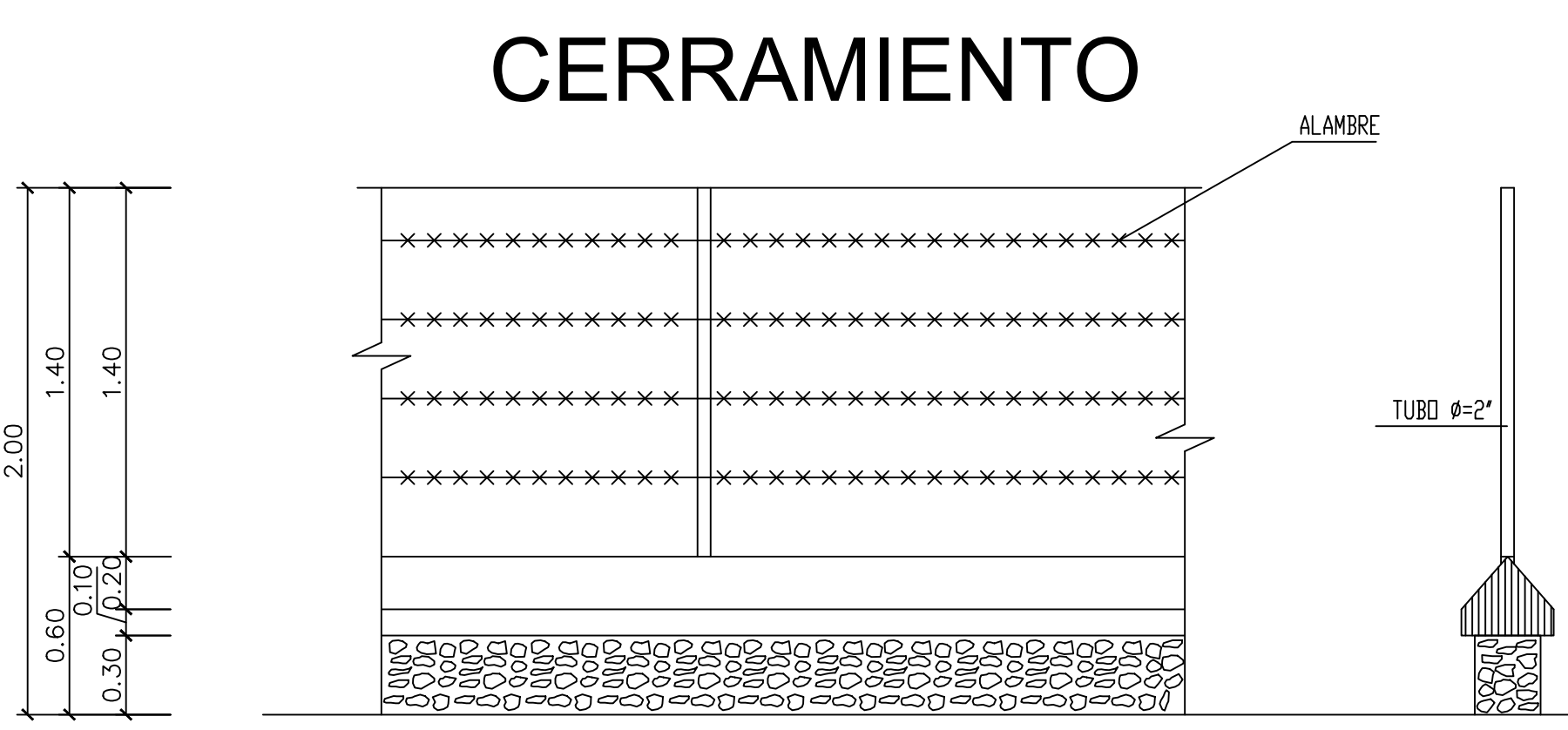

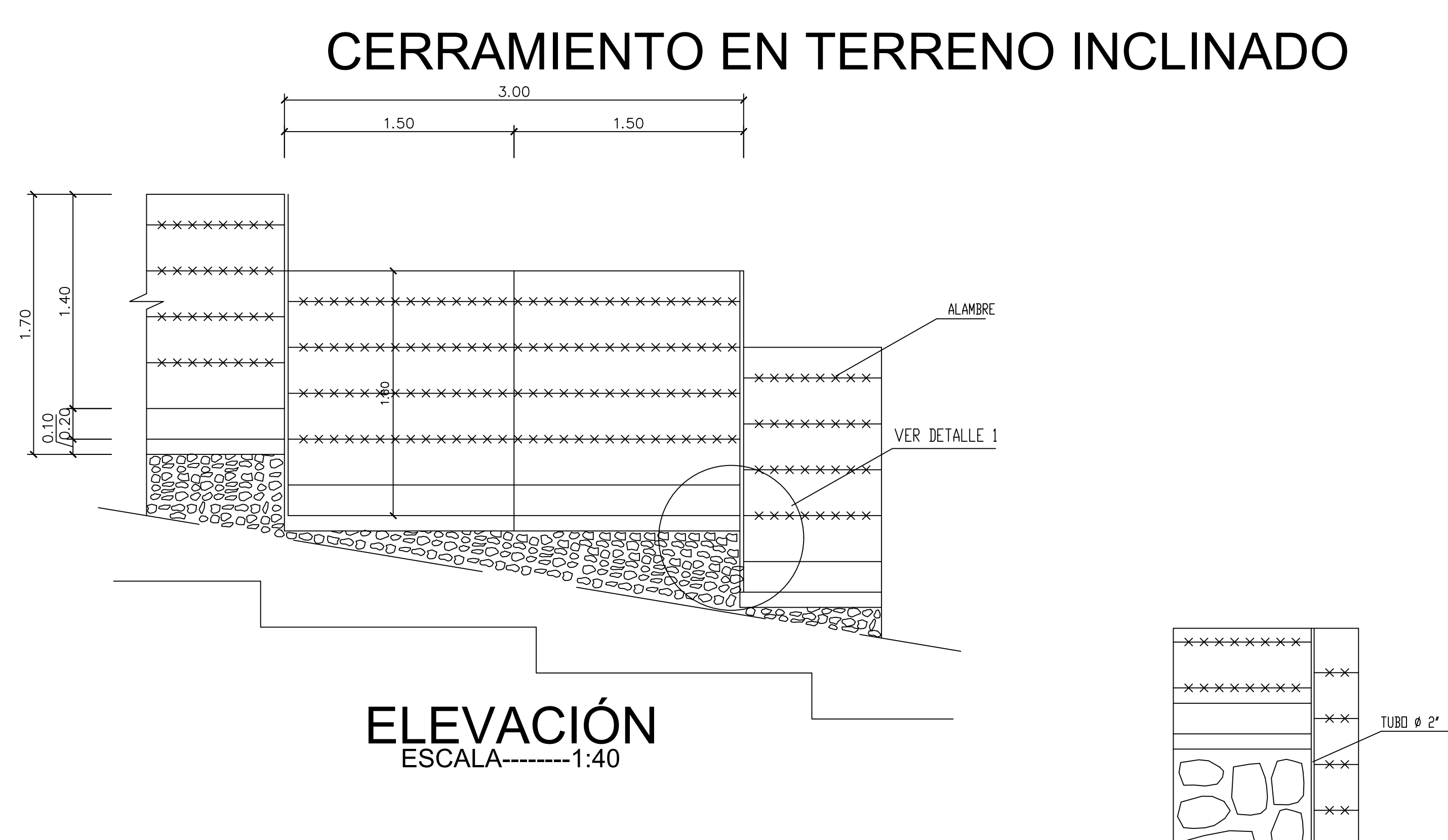

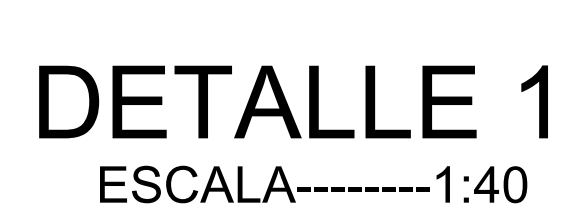

## ZOCALO Y MALLA ESCALA--------1:40

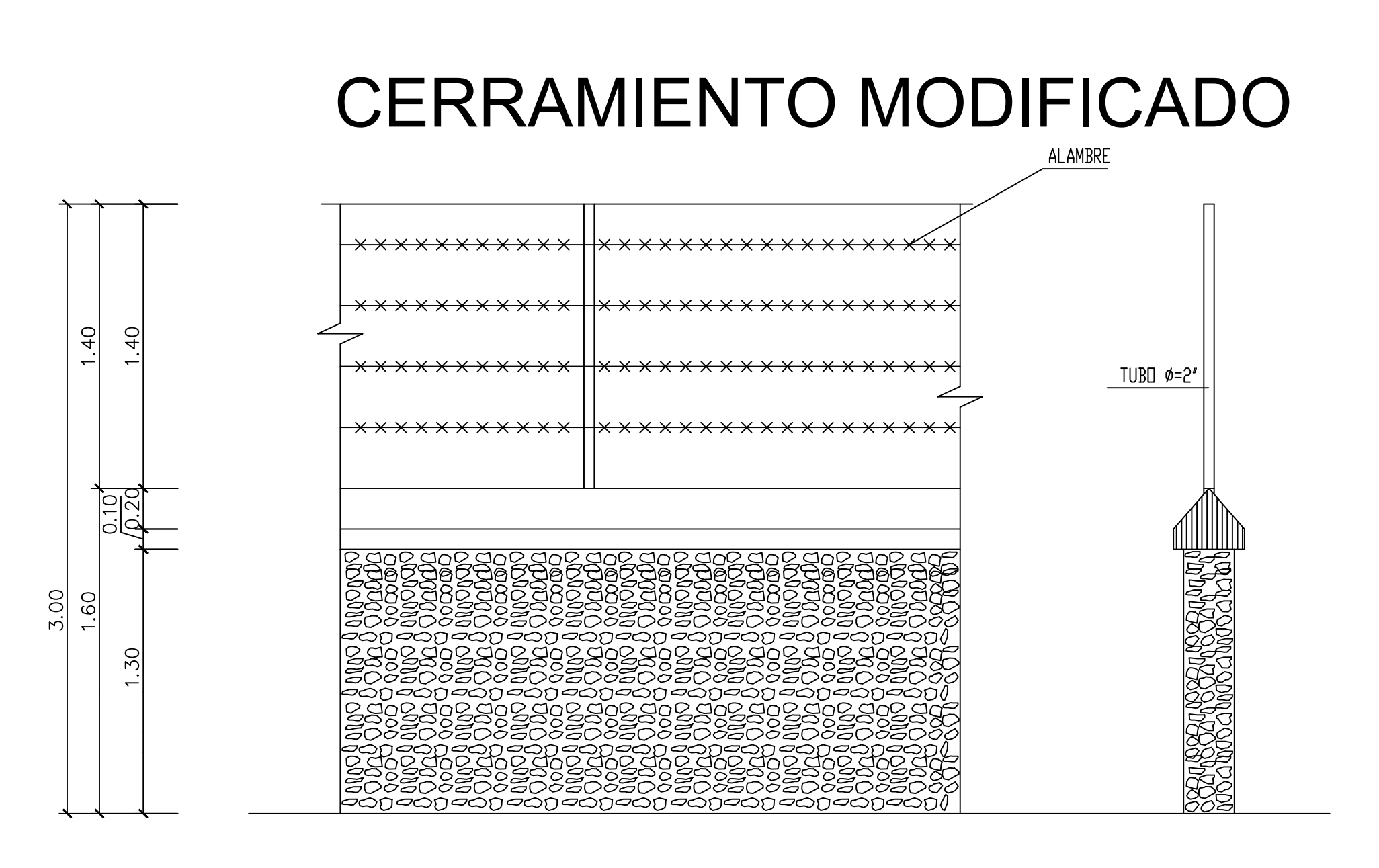